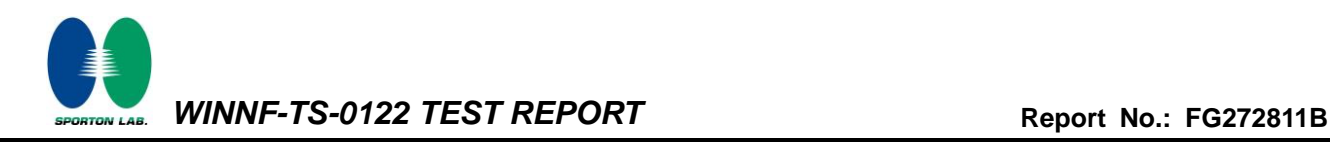

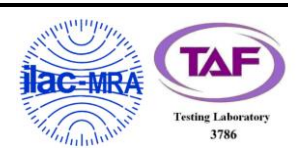

# **WINNF-TS-0122 Test Report**

<span id="page-0-0"></span>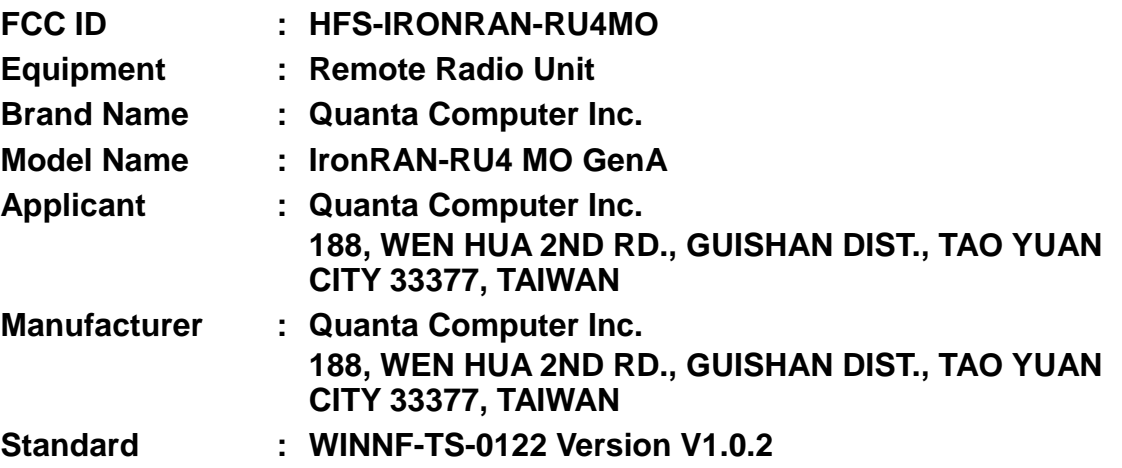

**The product was received on Aug. 30, 2022 and testing was performed from Aug. 30, 2022 to Aug. 31, 2022. We, Sporton International Inc. Wensan Laboratory, would like to declare that the tested sample has been evaluated in accordance with the test procedures given in WINNF-TS-0122 Version V1.0.2 and has been in compliance with the applicable technical standards.**

**The test results in this report apply exclusively to the tested model / sample. Without written approval of Sporton International Inc. Wensan Laboratory, the test report shall not be reproduced except in full.**

**Approved by: Jones Tsai**

*Sporton International Inc. Wensan Laboratory No.58, Aly. 75, Ln. 564, Wenhua 3rd, Rd., Guishan Dist., Taoyuan City 333010, Taiwan (R.O.C.)*

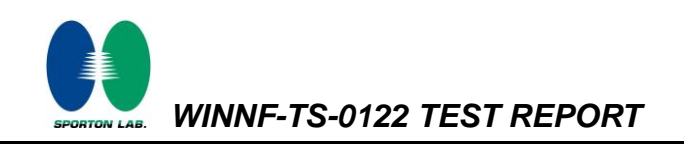

### **Table of Contents**

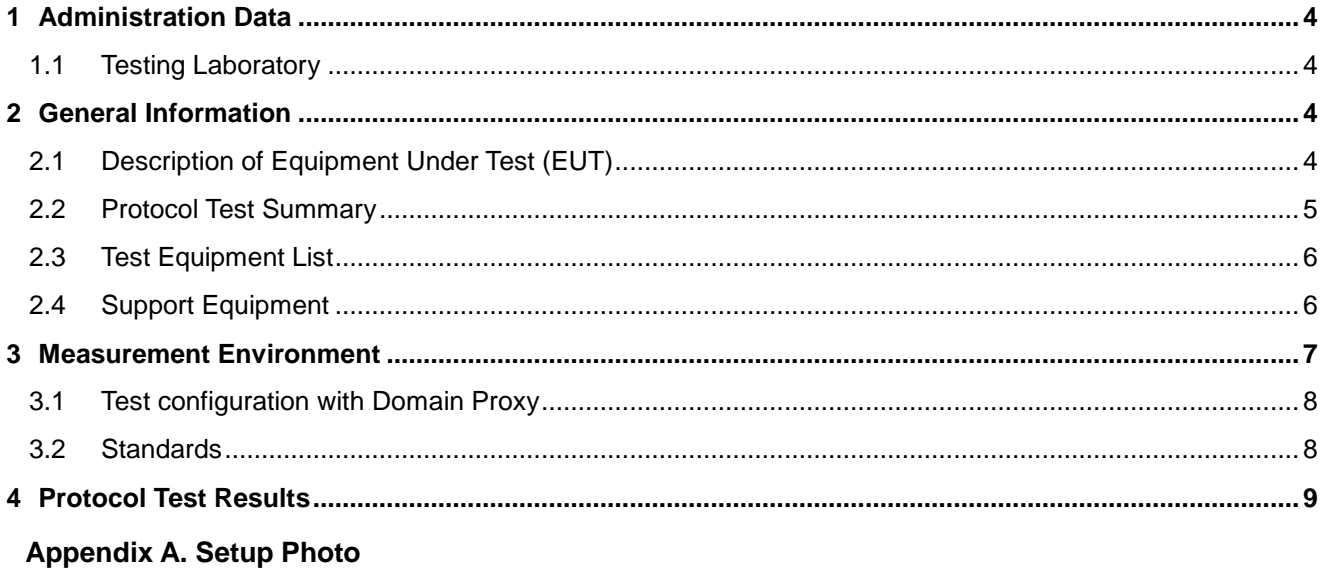

Appendix B. RF measurement plots

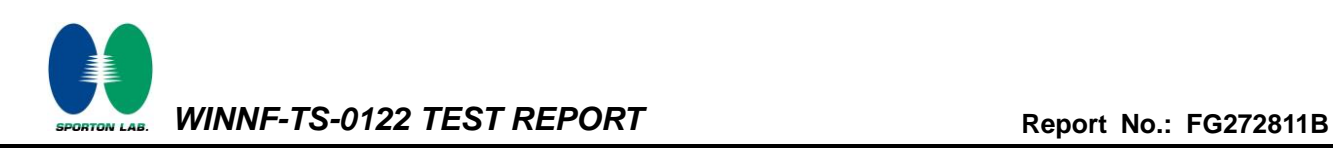

### <span id="page-2-1"></span><span id="page-2-0"></span>**History of this test report**

<span id="page-2-2"></span>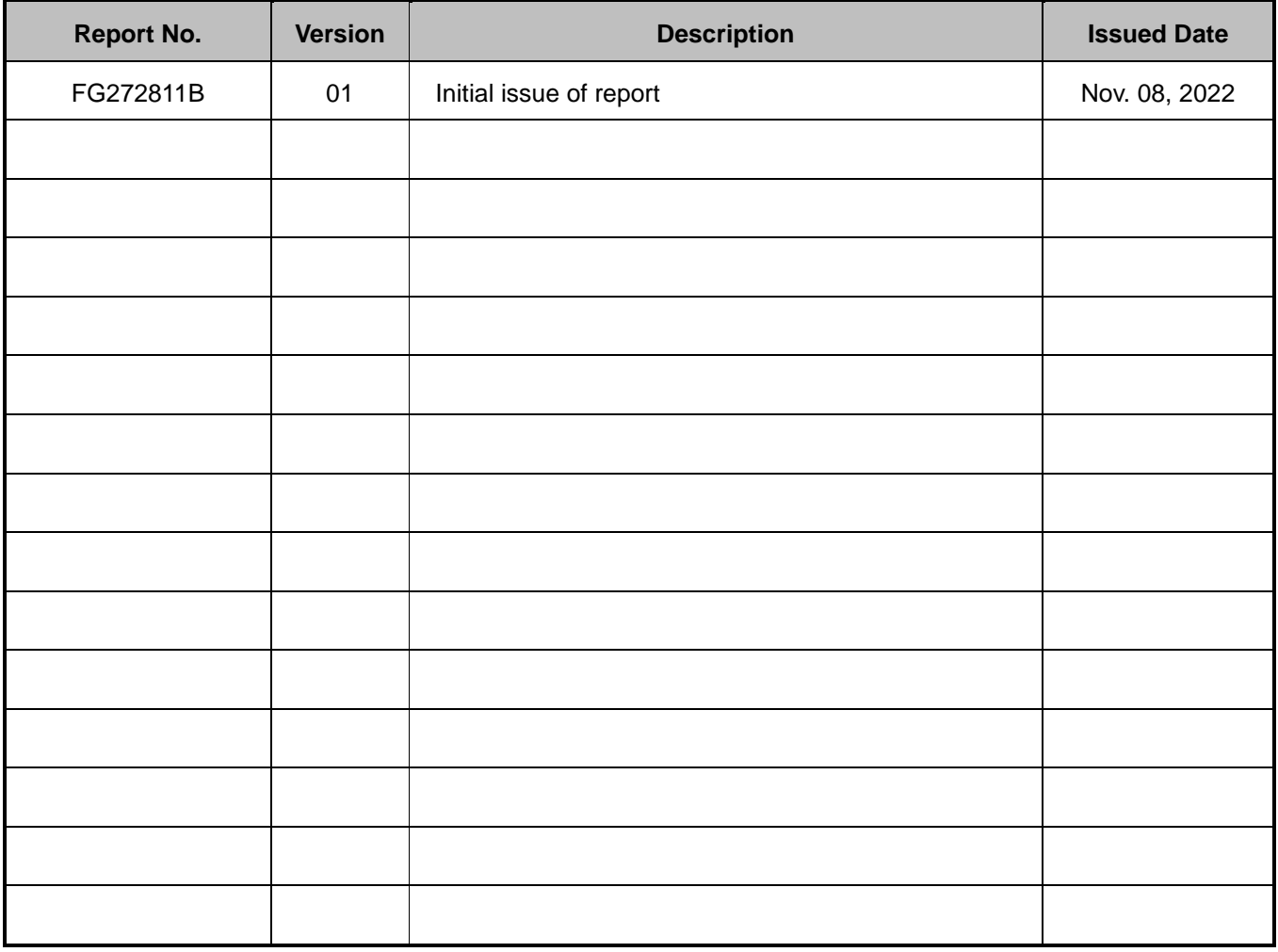

#### **Conformity Assessment Condition:**

The test results (PASS/FAIL) with all measurement uncertainty excluded are presented against the regulation limits or in accordance with the requirements stipulated by the applicant/manufacturer who shall bear all the risks of non-compliance that may potentially occur if measurement uncertainty is taken into account.

#### **Comments and Explanations:**

The product specifications of the EUT presented in the report are declared by the manufacturer who shall take full responsibility for the authenticity.

**Reviewed by: Thomas Chen Report Producer: Clio Lo**

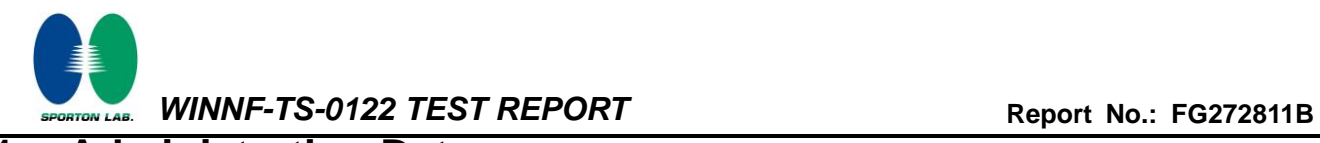

# <span id="page-3-0"></span>**1 Administration Data**

### <span id="page-3-1"></span>**1.1 Testing Laboratory**

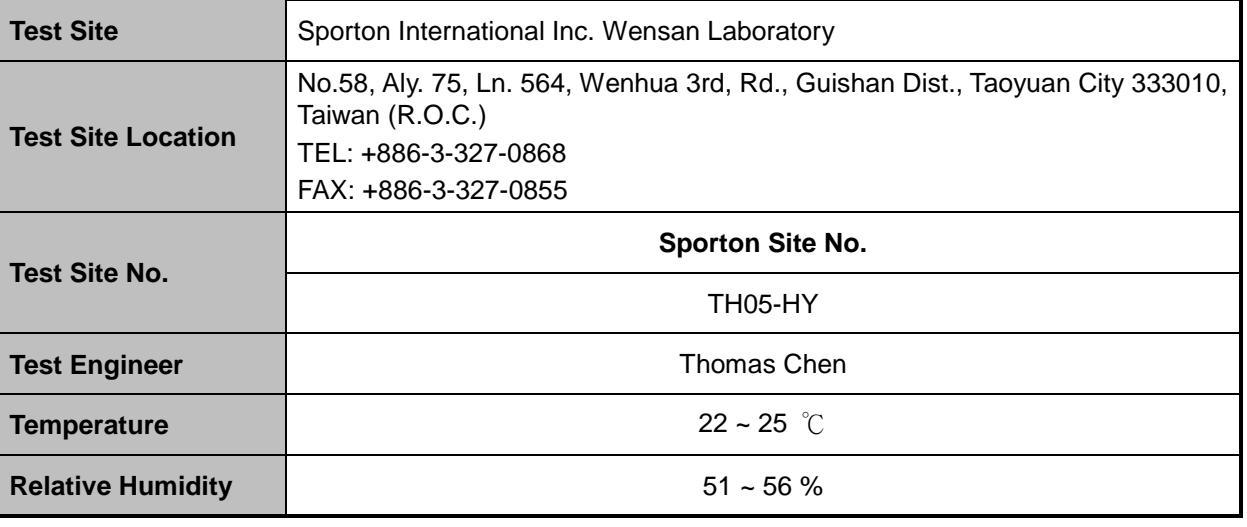

FCC designation No.: TW3786

### <span id="page-3-2"></span>**2 General Information**

### <span id="page-3-3"></span>**2.1 Description of Equipment Under Test (EUT)**

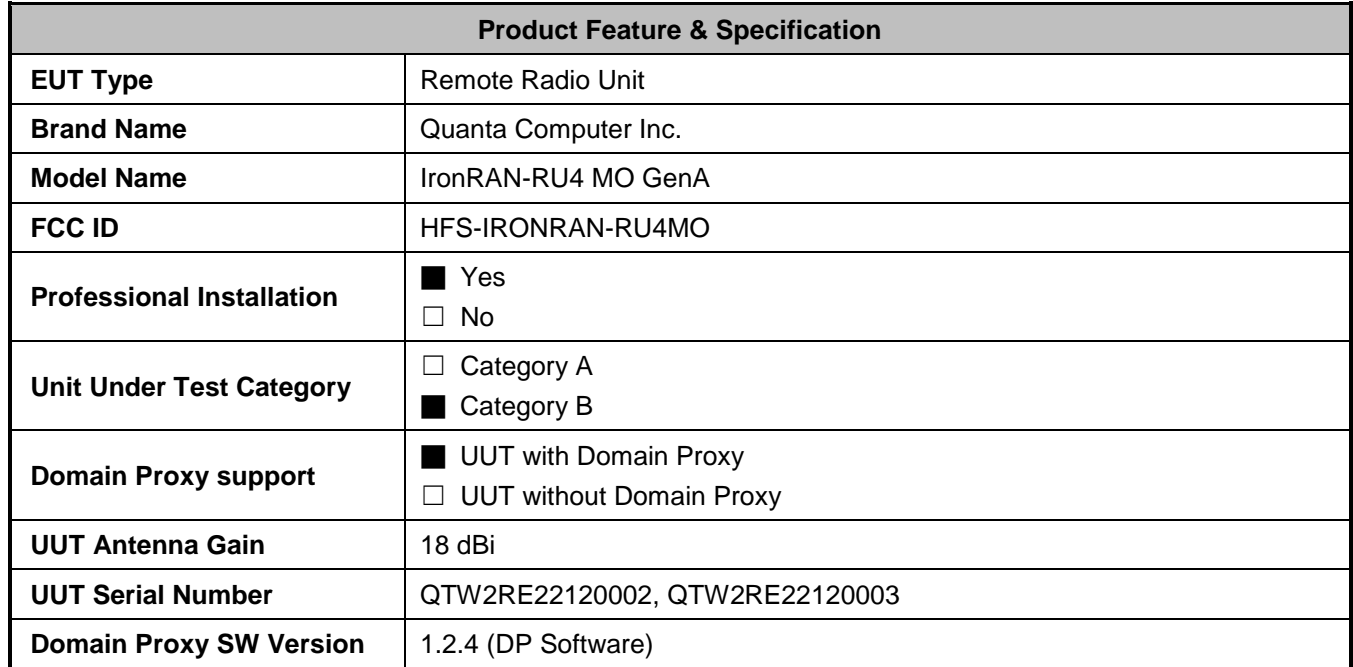

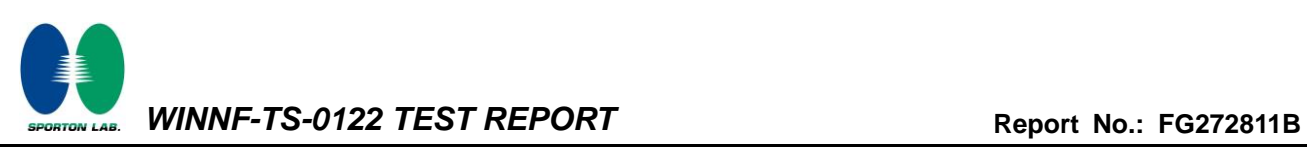

### <span id="page-4-0"></span>**2.2 Protocol Test Summary**

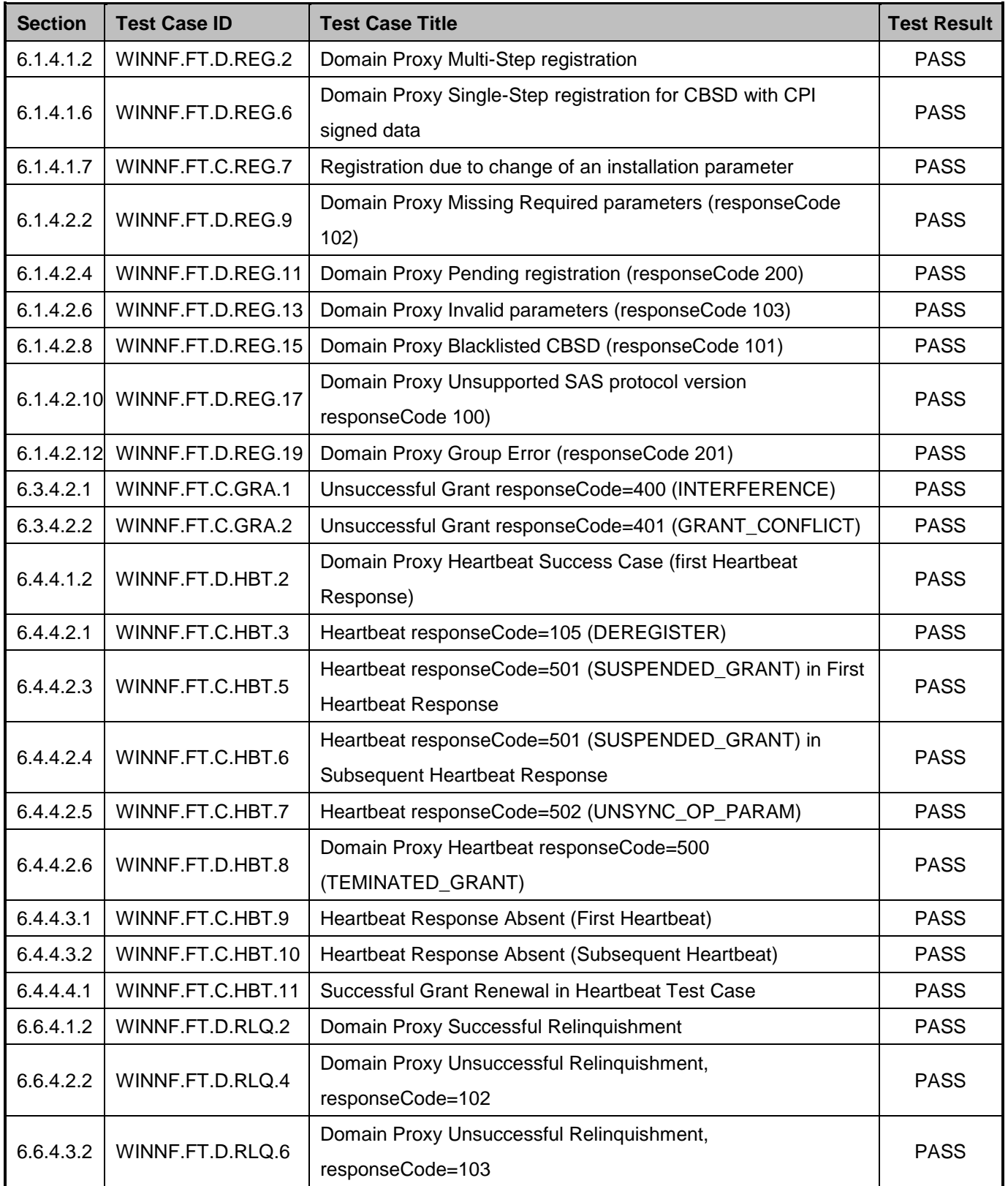

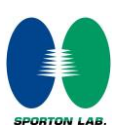

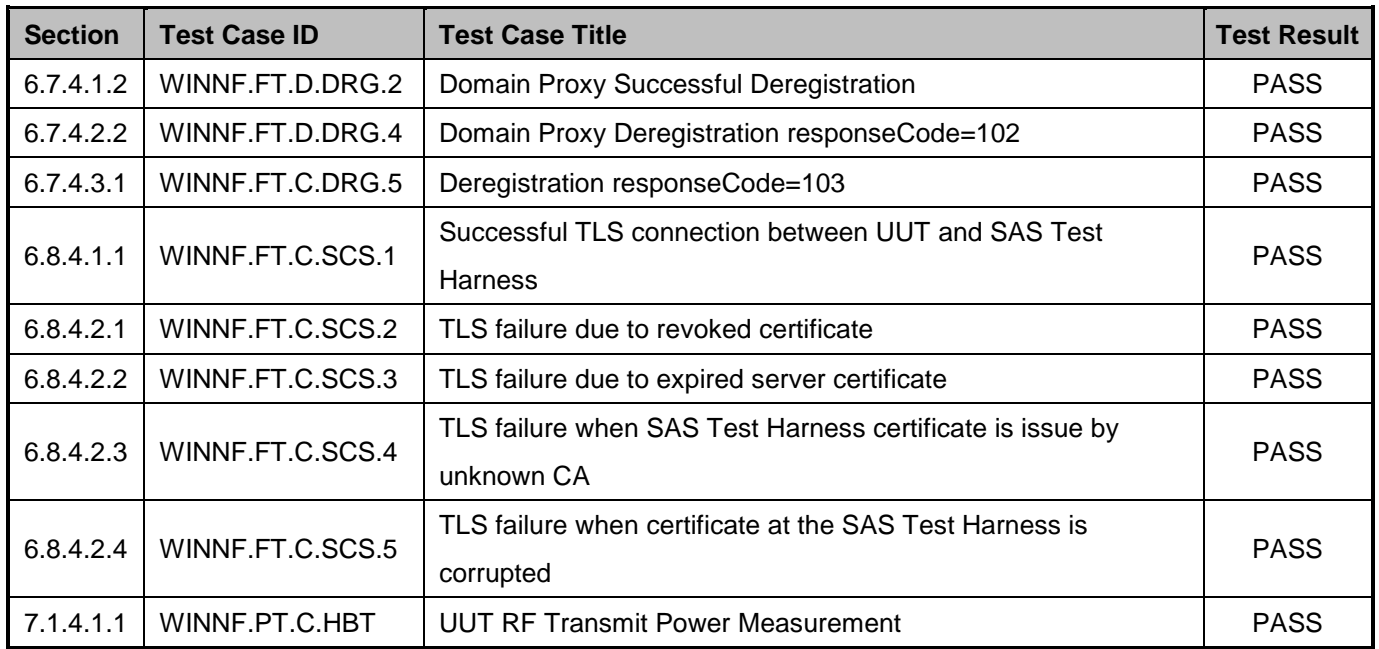

### <span id="page-5-0"></span>**2.3 Test Equipment List**

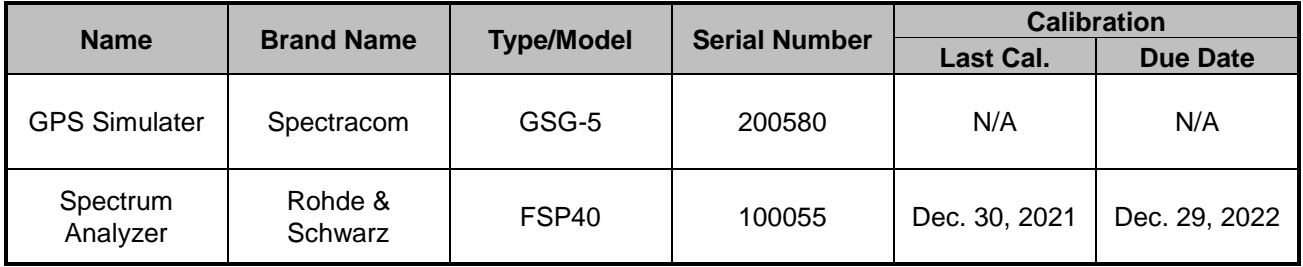

### <span id="page-5-1"></span>**2.4 Support Equipment**

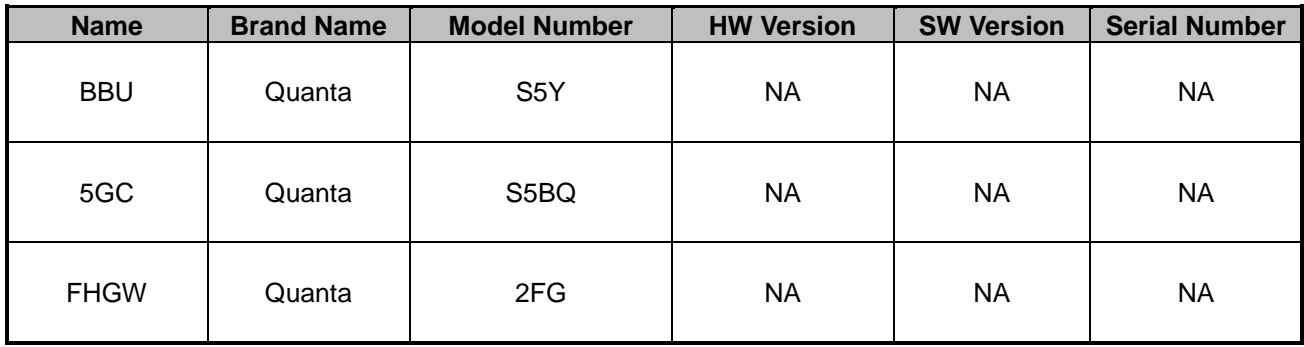

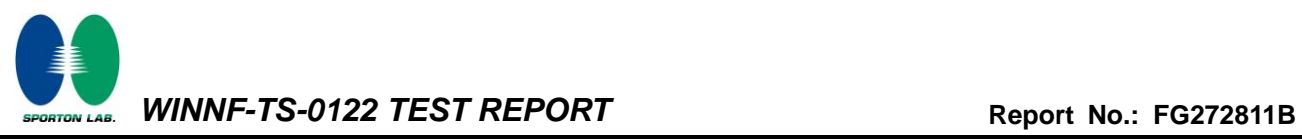

# <span id="page-6-0"></span>**3 Measurement Environment**

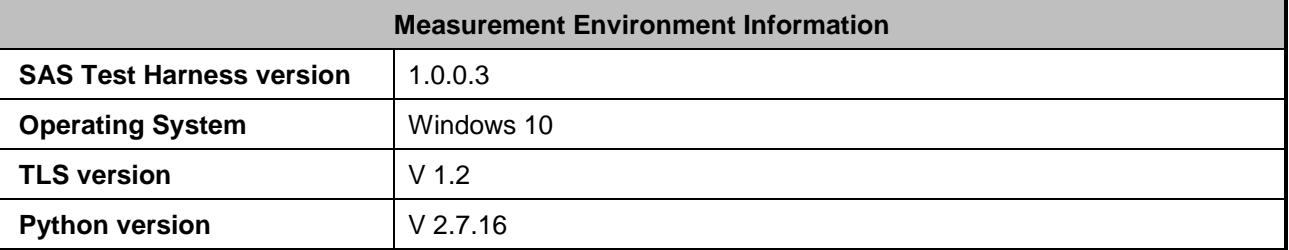

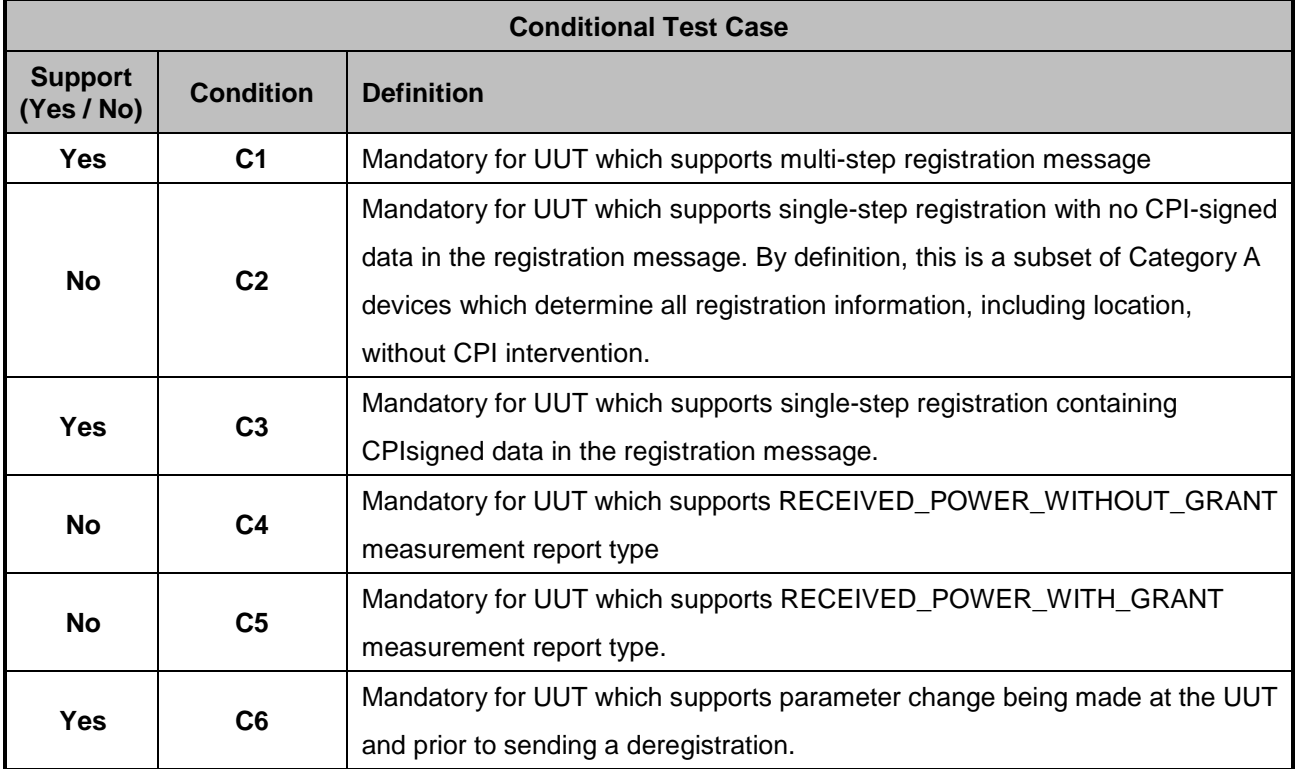

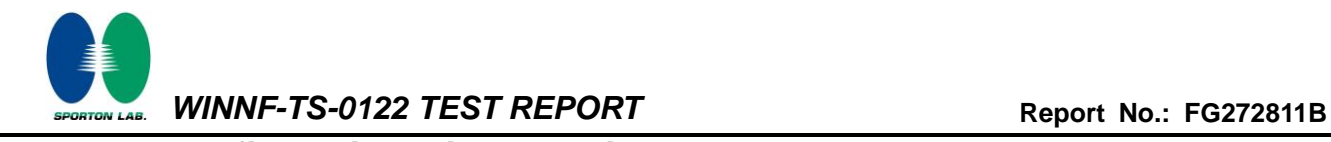

#### <span id="page-7-0"></span>**3.1 Test configuration with Domain Proxy**

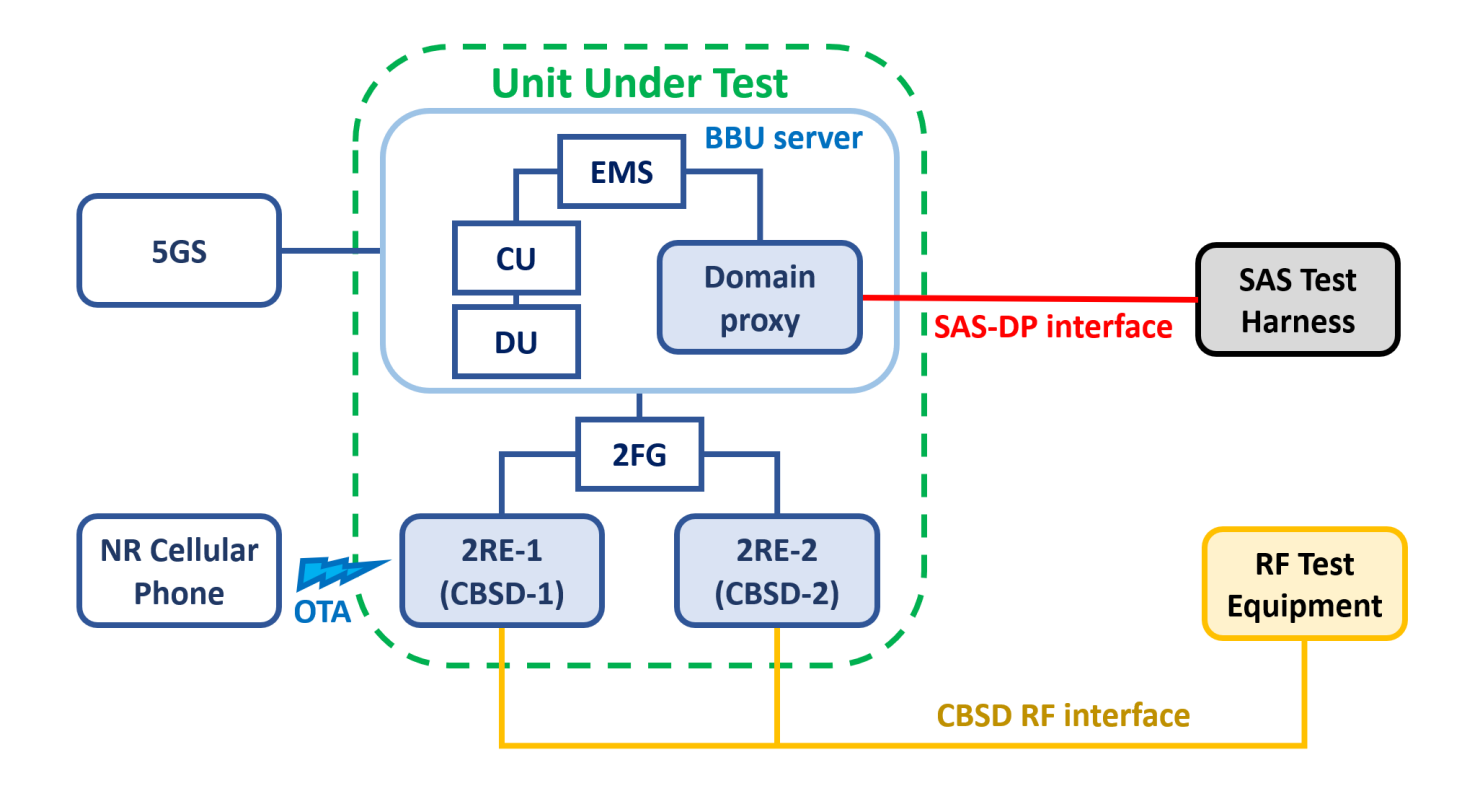

#### <span id="page-7-1"></span>**3.2 Standards**

[n.1]. WINNF-TS-0122 Version 1.0.2, "Conformance and Performance Test Technical Specification; CBSD/DP as Unit Under Test (UUT)", 25 November 2020

[n.2]. WINNF-TS-0016 Version 1.2.6, "SAS to CBSD Technical Specification", 25 November 2020

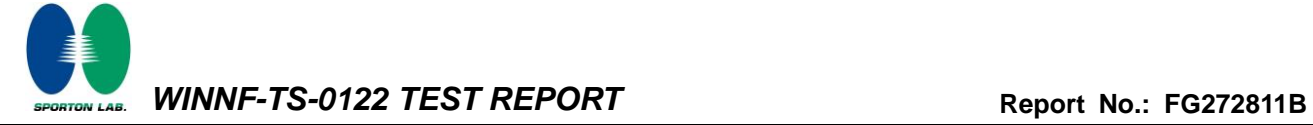

### <span id="page-8-0"></span>**4 Protocol Test Results**

### **4.1 [WINNF.FT.D.REG.2] Domain Proxy Multi-Step registration**

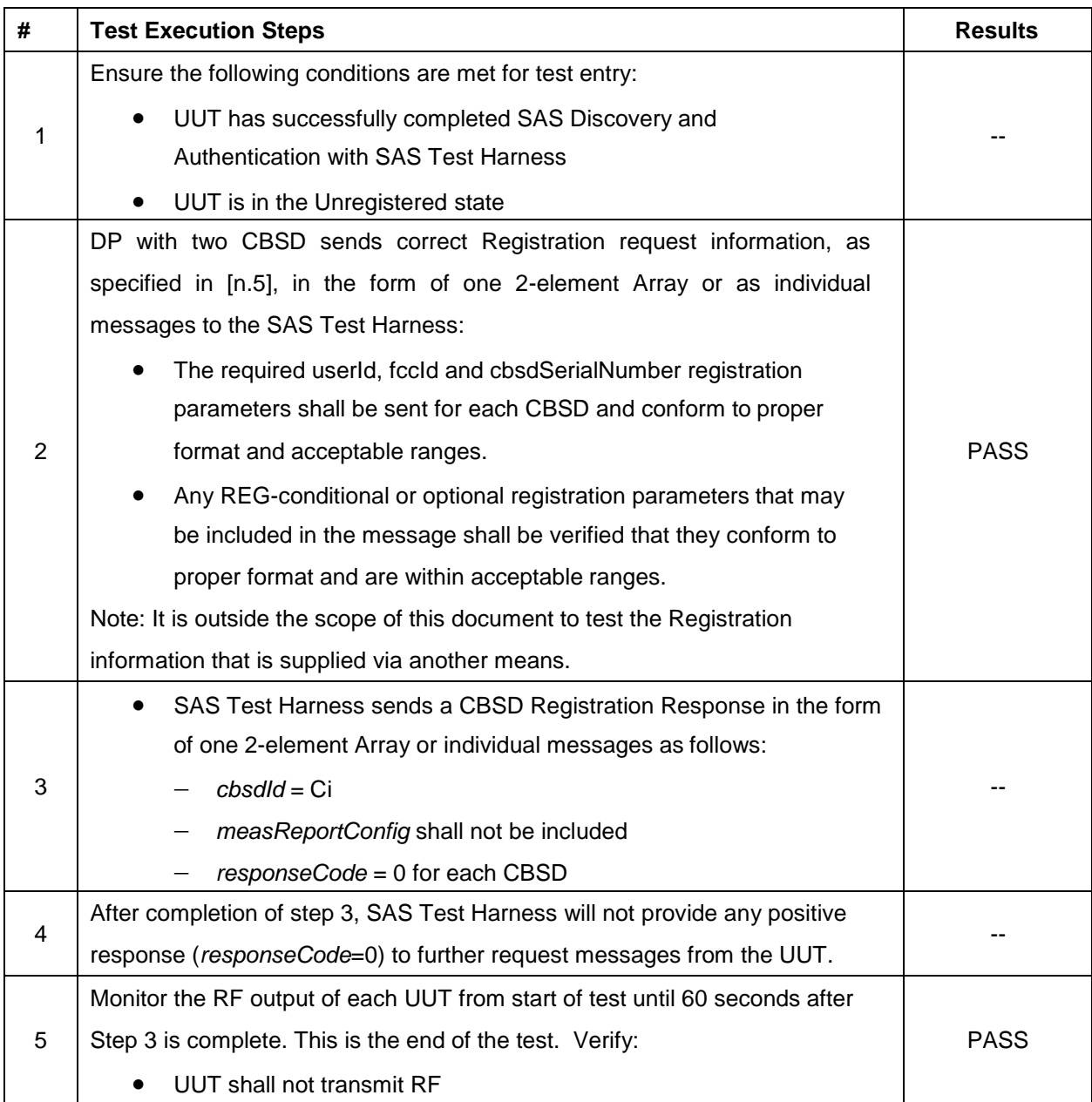

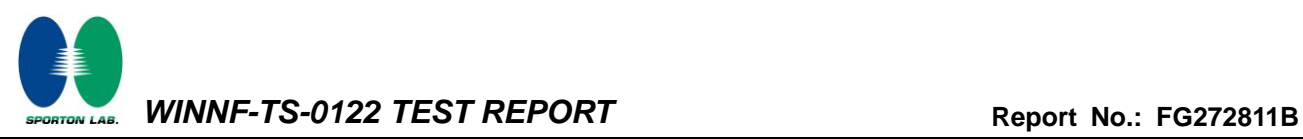

### **4.2 [WINNF.FT.D.REG.6] Domain Proxy Single-Step registration for CBSD with CPI signed data**

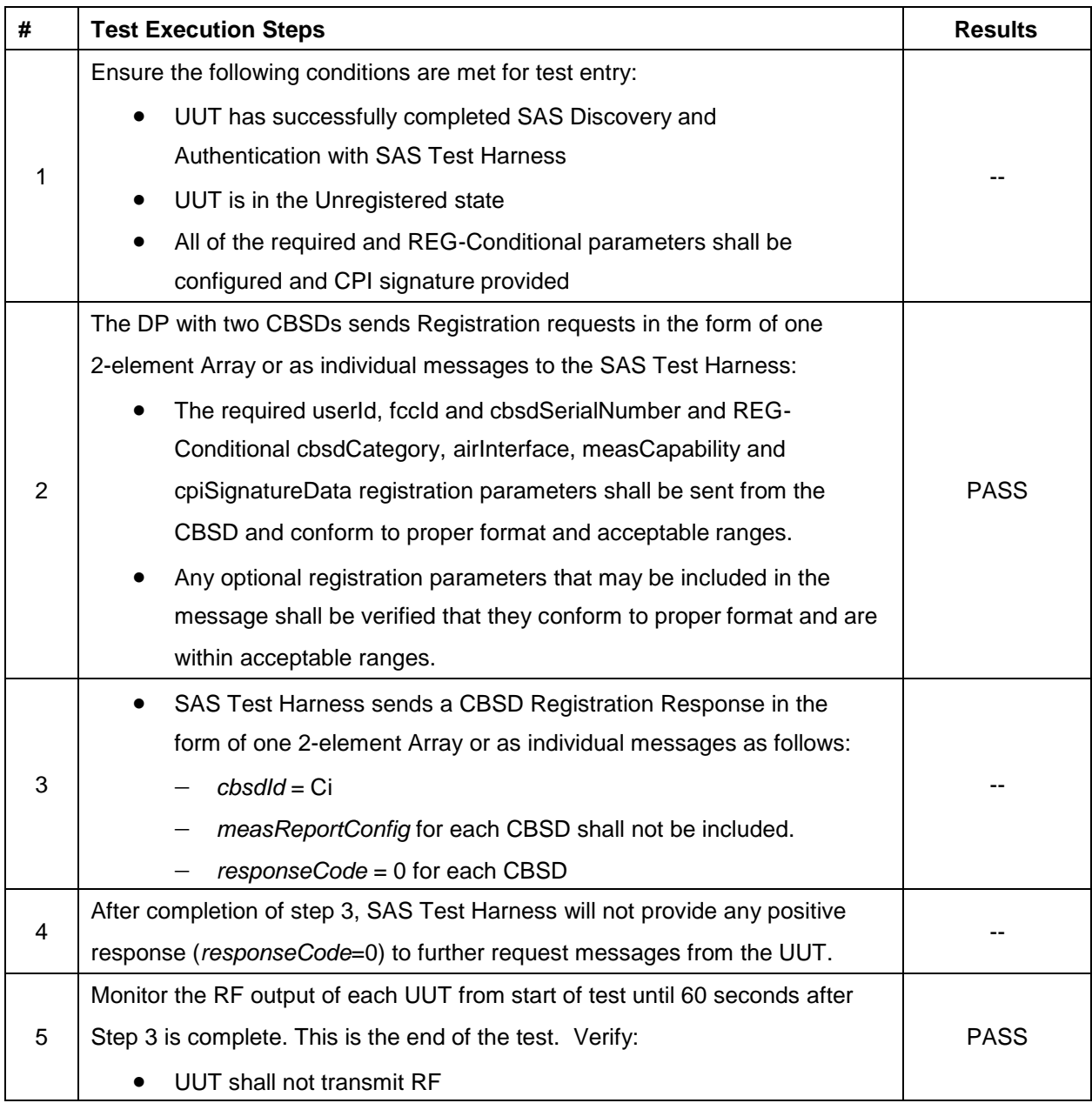

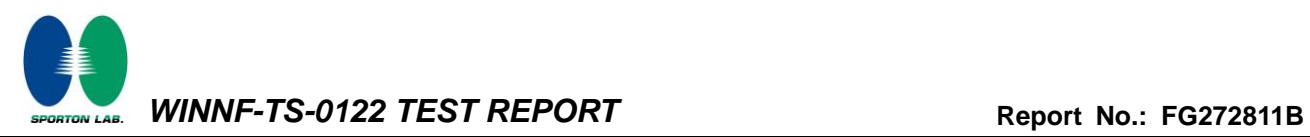

### **4.3 [WINNF.FT.C.REG.7] Registration due to change of an installation parameter**

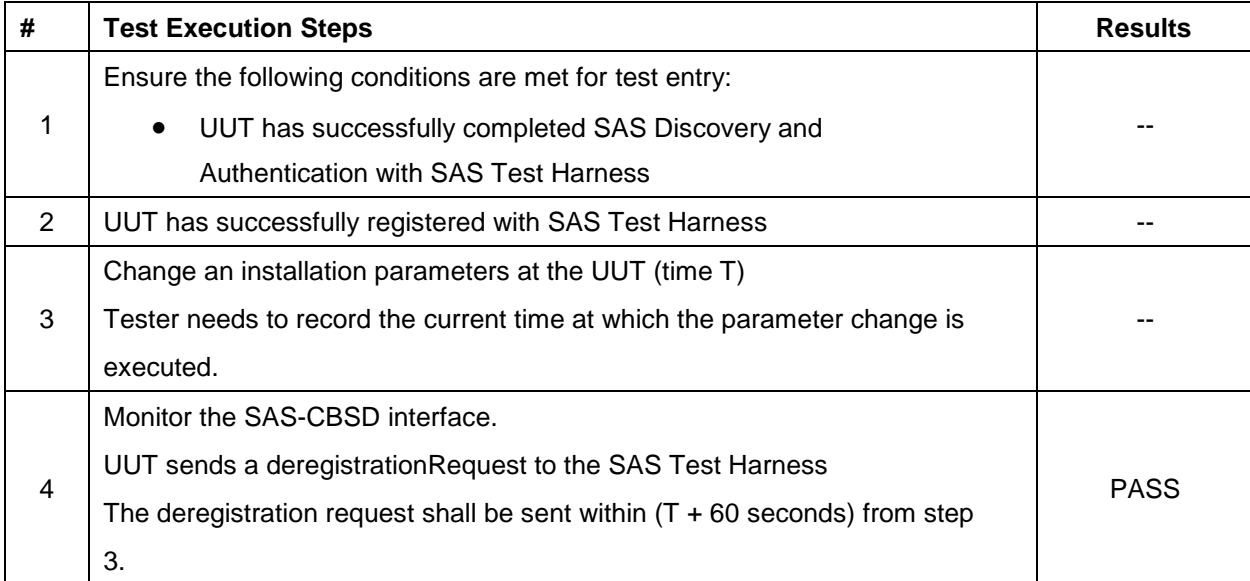

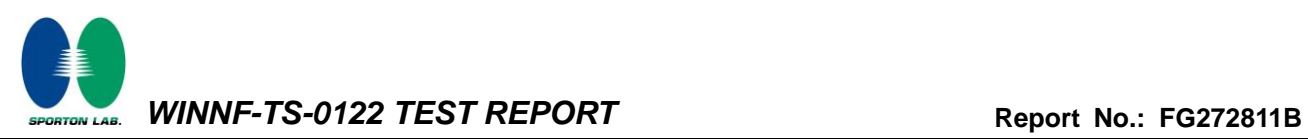

### **4.4 [WINNF.FT.D.REG.9] Domain Proxy Missing Required parameters (responseCode 102)**

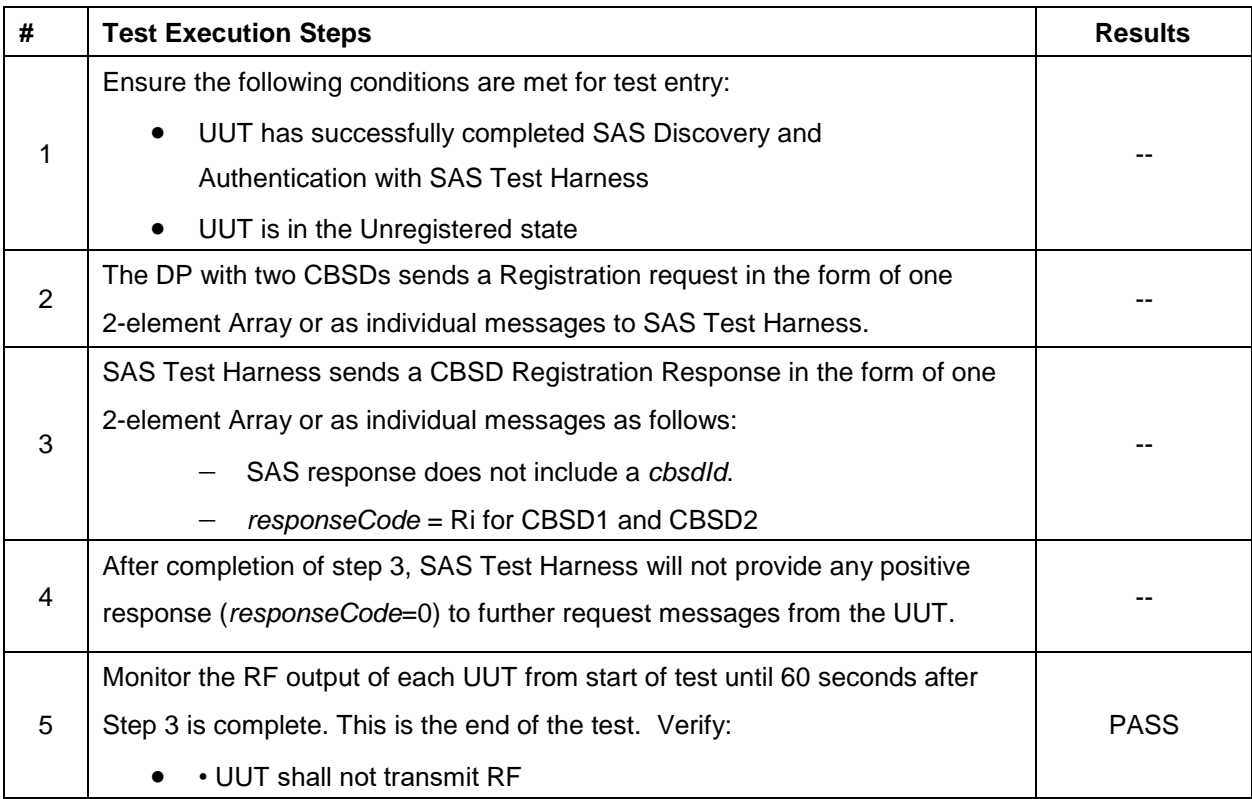

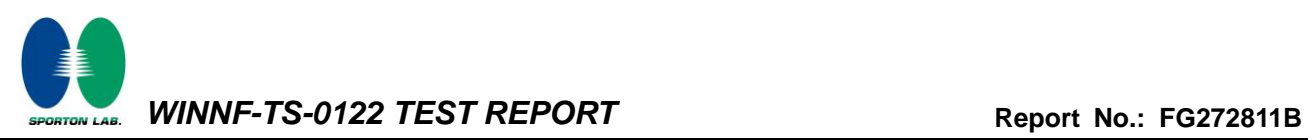

#### **4.5 [WINNF.FT.D.REG.11] Domain Proxy Pending registration (responseCode 200)**

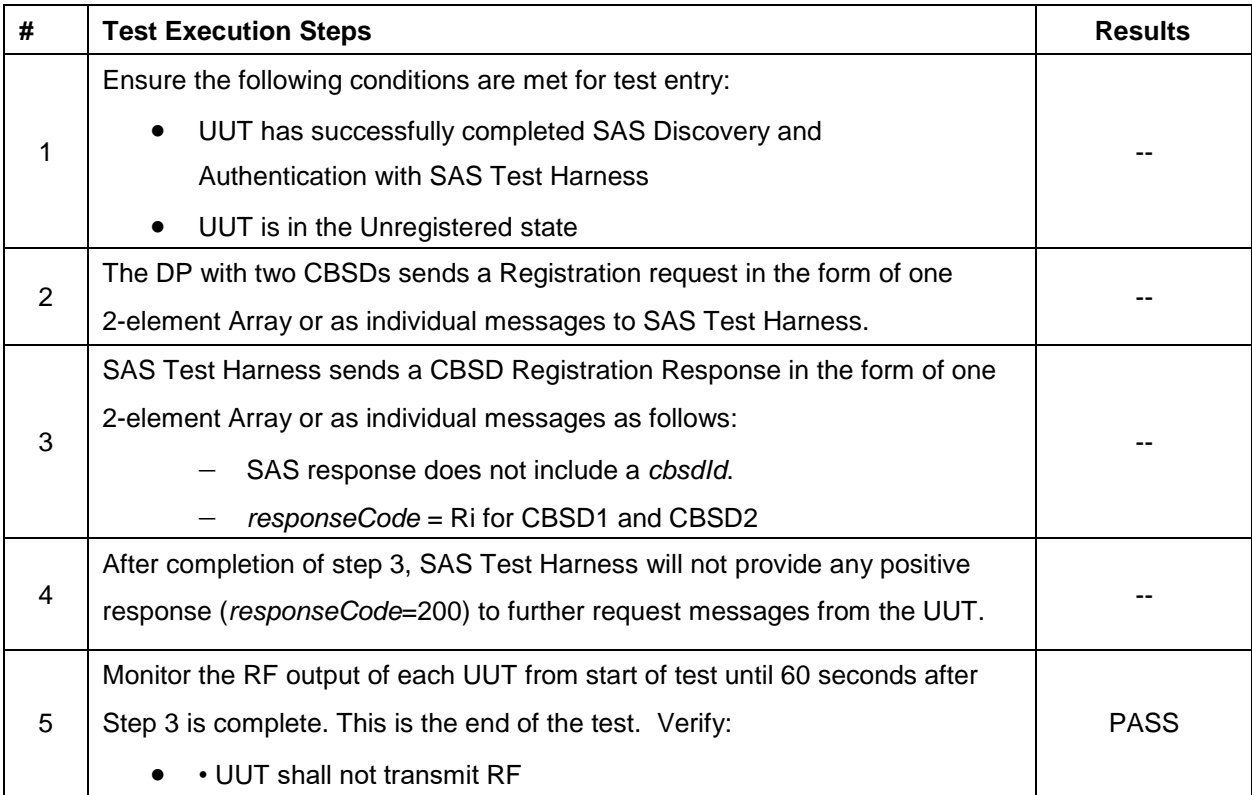

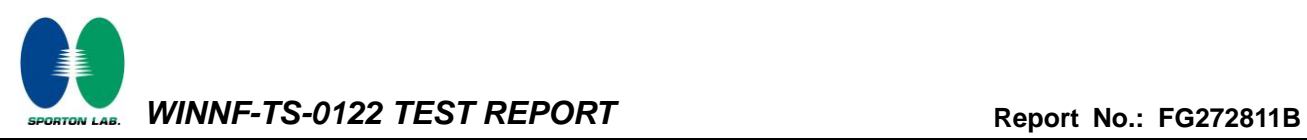

### **4.6 [WINNF.FT.D.REG.13] Domain Proxy Invalid parameters (responseCode 103)**

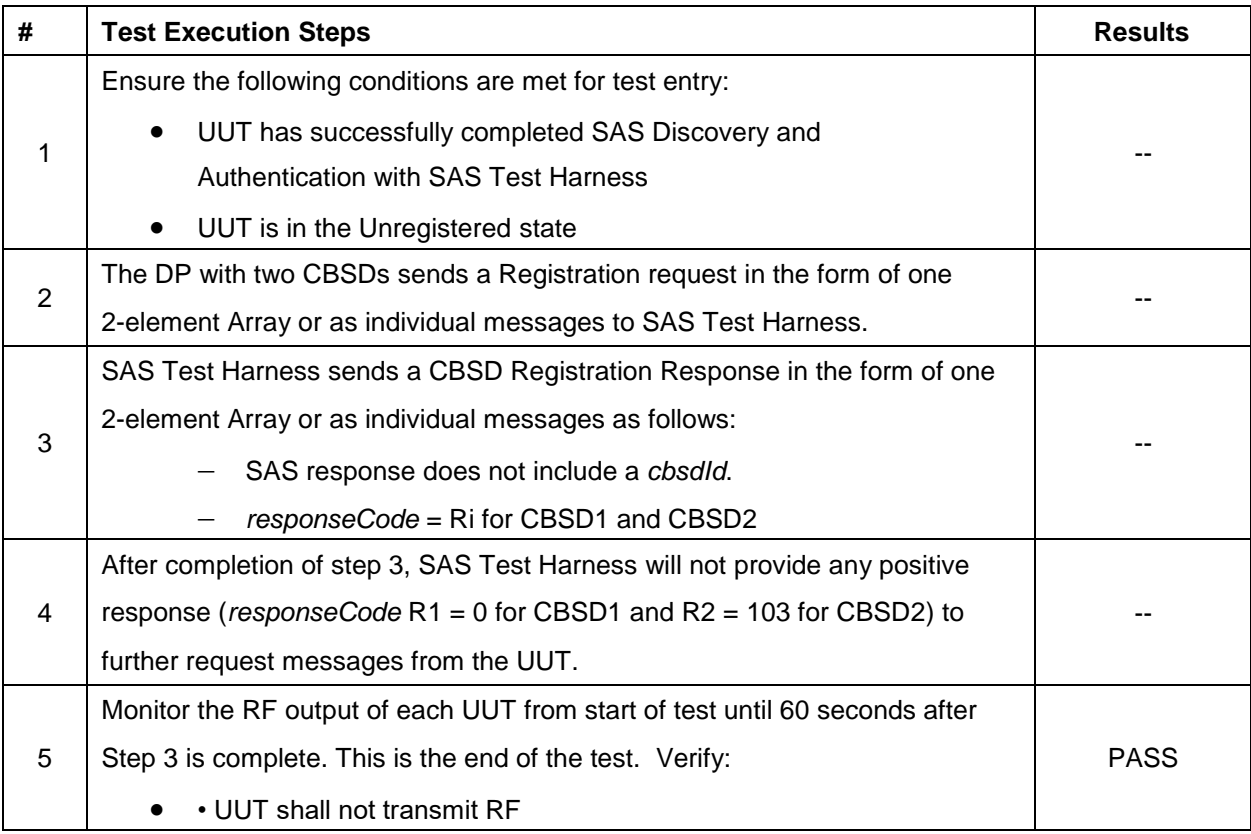

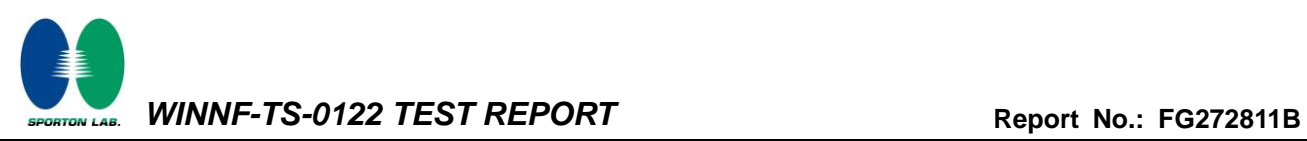

### **4.7 [WINNF.FT.D.REG.15] Domain Proxy Blacklisted CBSD (responseCode 101)**

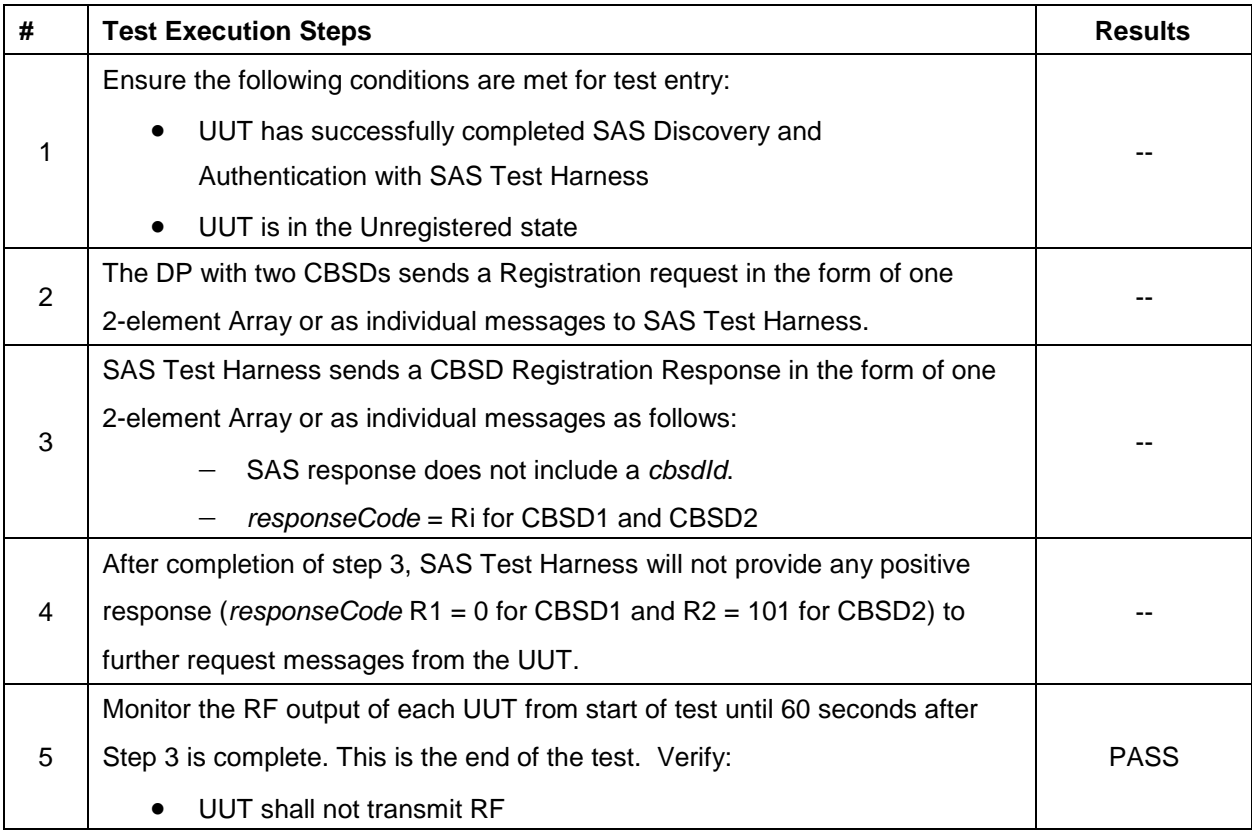

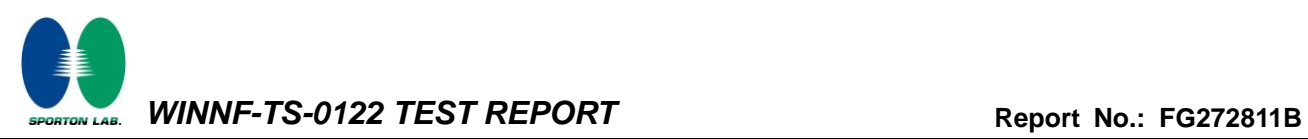

#### **4.8 [WINNF.FT.D.REG.17] Domain Proxy Unsupported SAS protocol version (responseCode 100)**

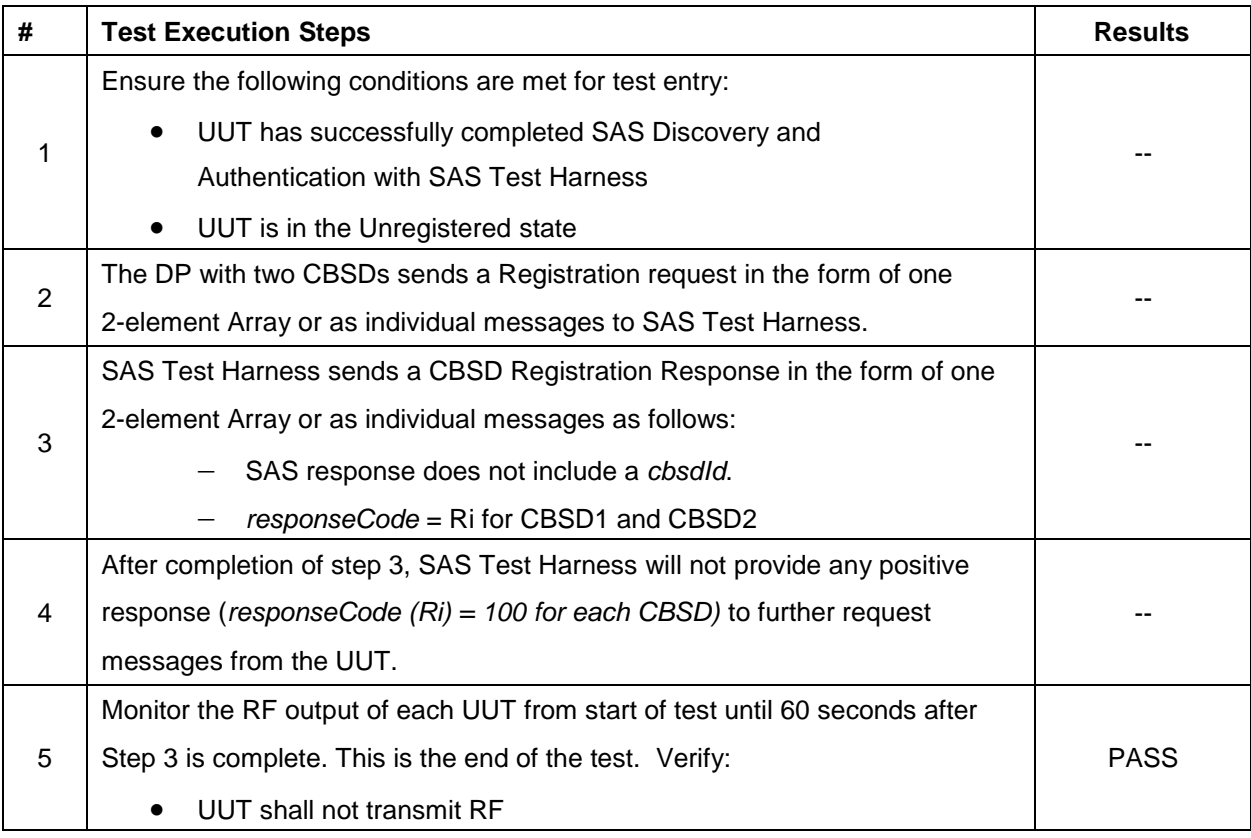

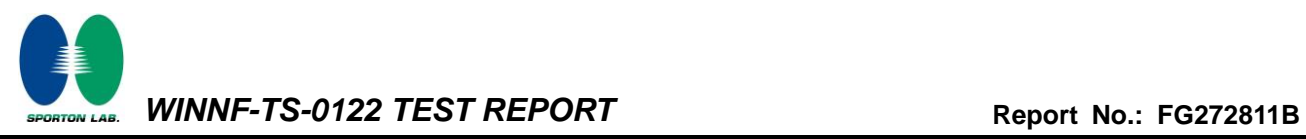

#### **4.9 [WINNF.FT.D.REG.19] Domain Proxy Group Error (responseCode 201)**

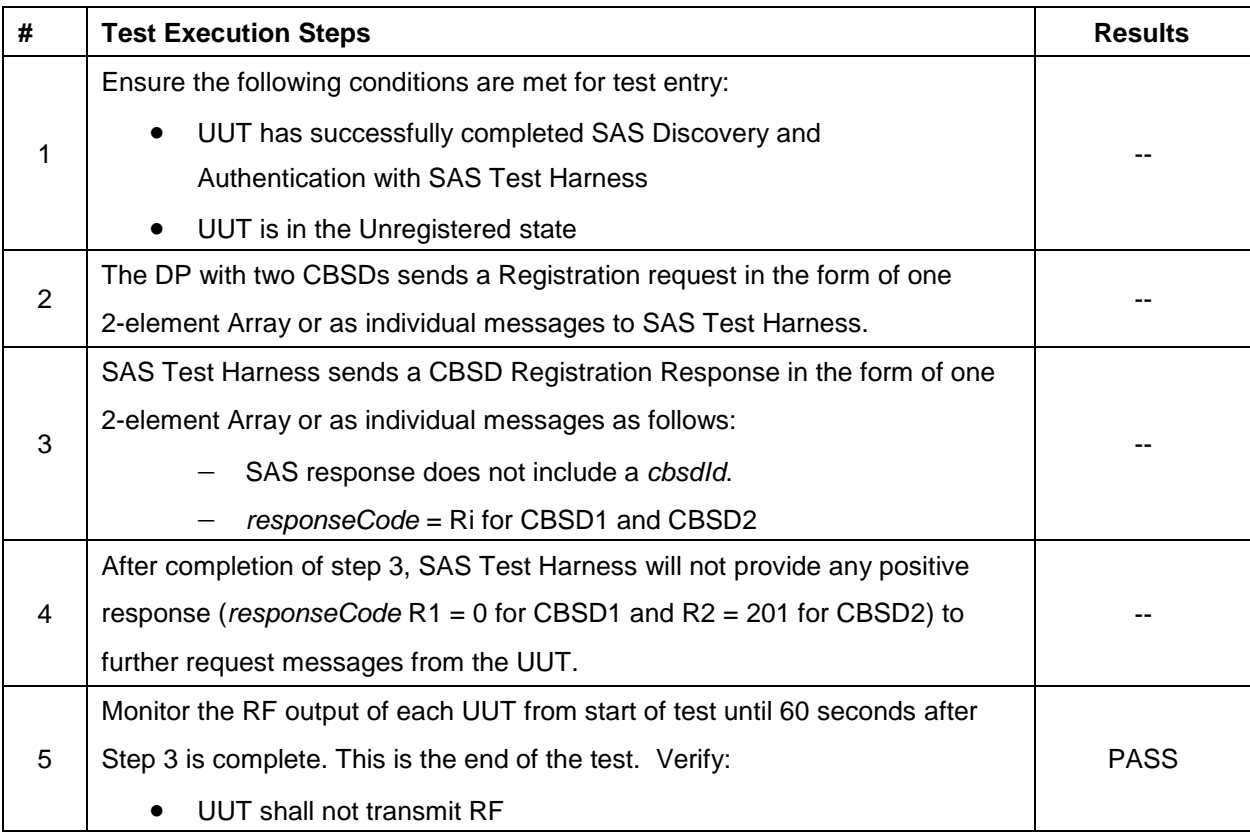

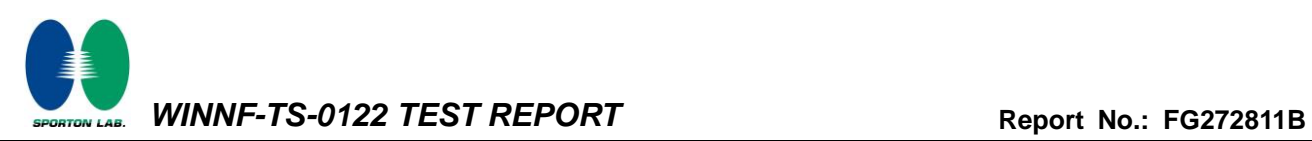

#### **4.10[WINNF.FT.C.GRA.1] Unsuccessful Grant responseCode=400 (INTERFERENCE)**

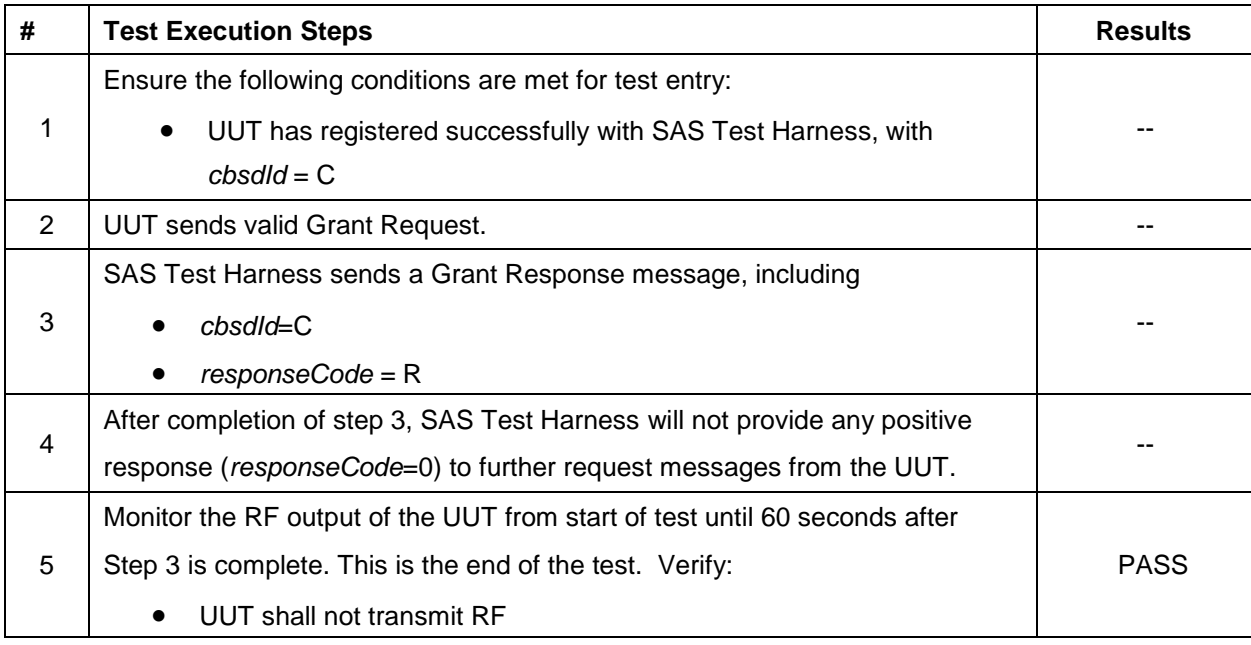

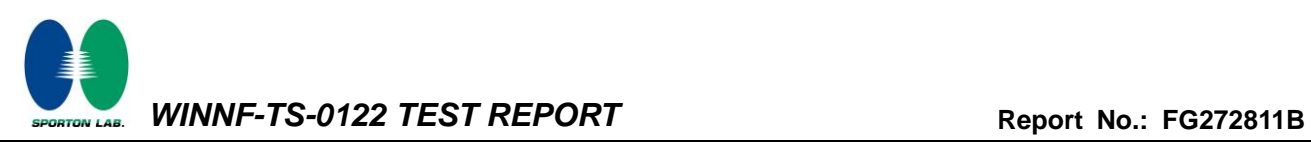

### **4.11[WINNF.FT.C.GRA.2] Unsuccessful Grant responseCode=401 (GRANT\_CONFLICT)**

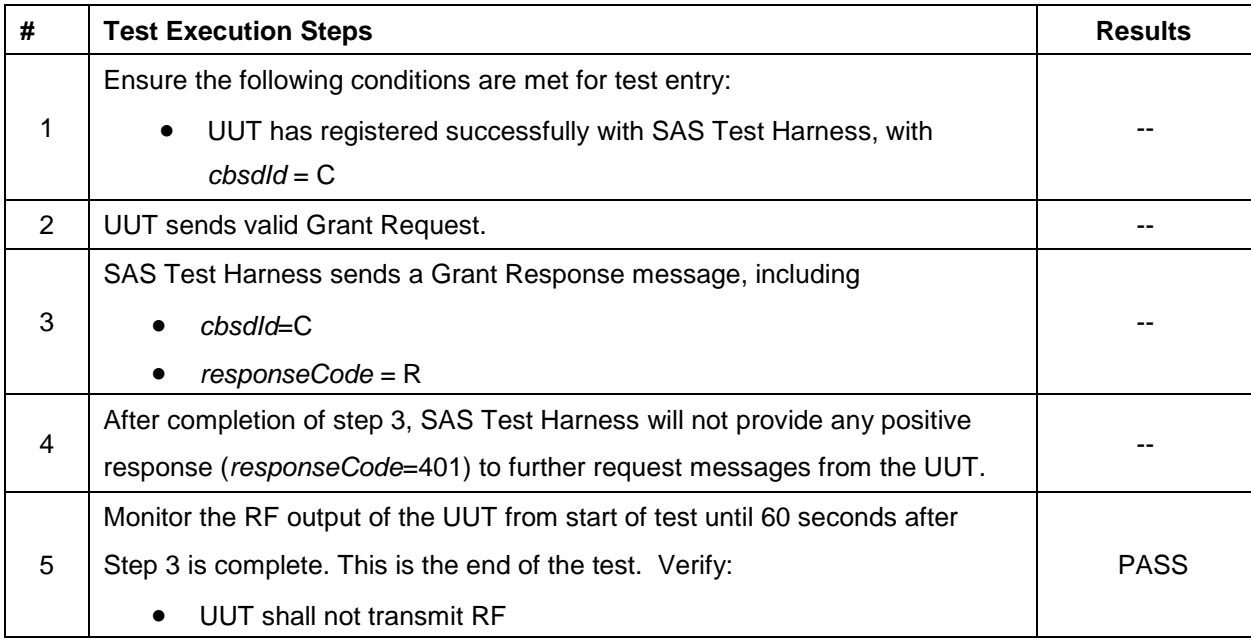

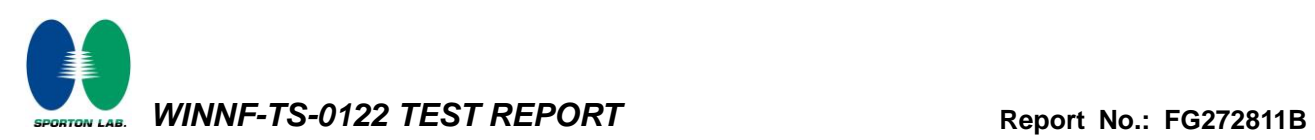

### **4.12[WINNF.FT.D.HBT.2] Domain Proxy Heartbeat Success Case (first Heartbeat Response)**

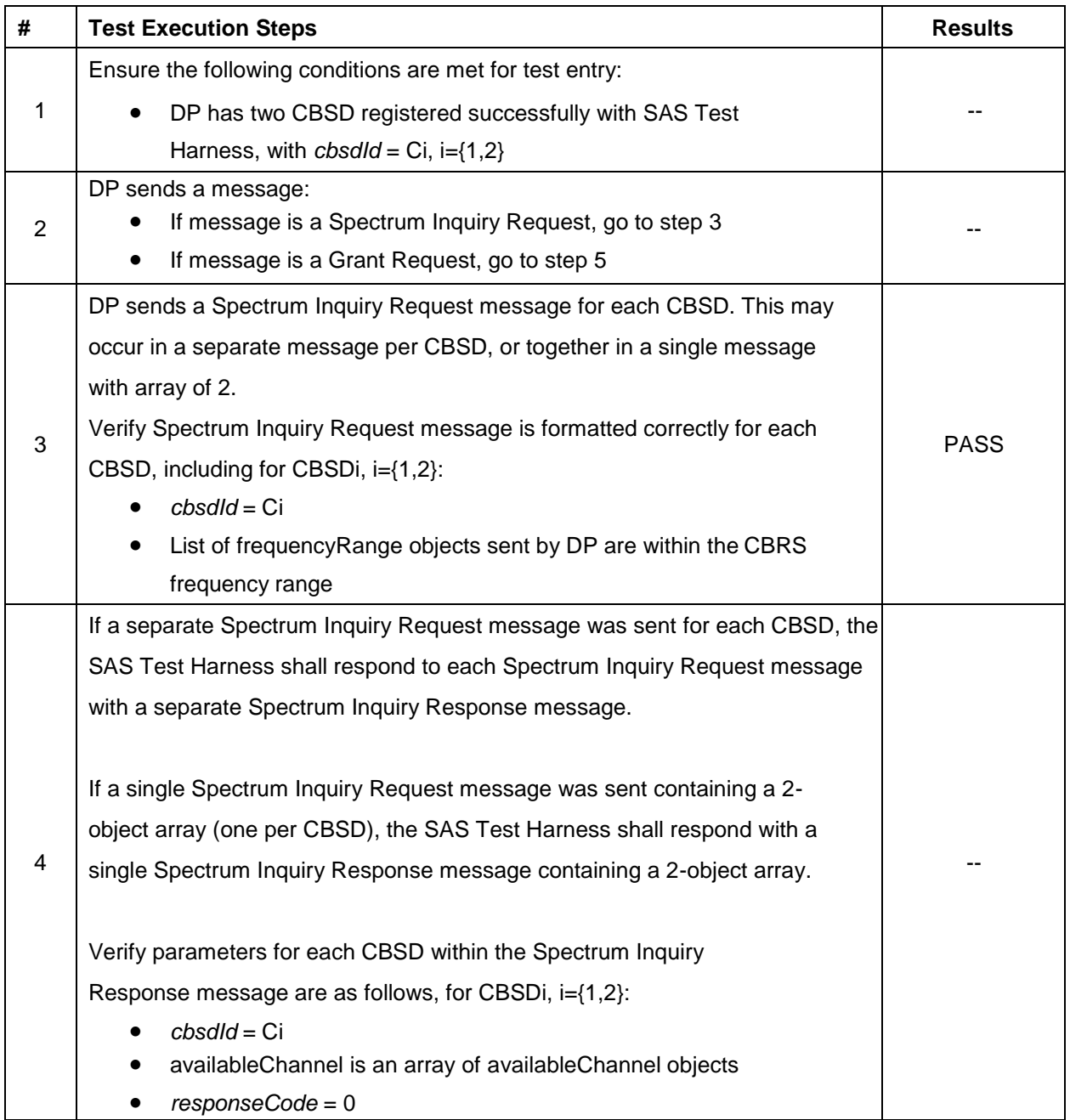

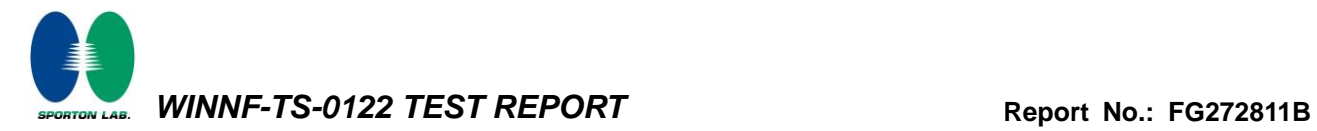

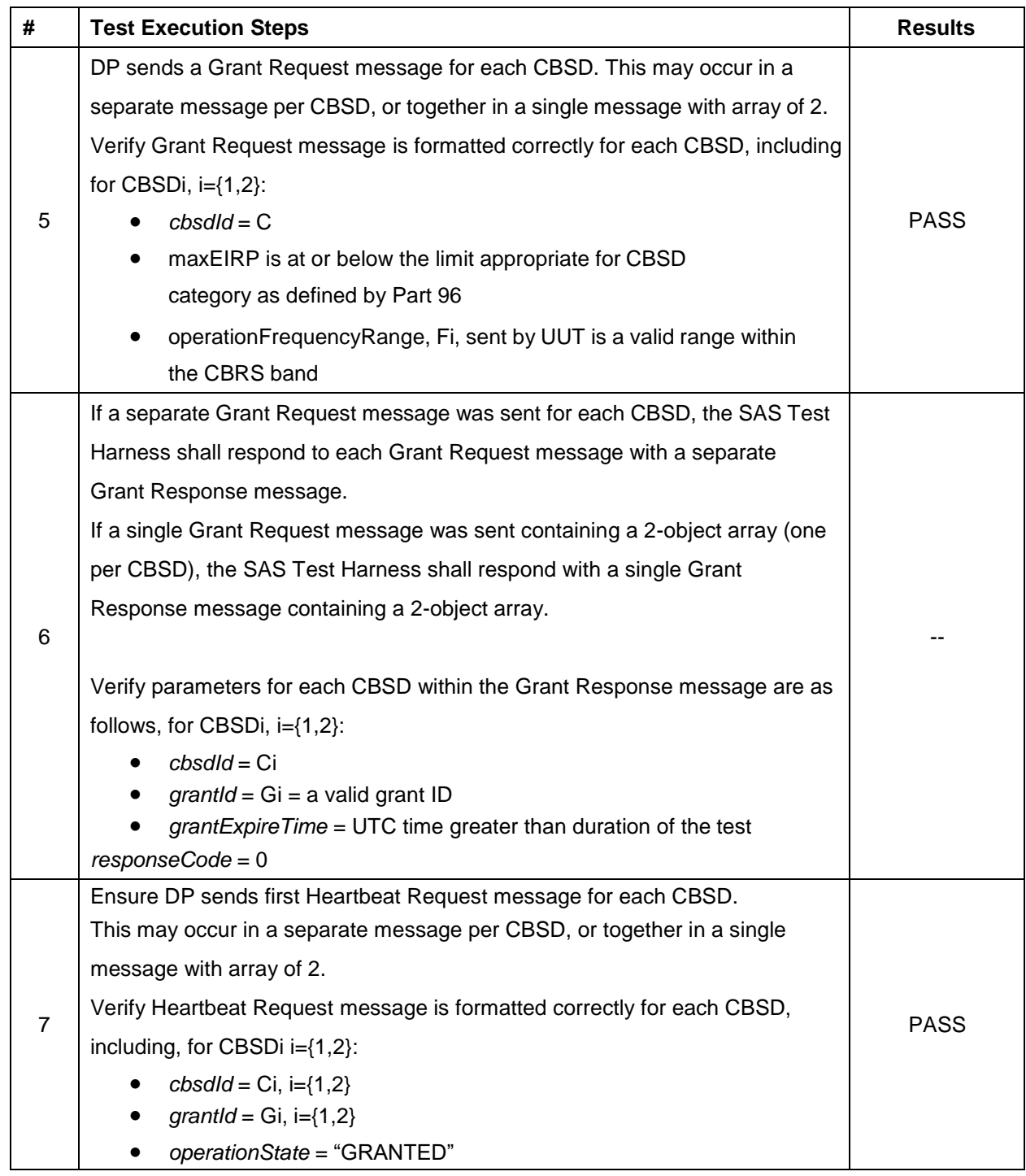

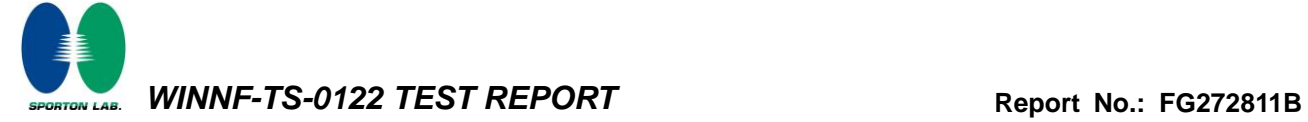

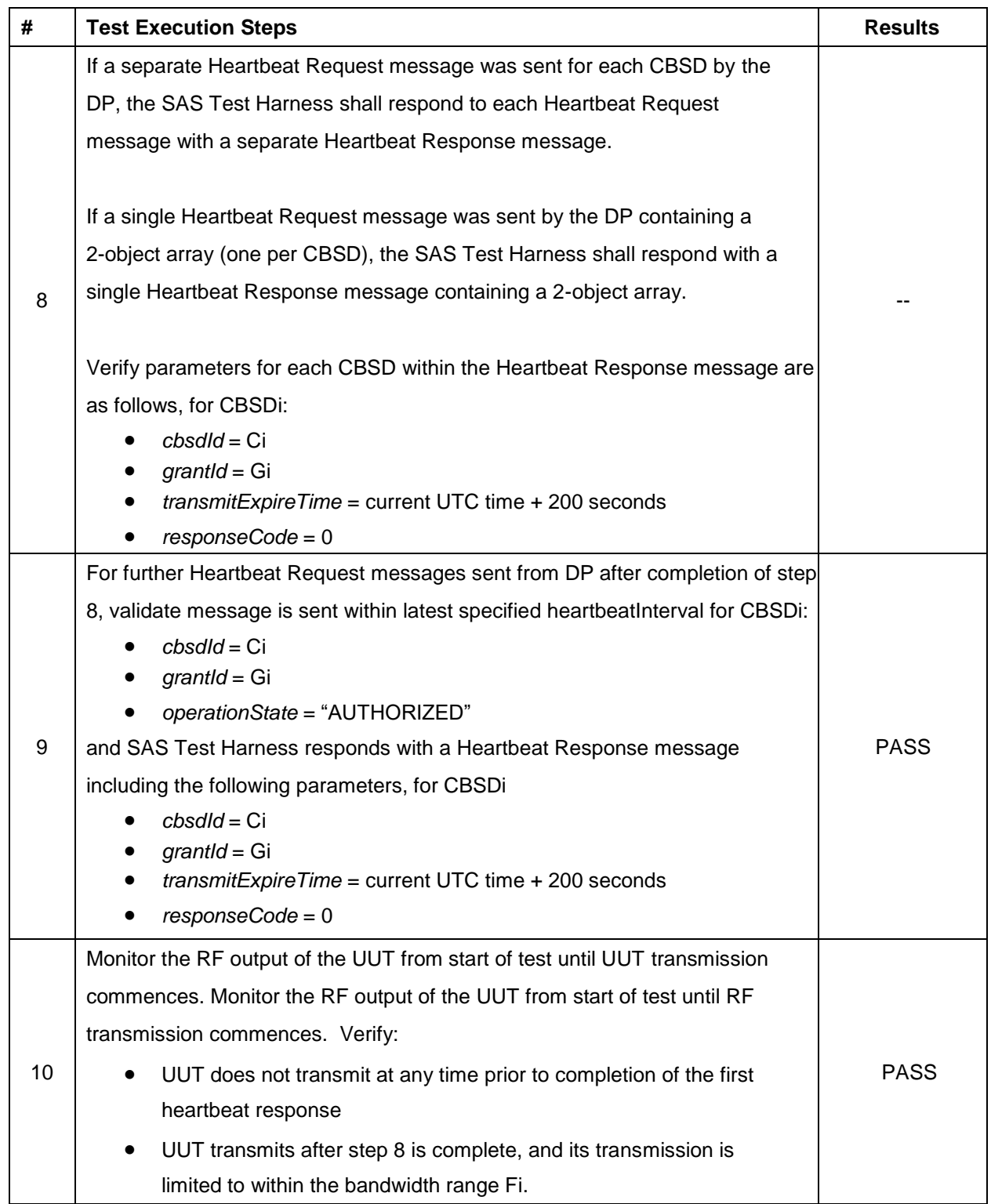

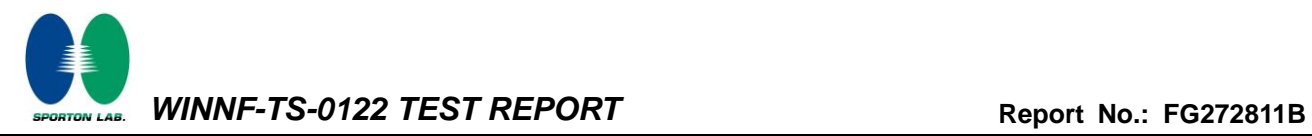

### **4.13[WINNF.FT.C.HBT.3] Heartbeat responseCode=105 (DEREGISTER)**

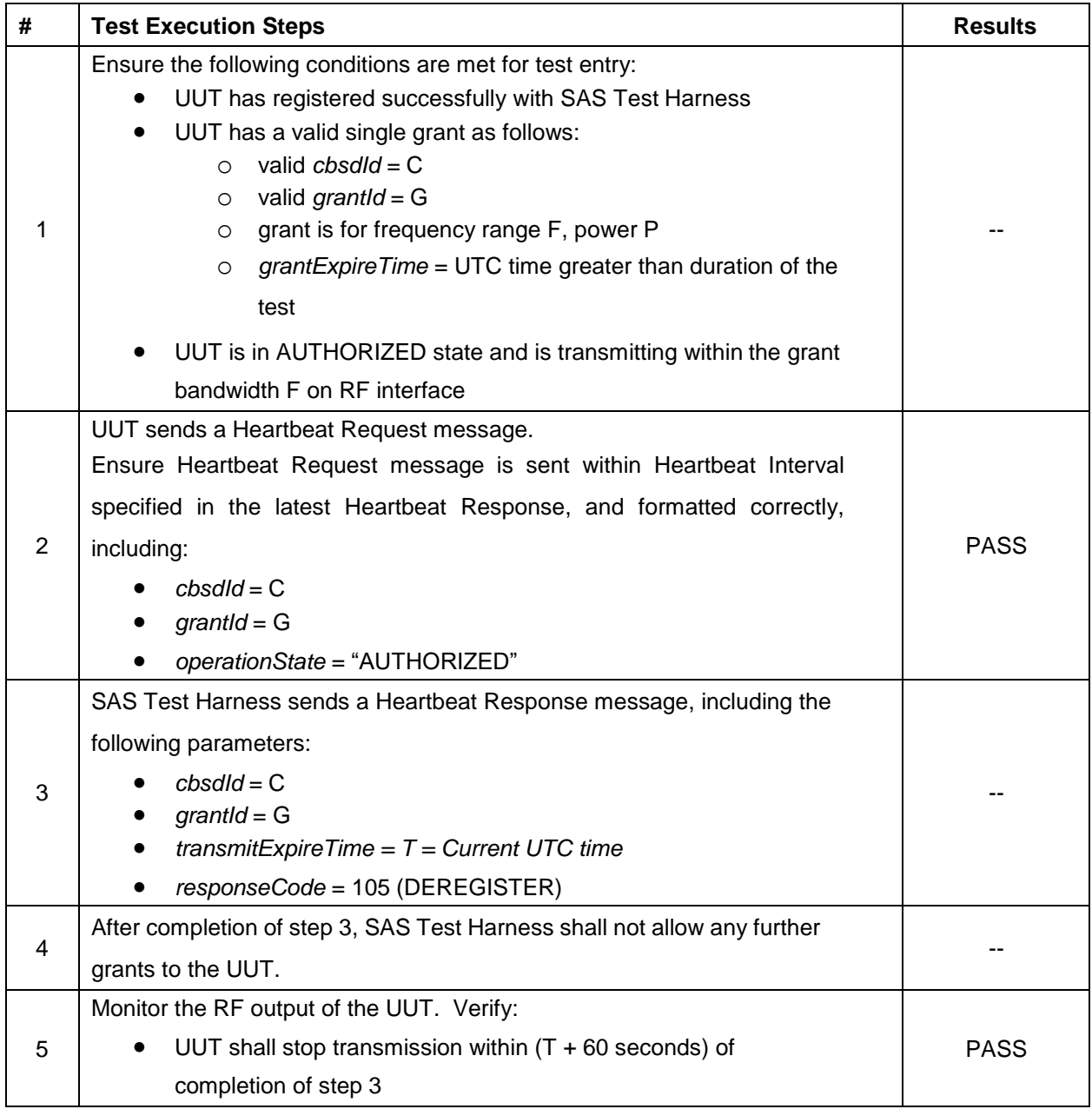

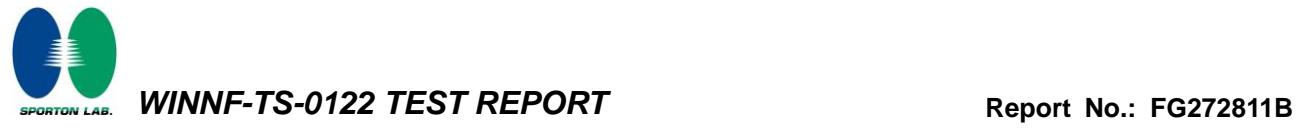

### **4.14[WINNF.FT.C.HBT.5] Heartbeat responseCode=501 (SUSPENDED\_GRANT) in First Heartbeat Response**

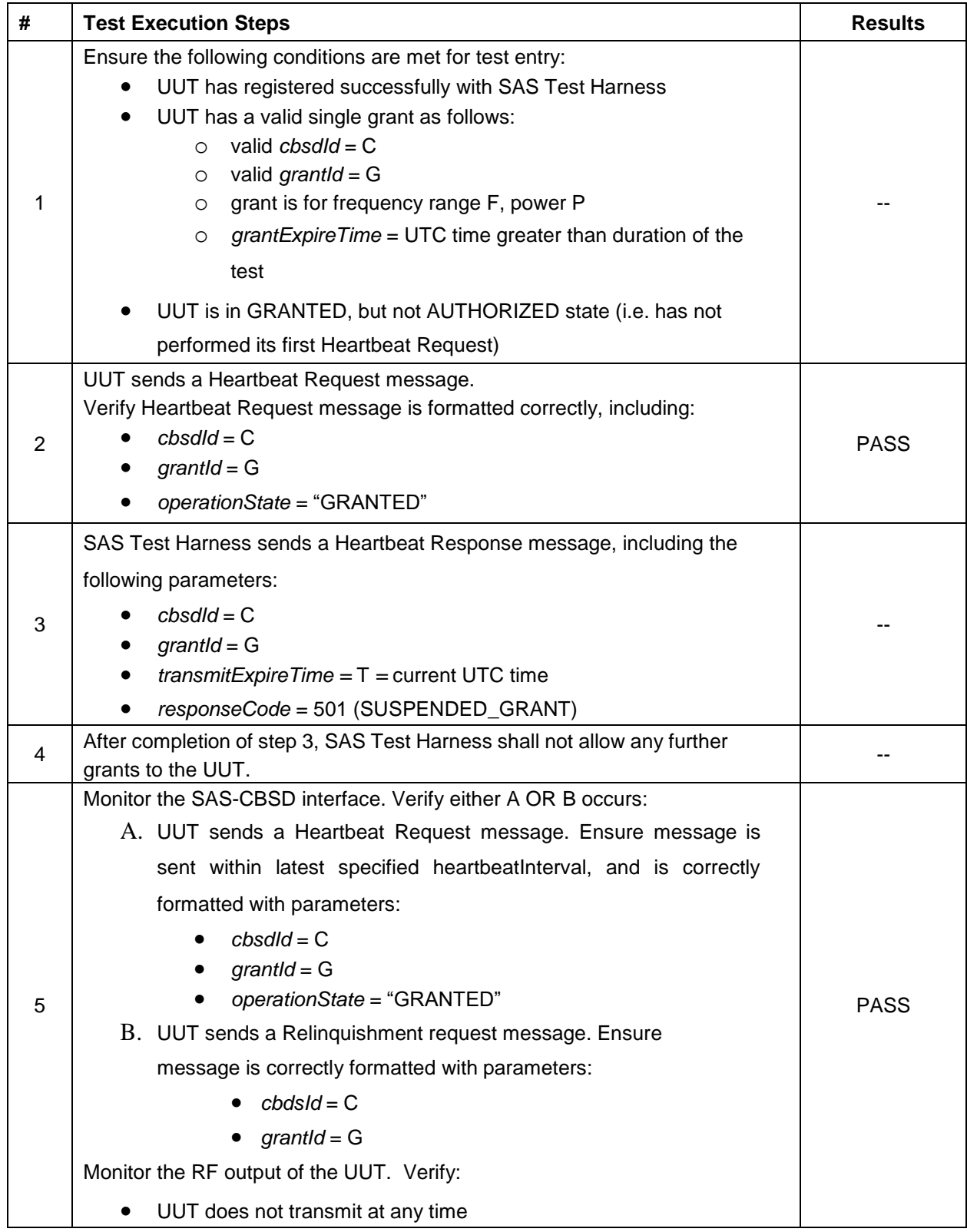

#### **4.15[WINNF.FT.C.HBT.6] Heartbeat responseCode=501 (SUSPENDED\_GRANT) in Subsequent Heartbeat Response**

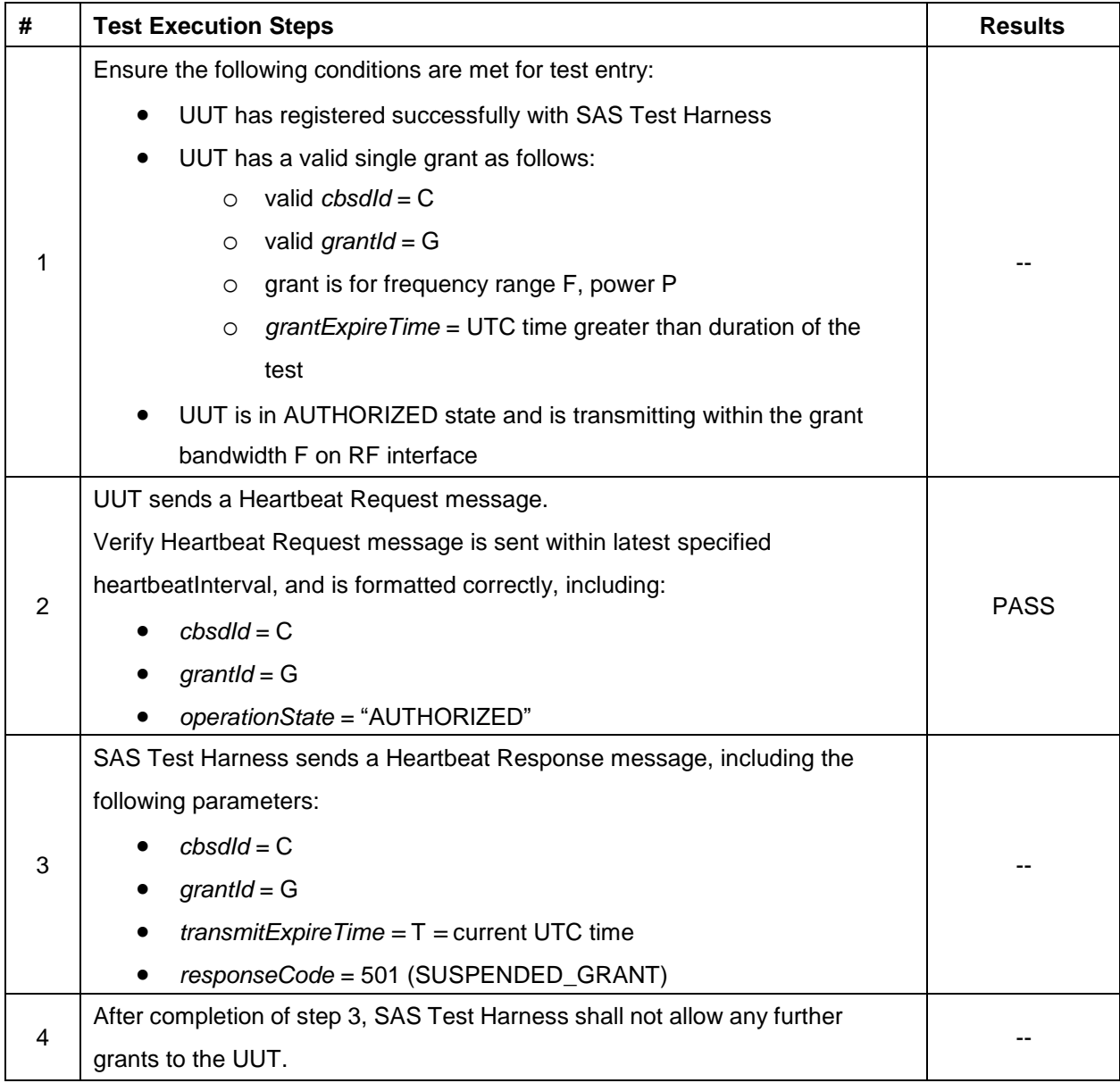

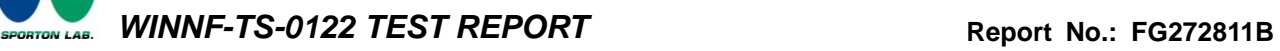

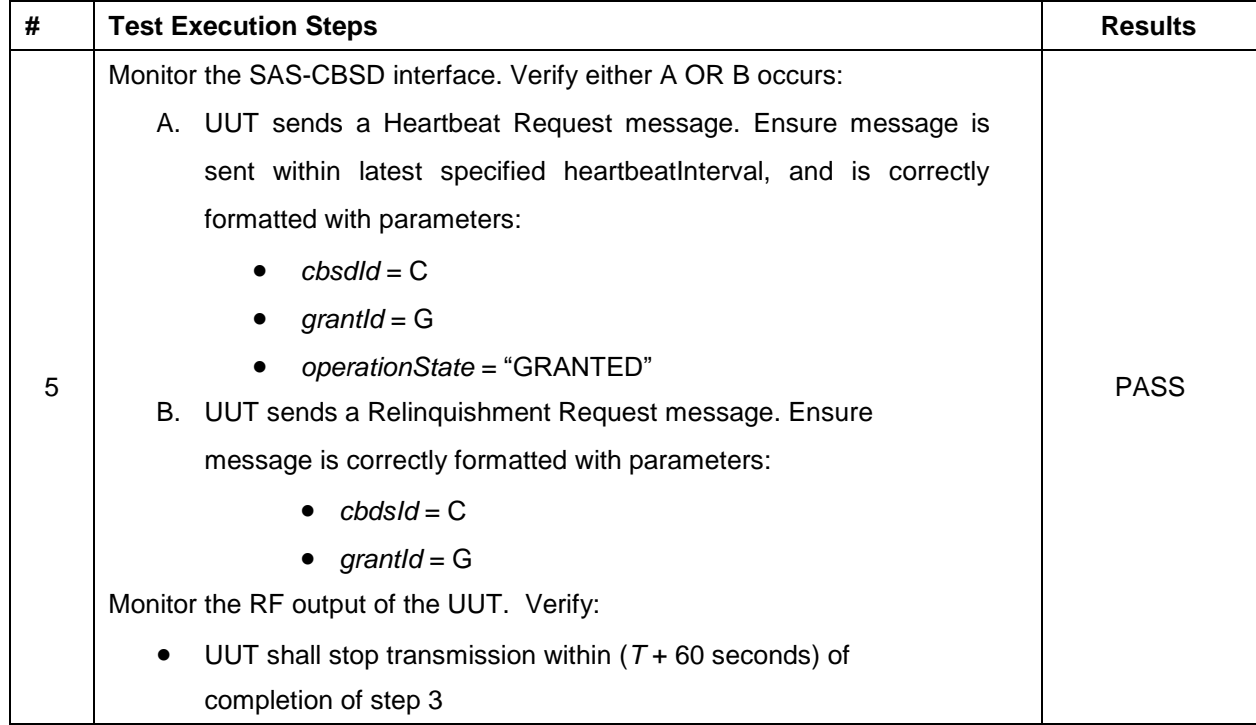

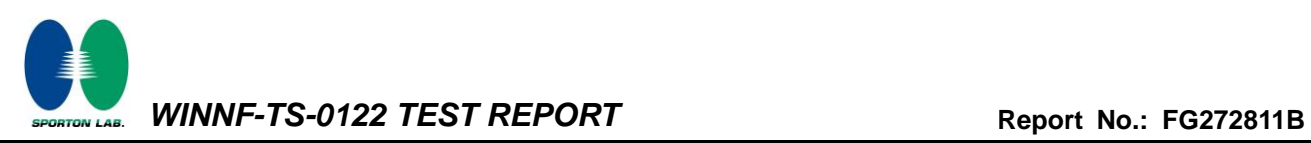

### **4.16[WINNF.FT.C.HBT.7] Heartbeat responseCode=502 (UNSYNC\_OP\_PARAM)**

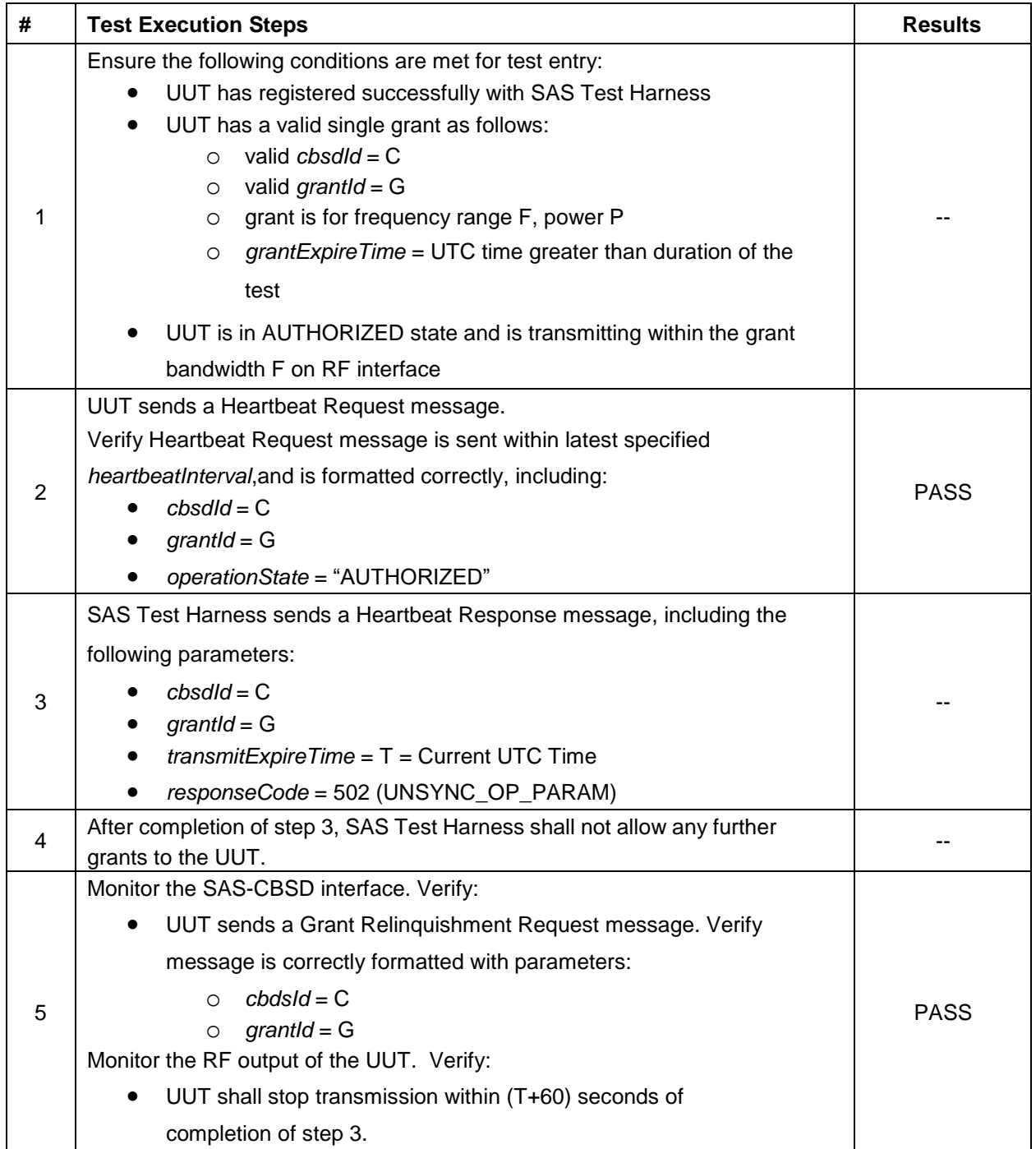

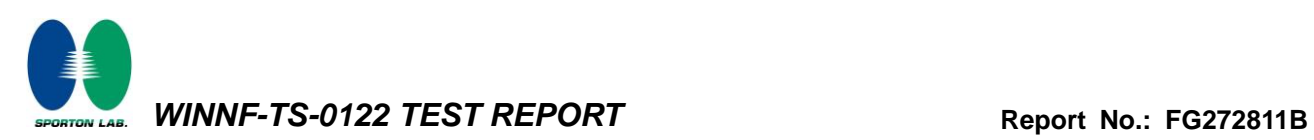

### **4.17[WINNF.FT.D.HBT.8] Domain Proxy Heartbeat responseCode=500 (TERMINATED\_GRANT)**

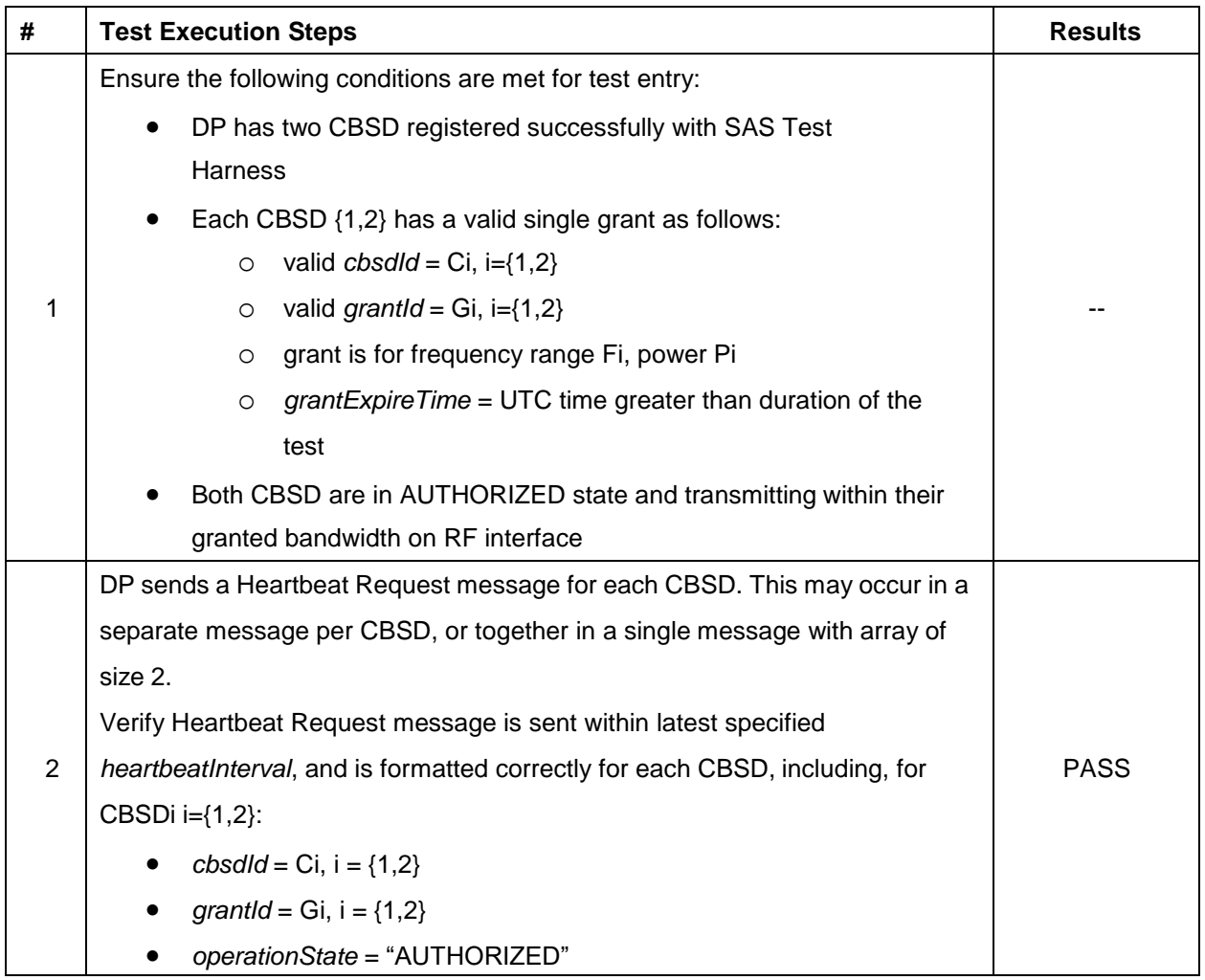

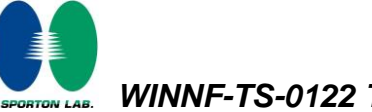

*WINNF-TS-0122 TEST REPORT* Report No.: [FG272811B](#page-2-2)

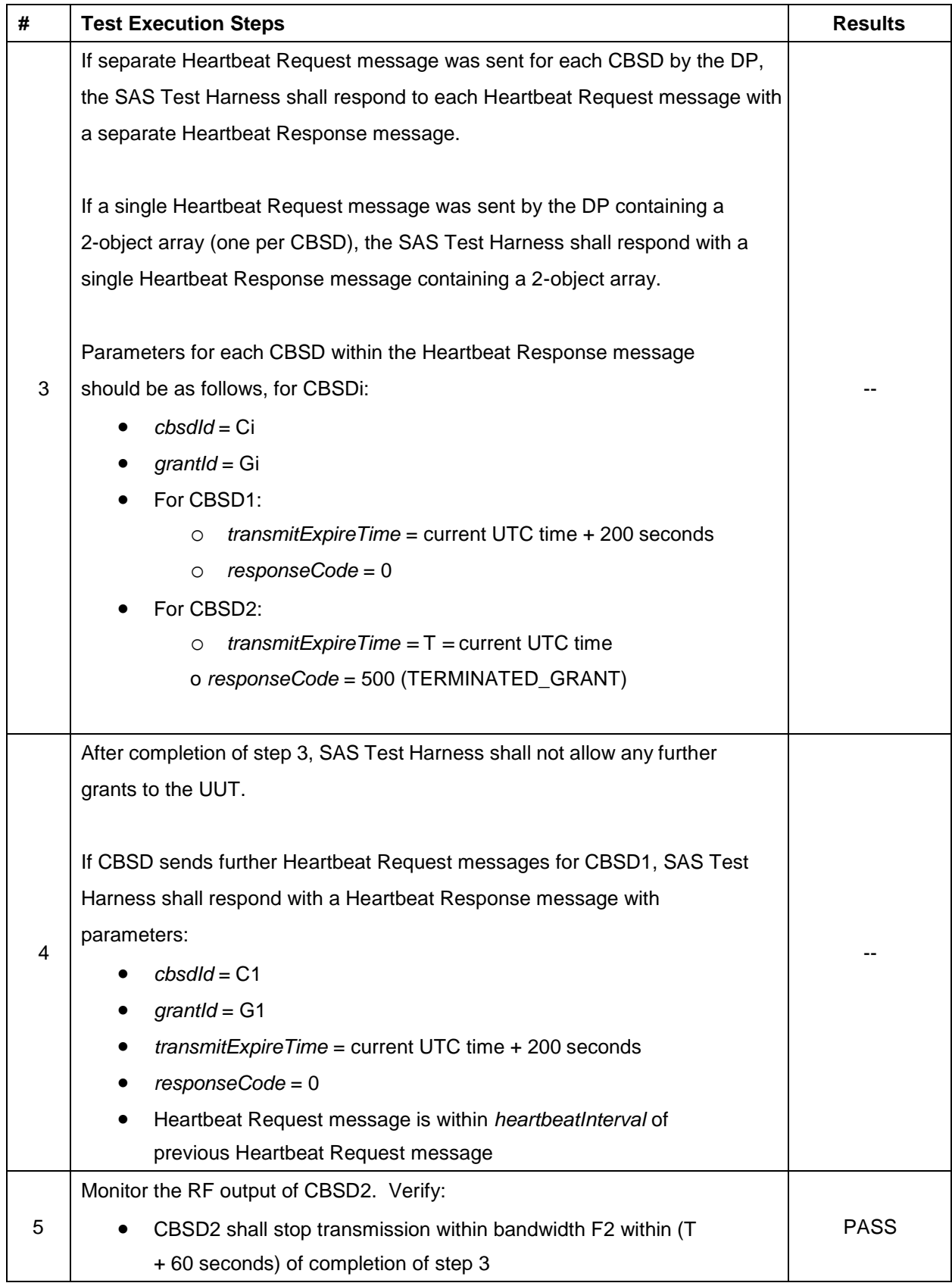

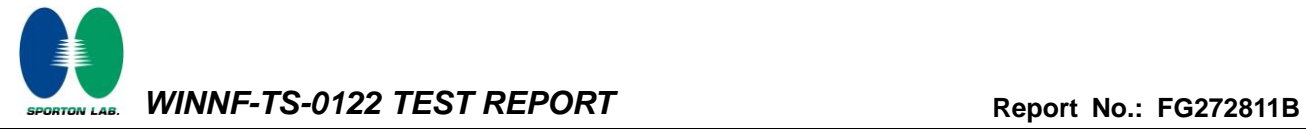

### **4.18[WINNF.FT.C.HBT.9] Heartbeat Response Absent (First Heartbeat)**

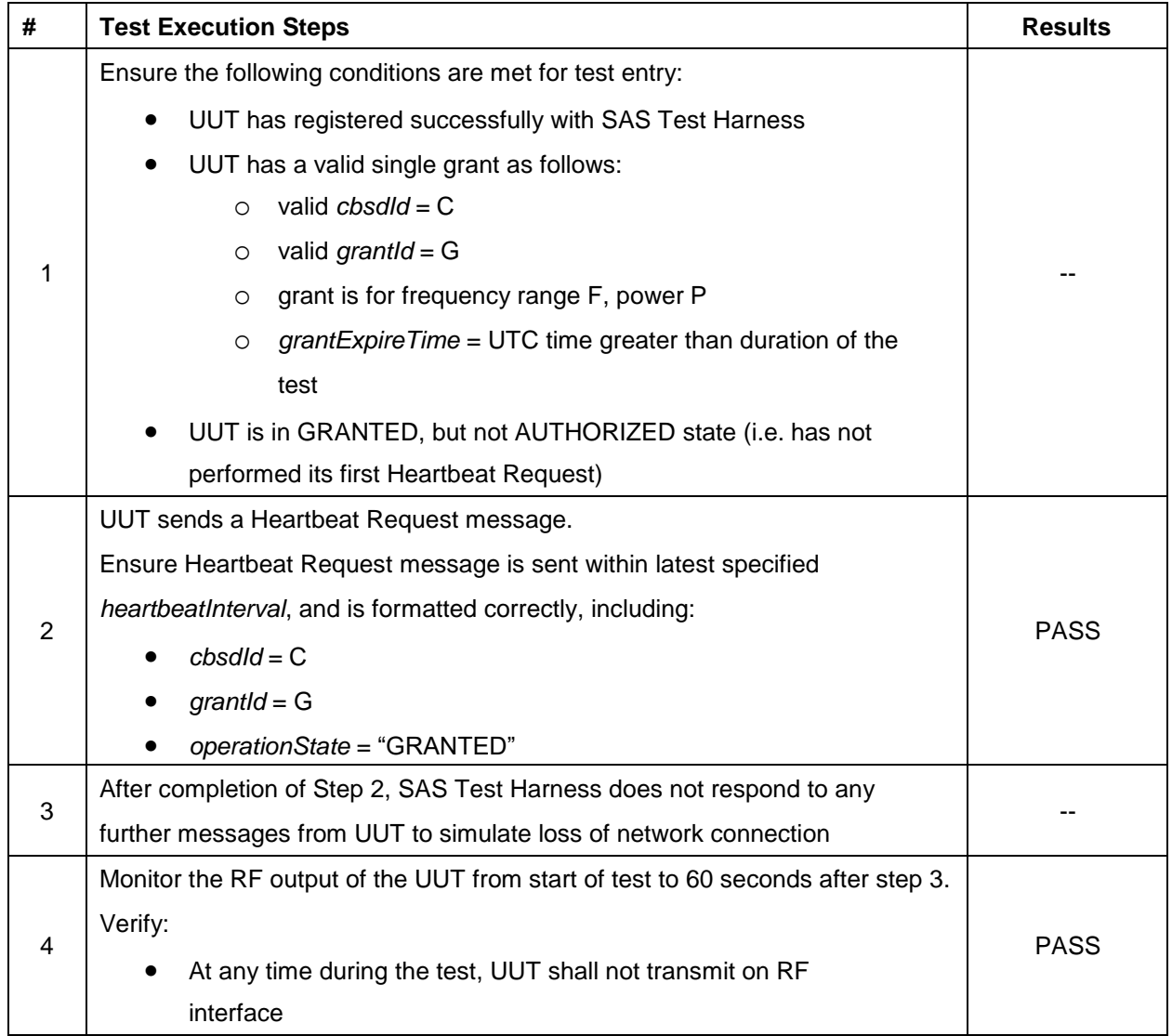

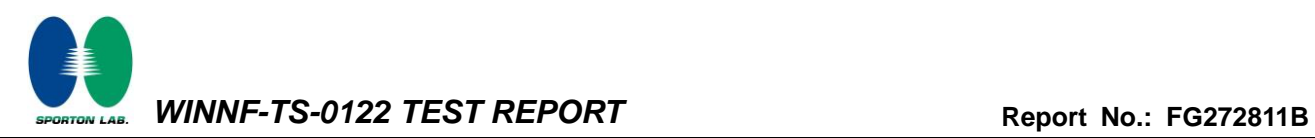

#### **4.19[WINNF.FT.C.HBT.10] Heartbeat Response Absent (Subsequent Heartbeat)**

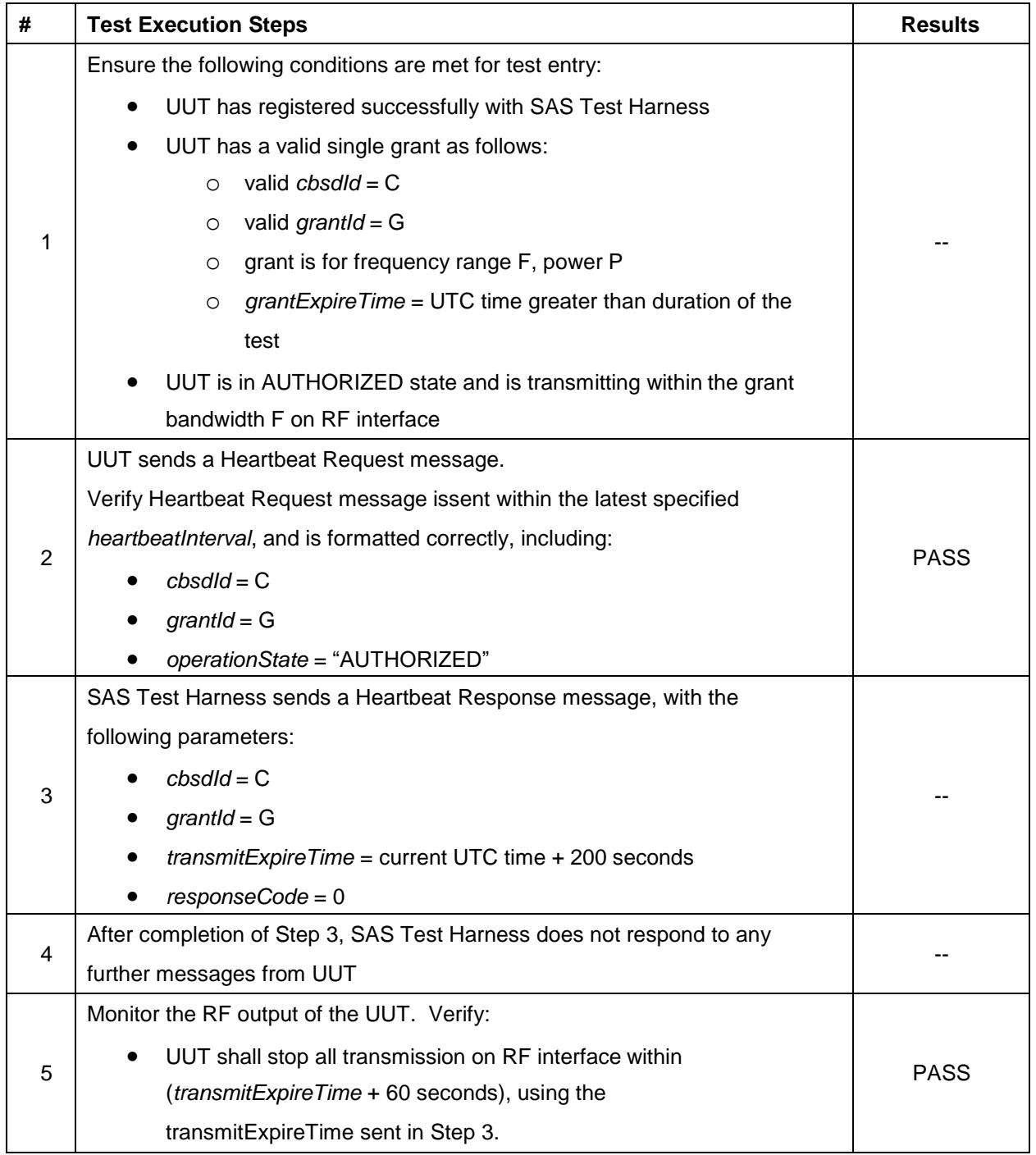

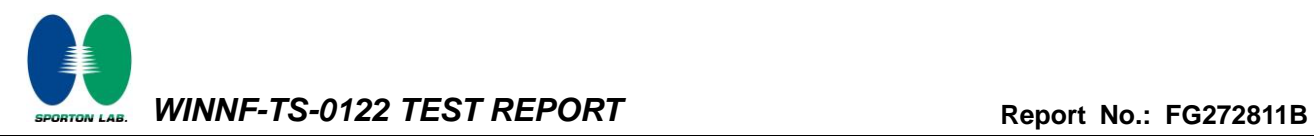

#### **4.20[WINNF.FT.C.HBT.11] Successful Grant Renewal in Heartbeat Test Case**

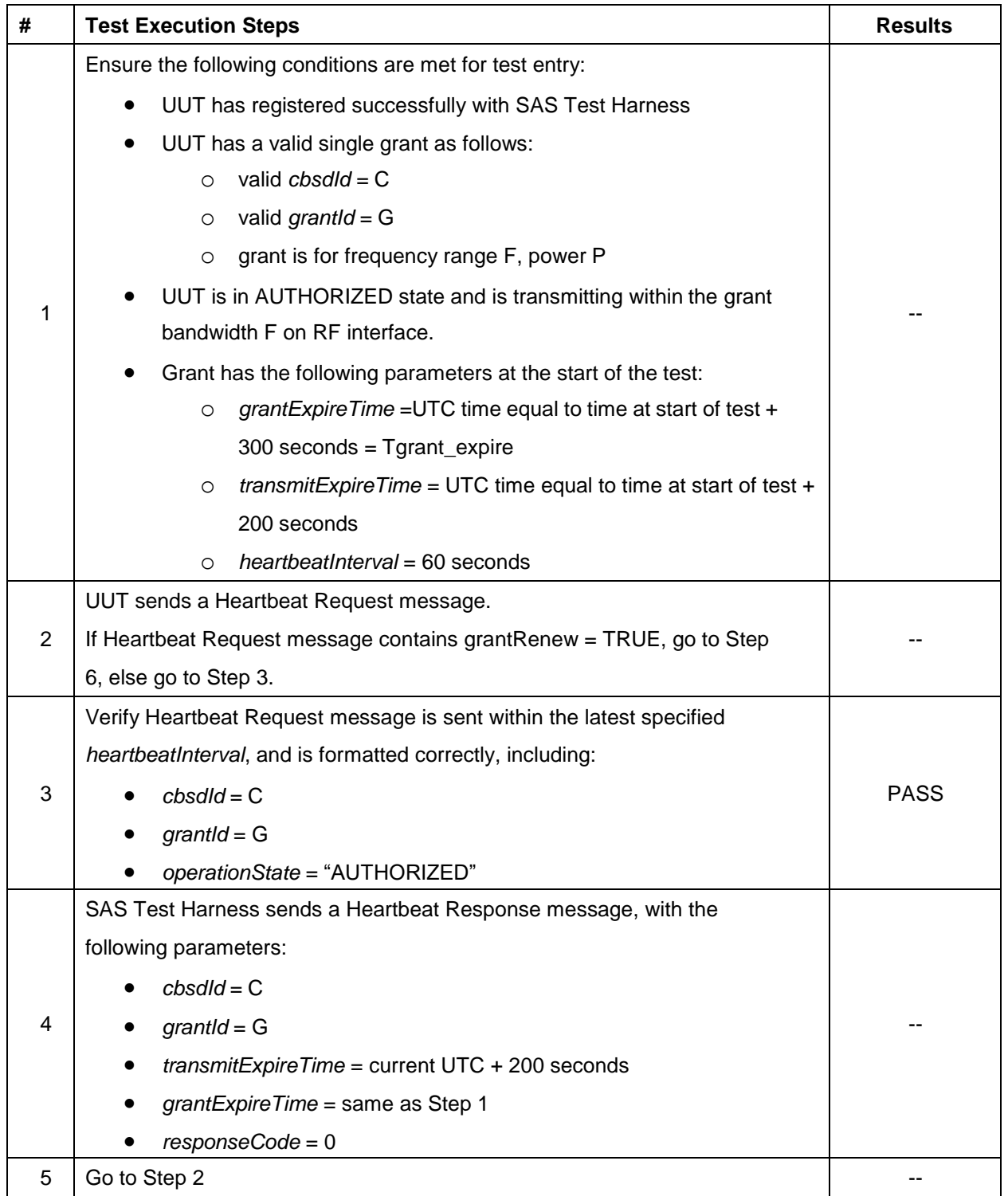

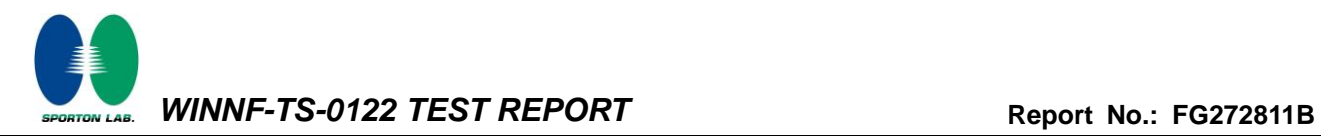

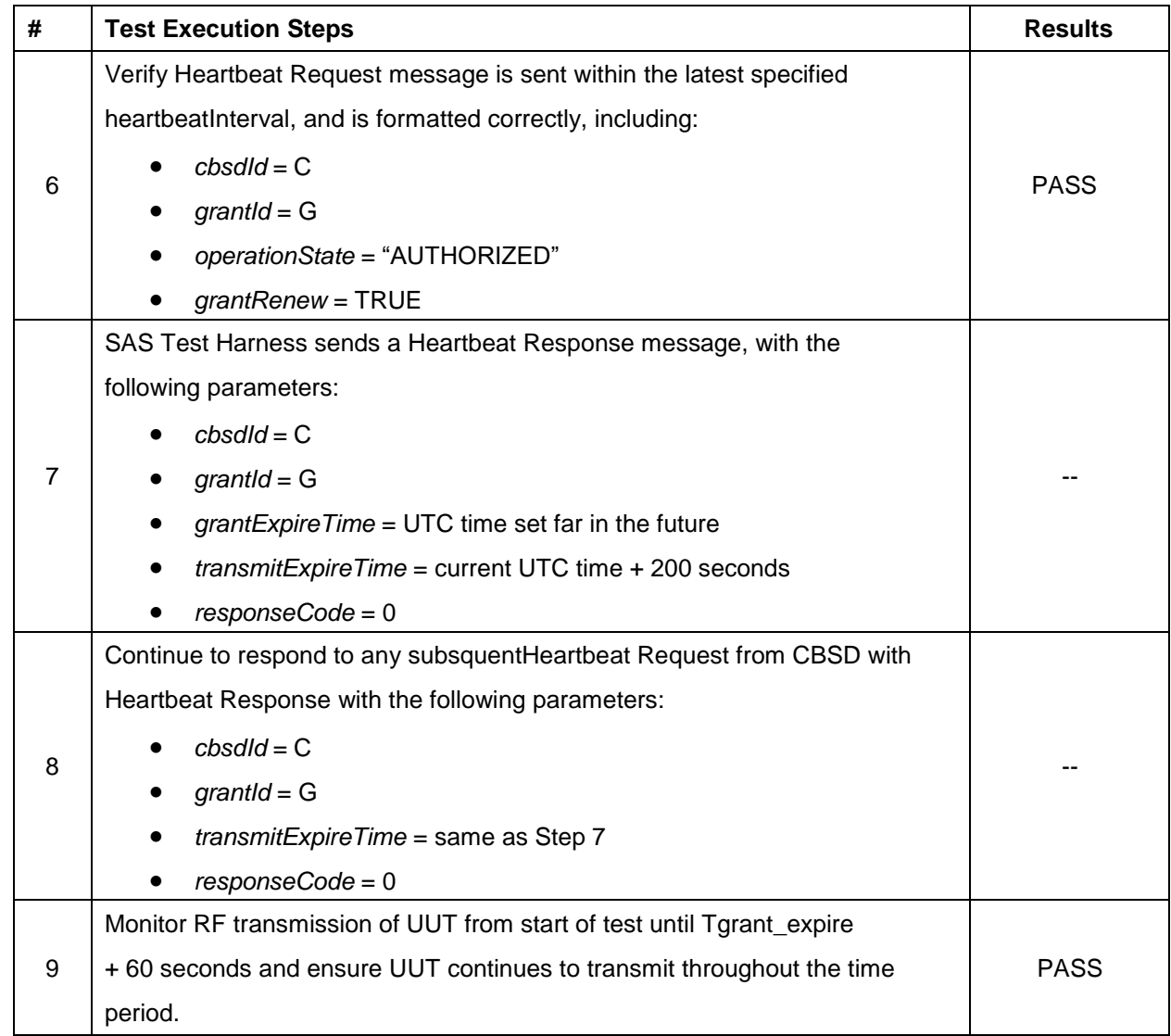

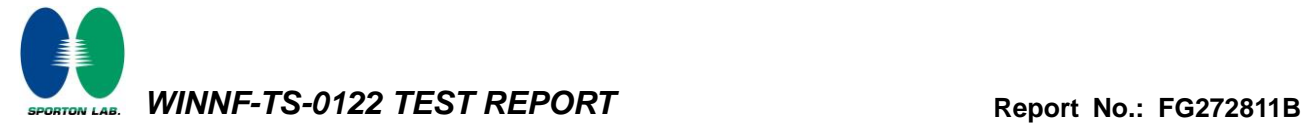

### **4.21[WINNF.FT.D.RLQ.2] Domain Proxy Successful Relinquishment**

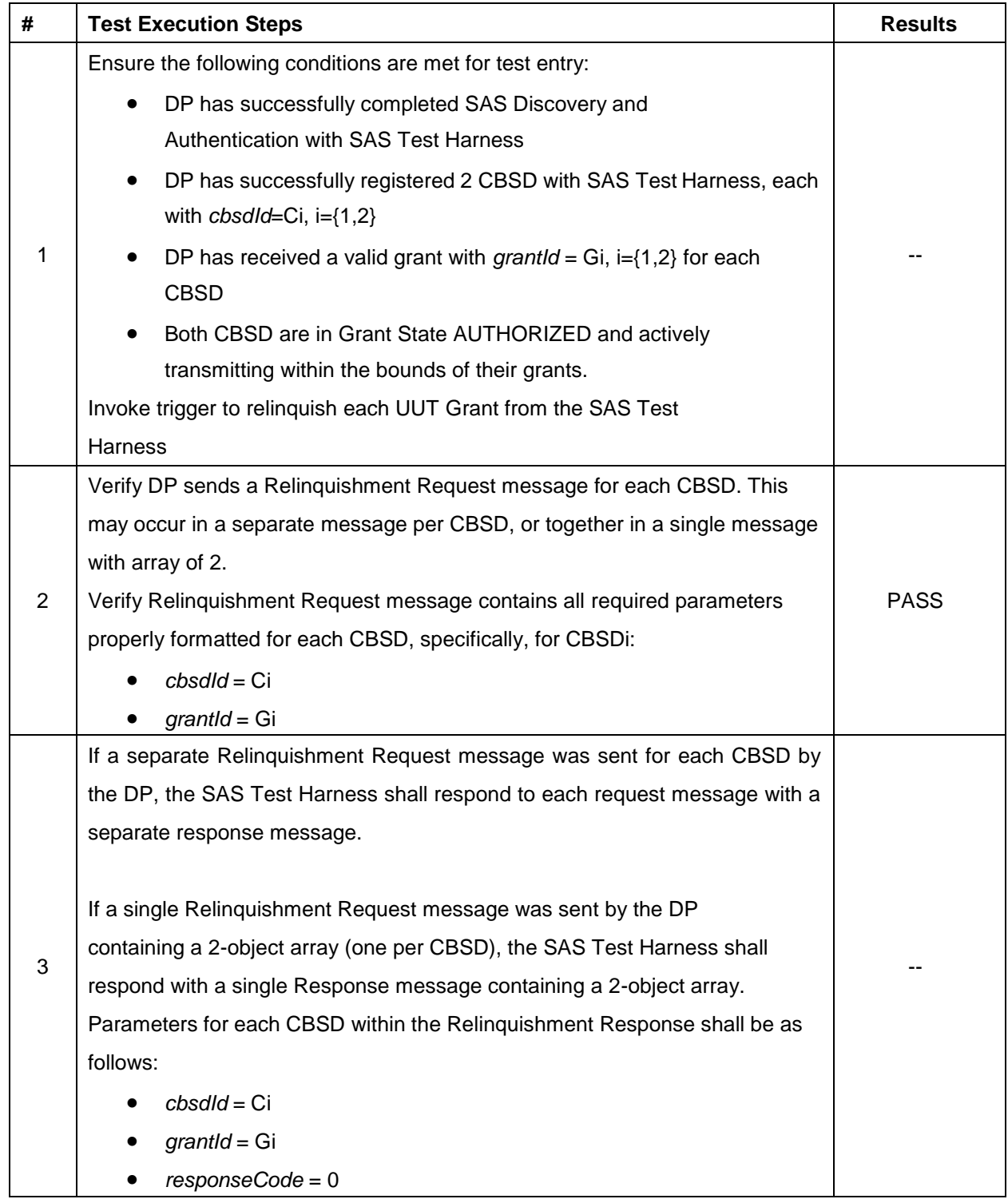

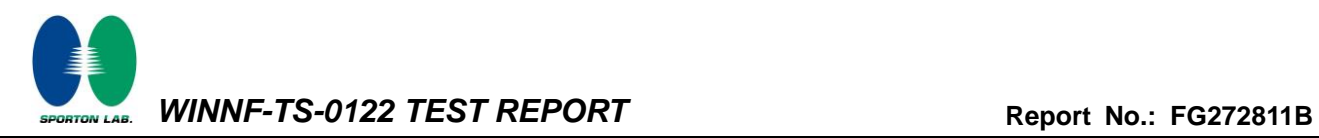

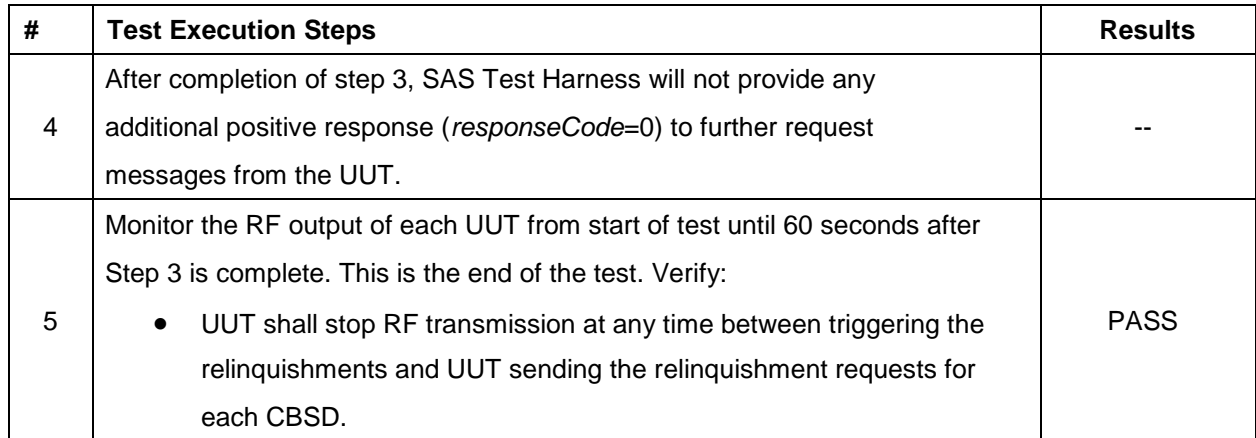

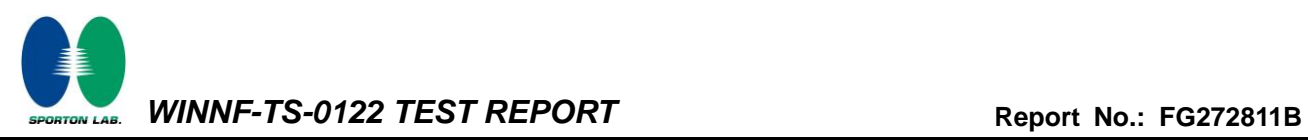

### **4.22[WINNF.FT.D.RLQ.4] Domain Proxy Unsuccessful Relinquishment, responseCode=102**

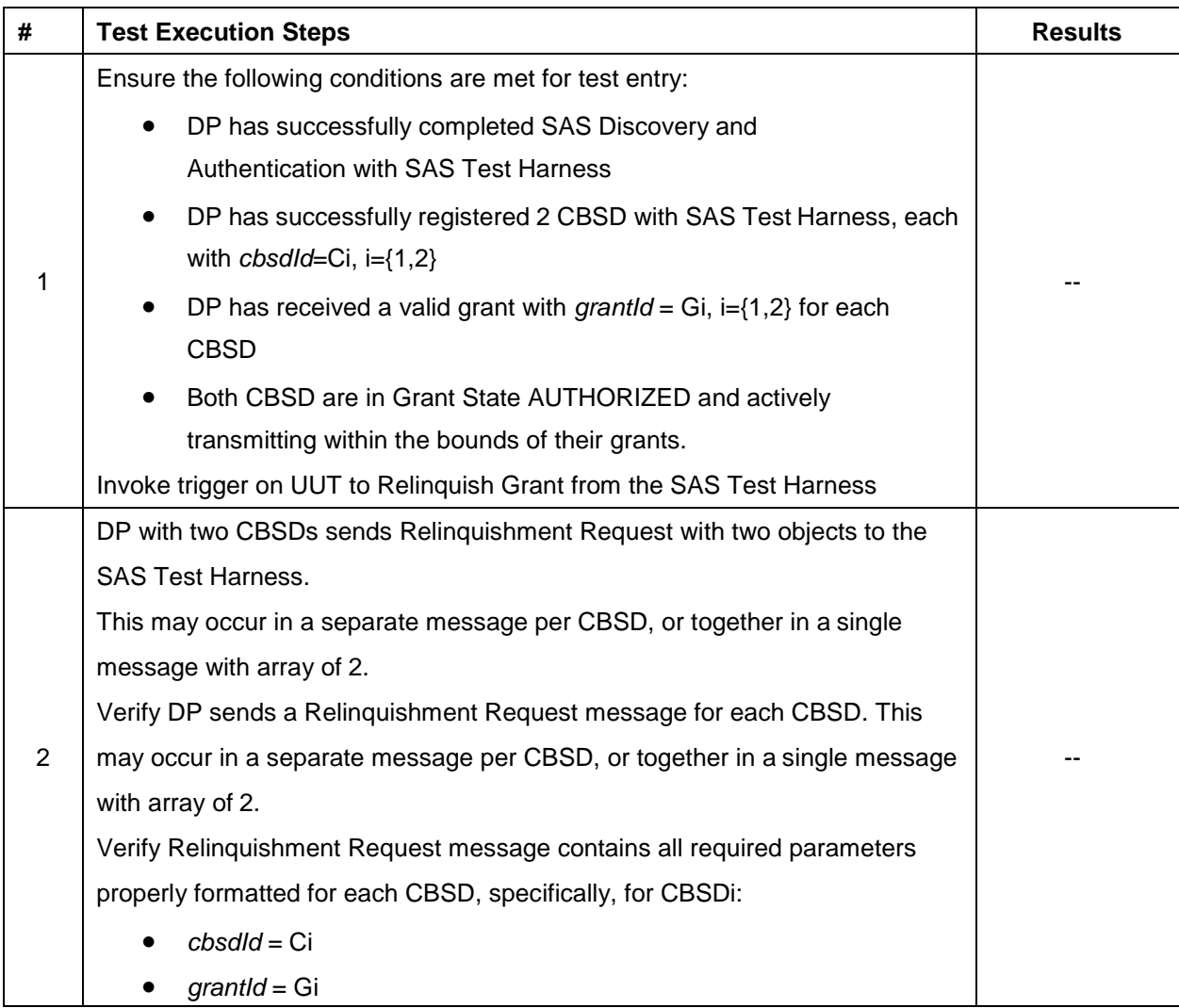

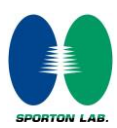

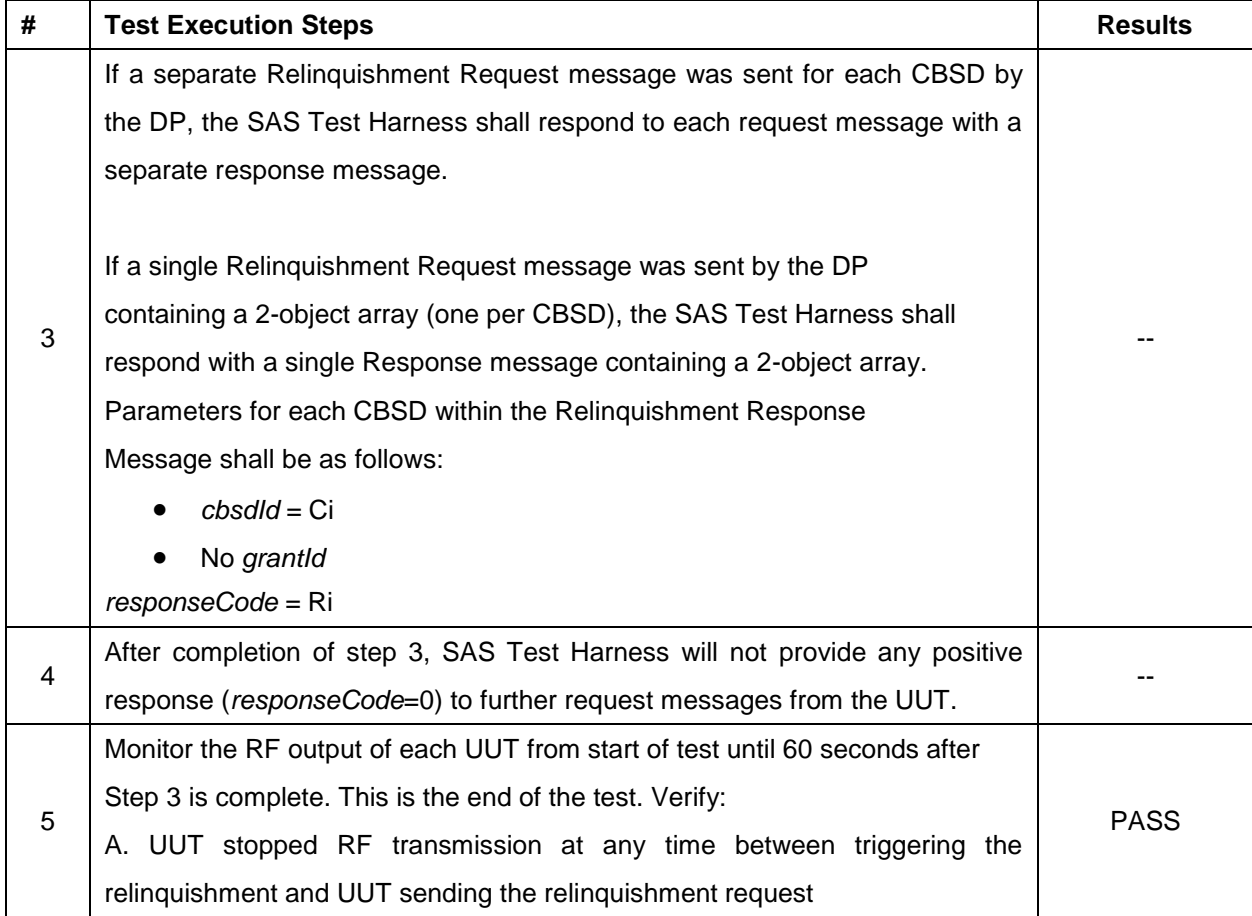

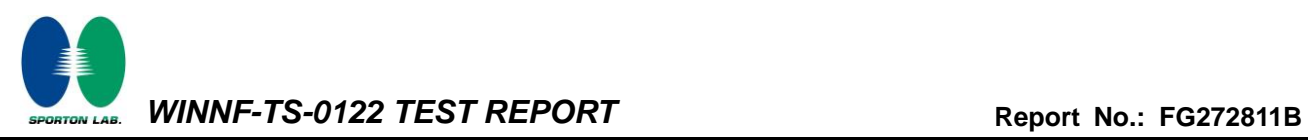

#### **4.23[WINNF.FT.D.RLQ.6] Domain Proxy Unsuccessful Relinquishment, responseCode=103**

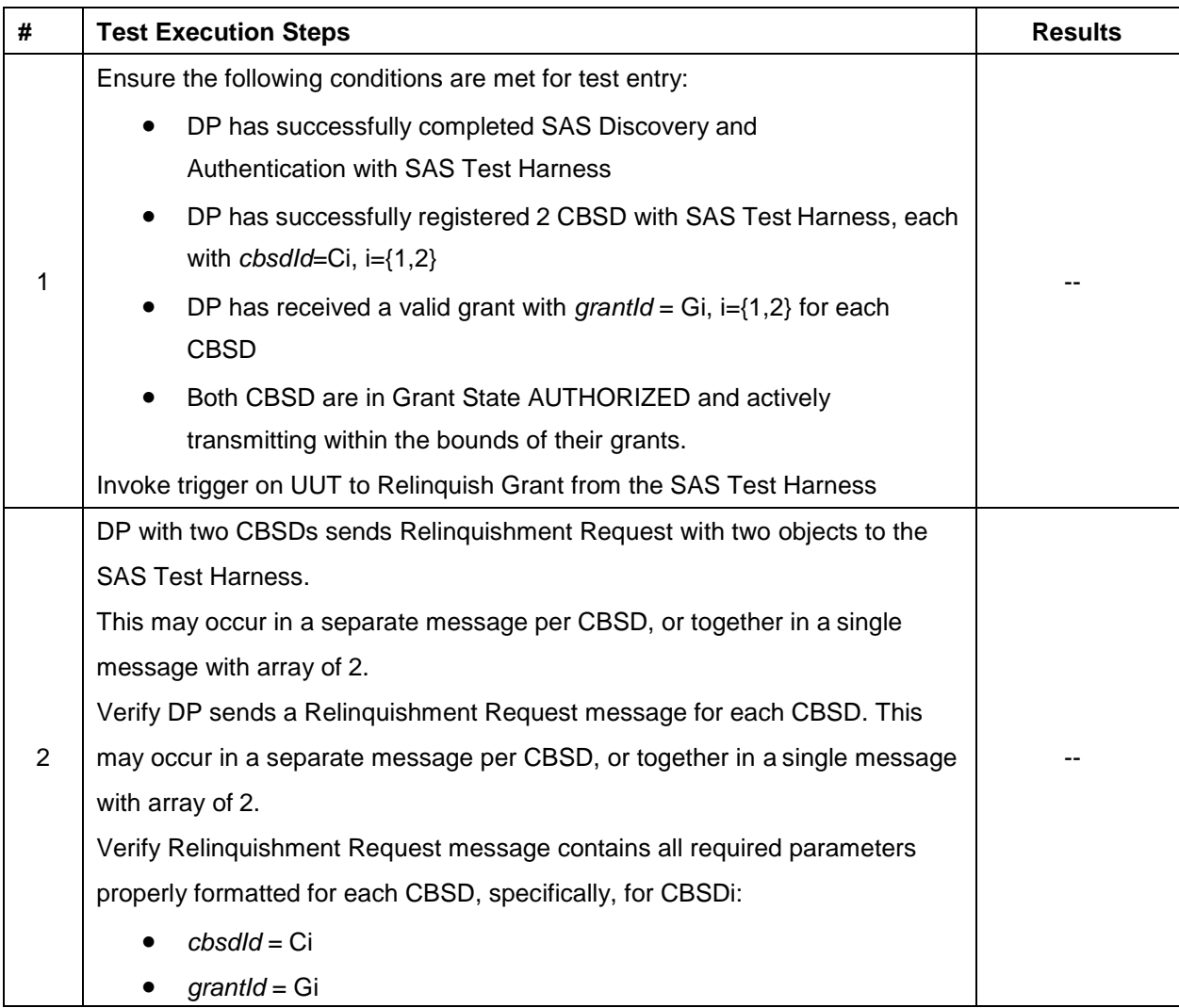

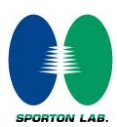

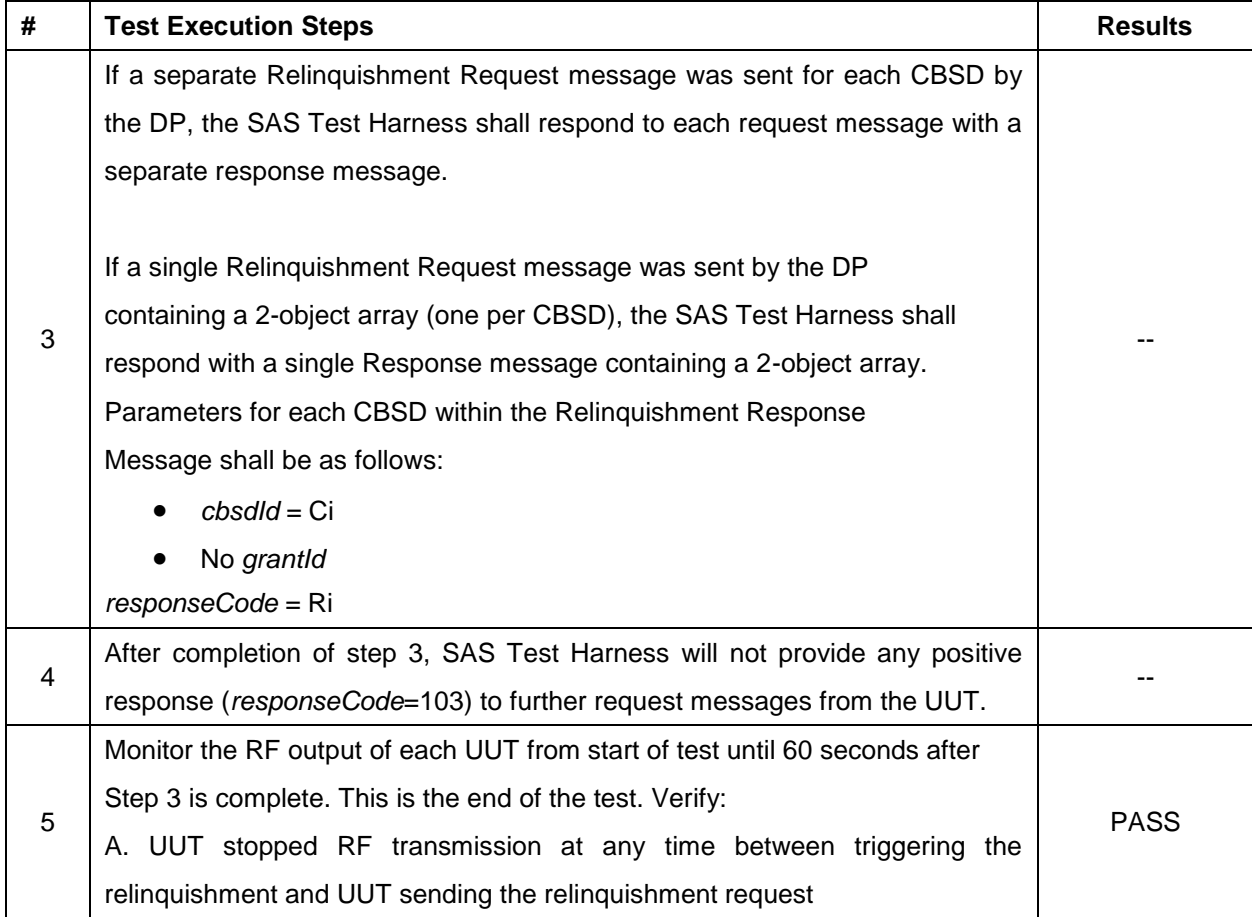

*WINNF-TS-0122 TEST REPORT* **Report No.: [FG272811B](#page-2-2)** ORTON LAB.

### **4.24[WINNF.FT.D.DRG.2] Domain Proxy Successful Deregistration**

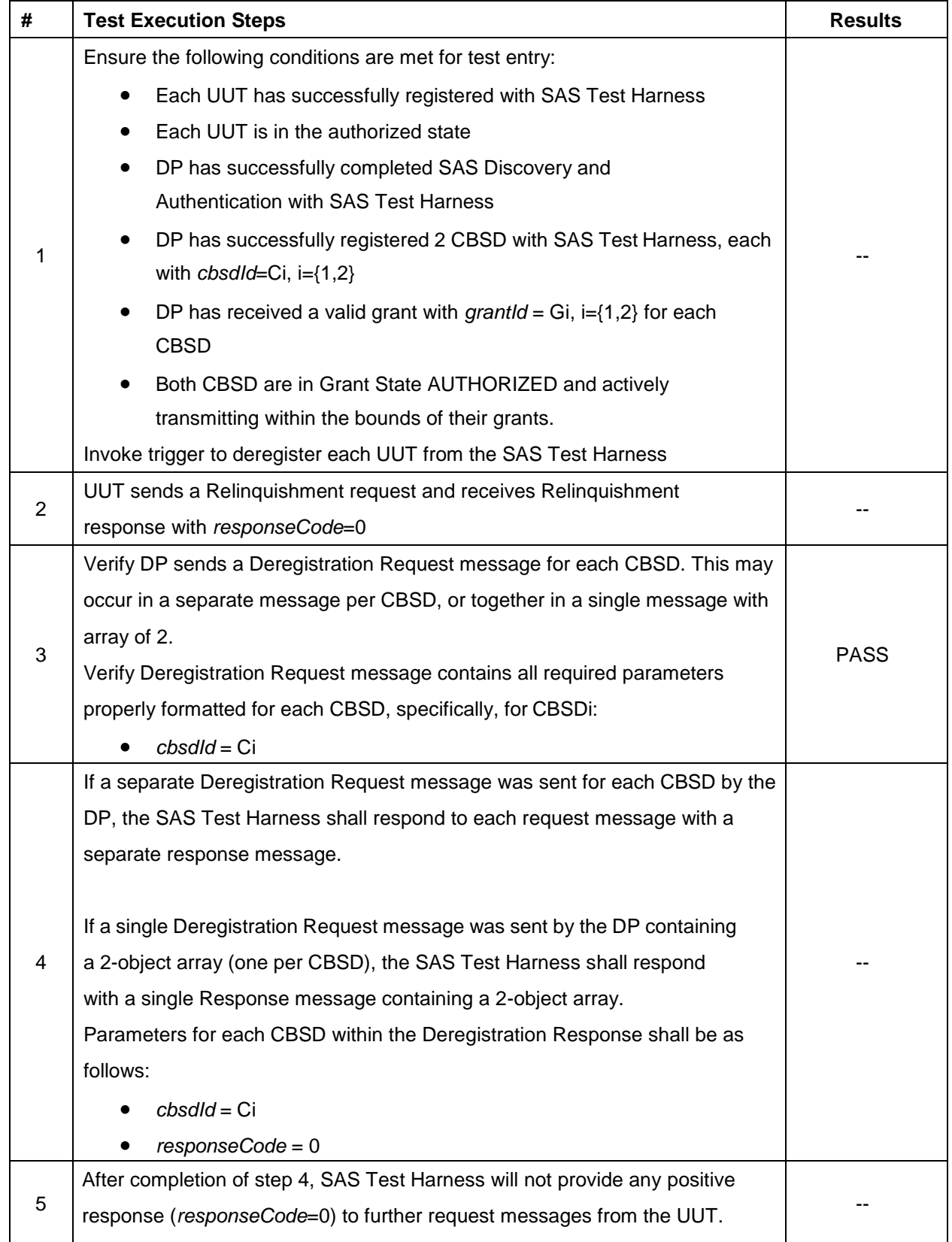

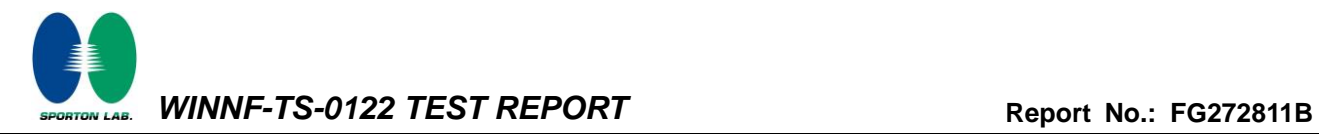

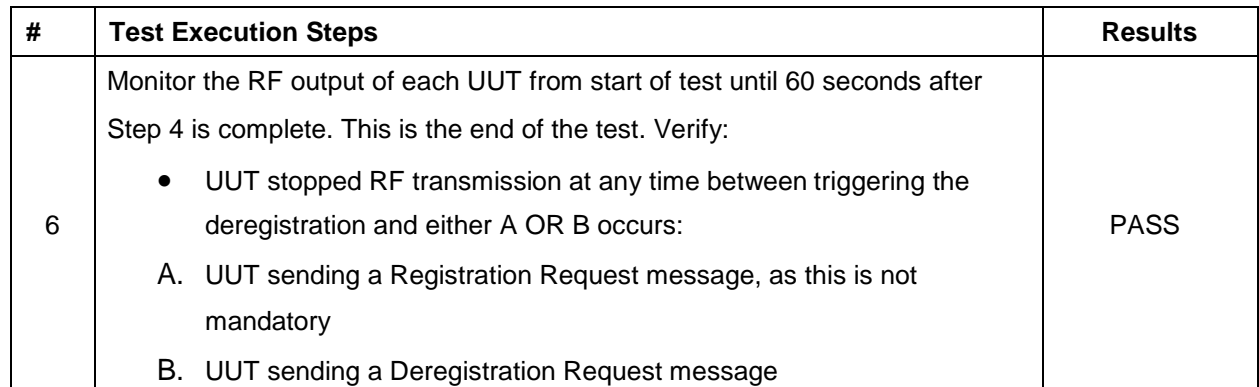

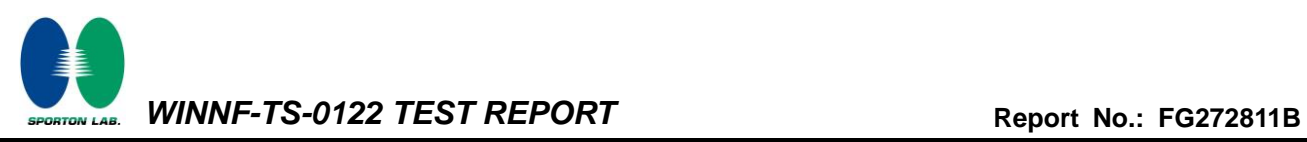

#### **4.25[WINNF.FT.D.DRG.4] Domain Proxy Deregistration responseCode=102**

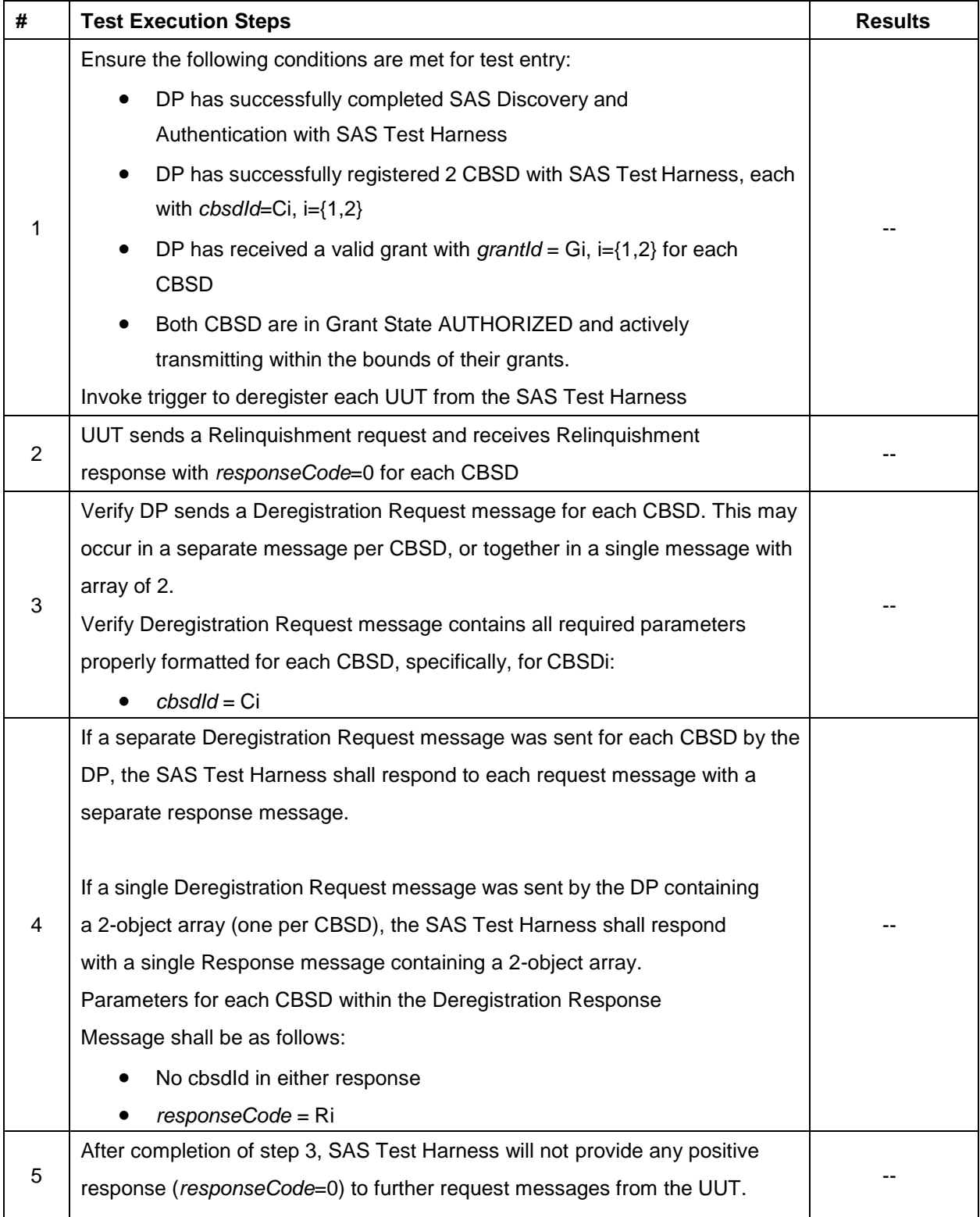

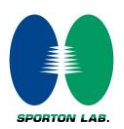

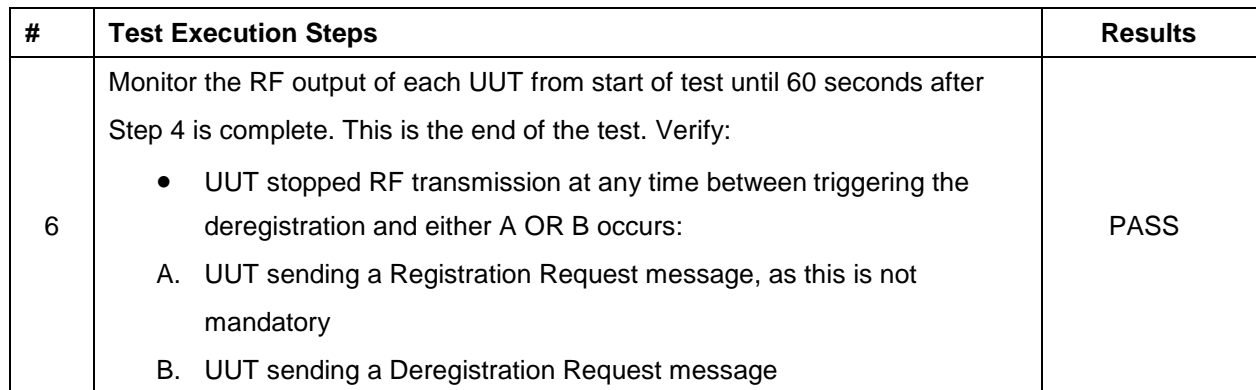

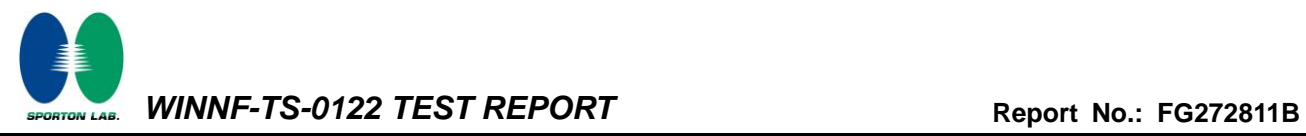

### **4.26[WINNF.FT.C.DRG.5] Deregistration responseCode=103**

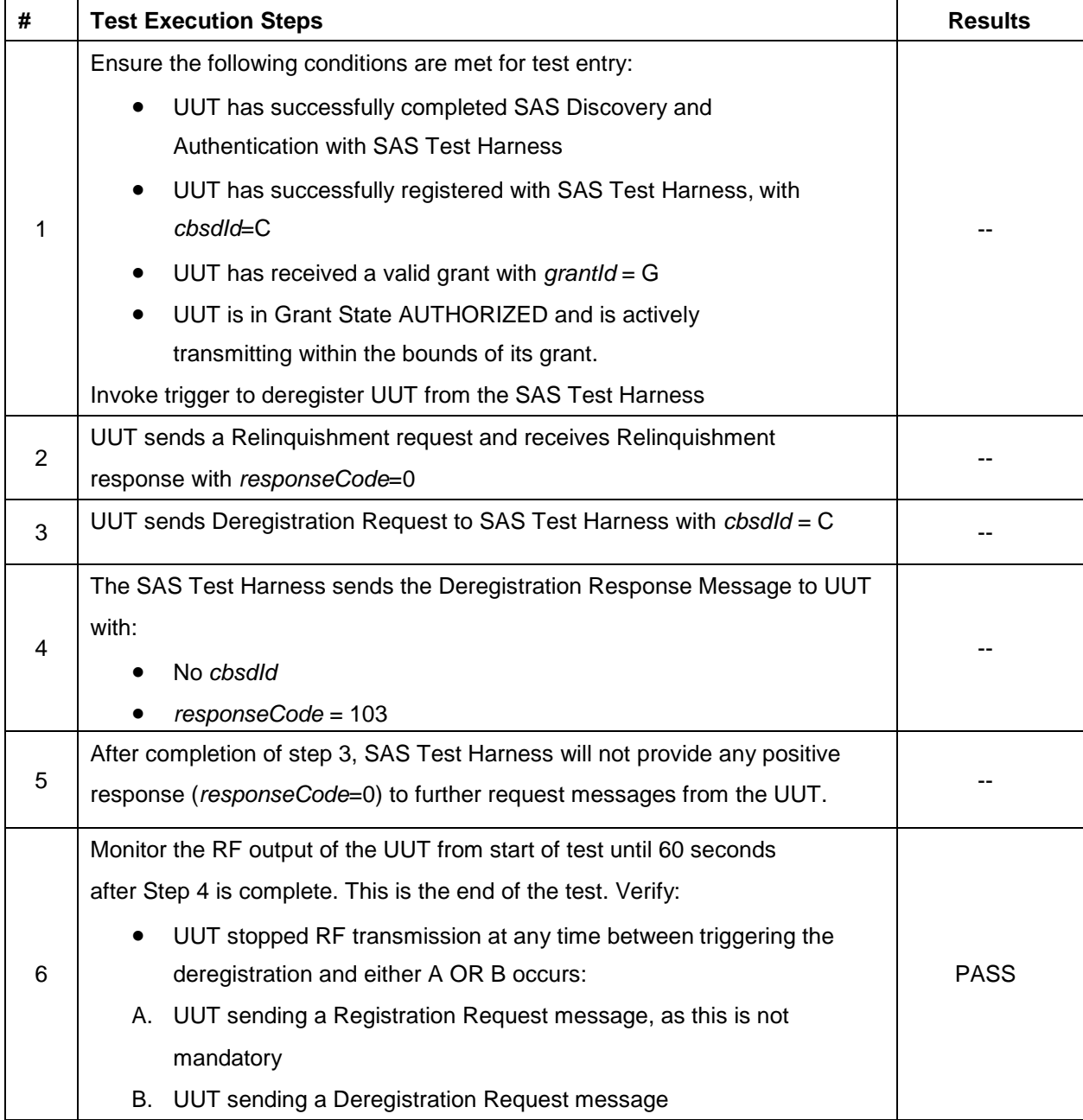

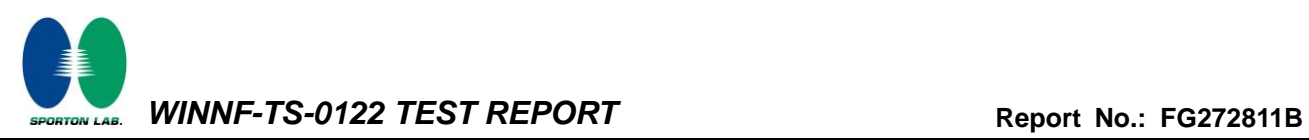

#### **4.27[WINNF.FT.C.SCS.1] Successful TLS connection between UUT and SAS Test Harness**

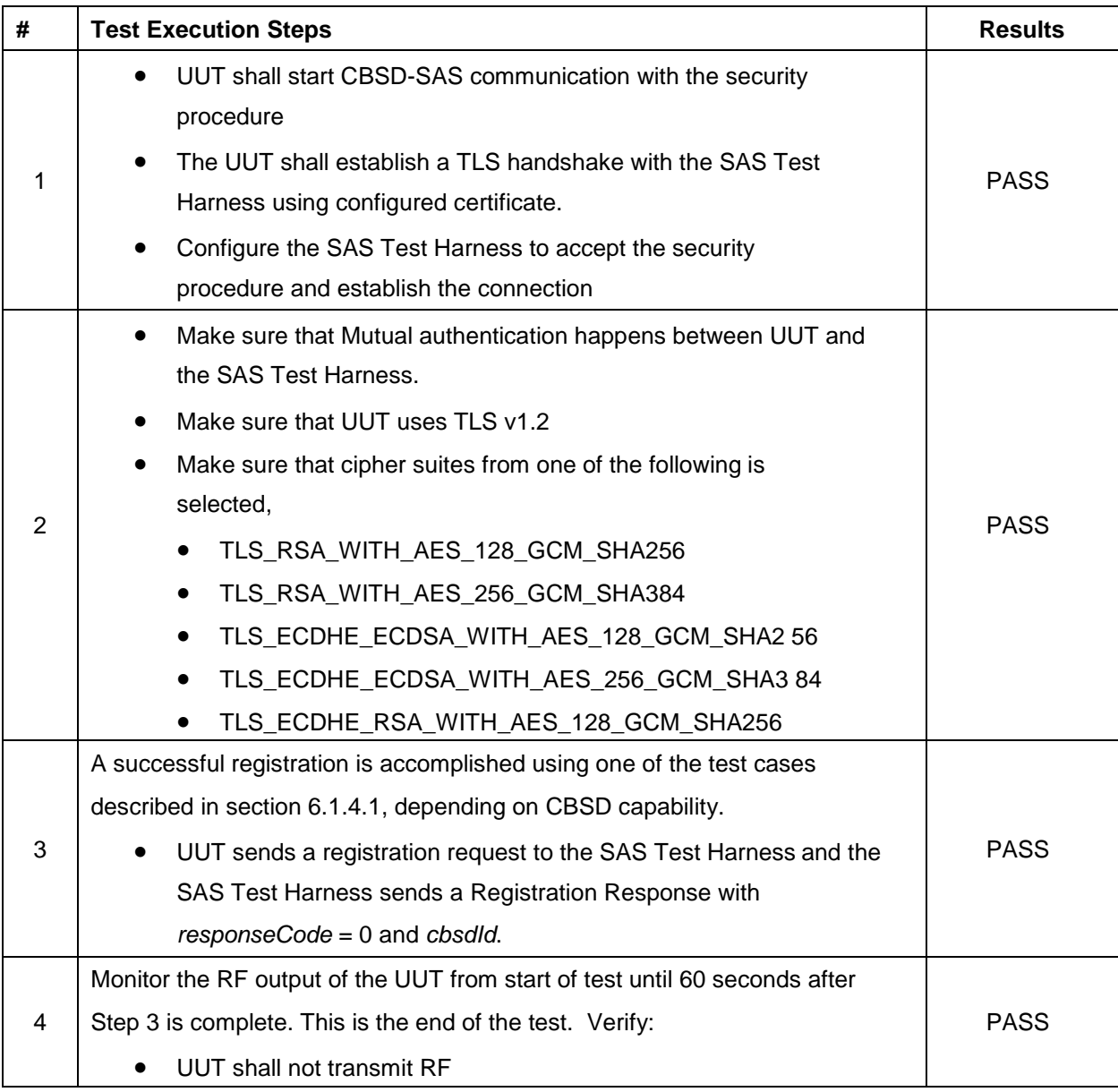

Report Version : [01](#page-2-1)

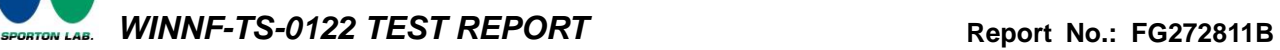

### **4.28[WINNF.FT.C.SCS.2] TLS failure due to revoked certificate**

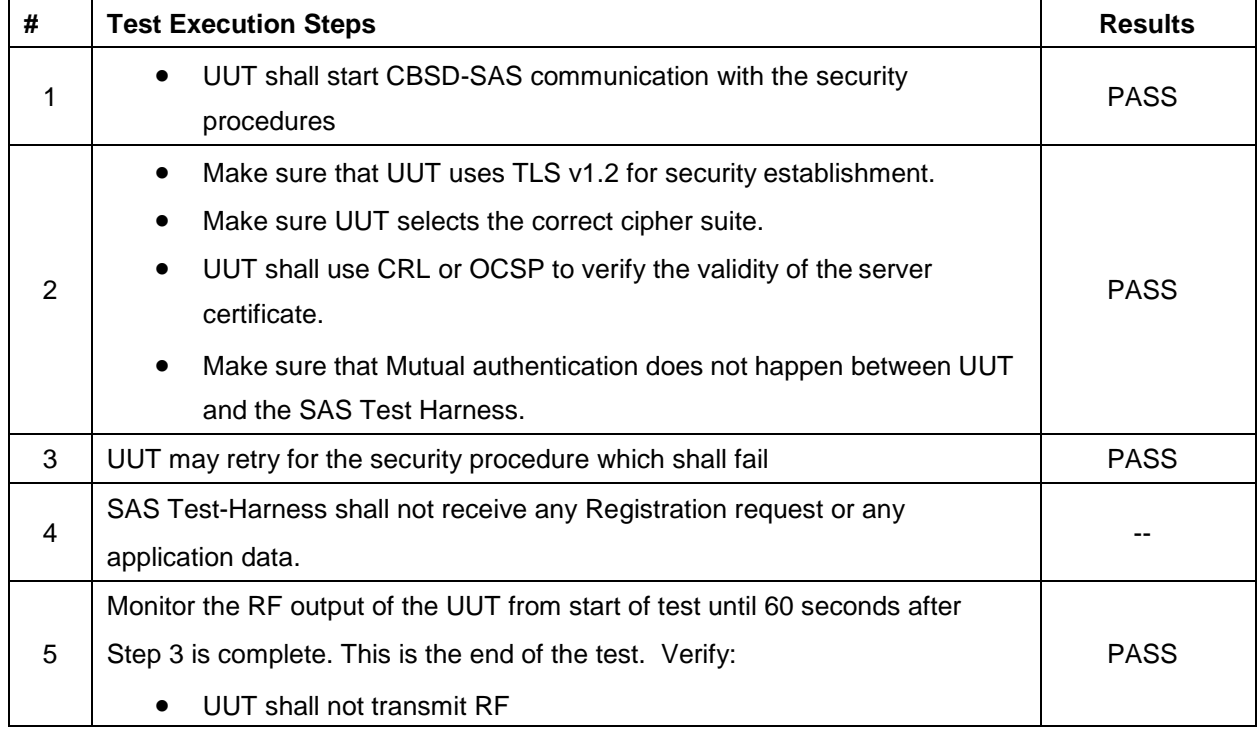

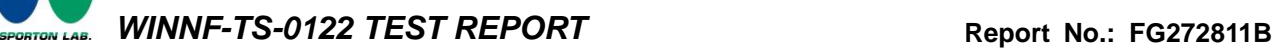

### **4.29[WINNF.FT.C.SCS.3] TLS failure due to expired server certificate**

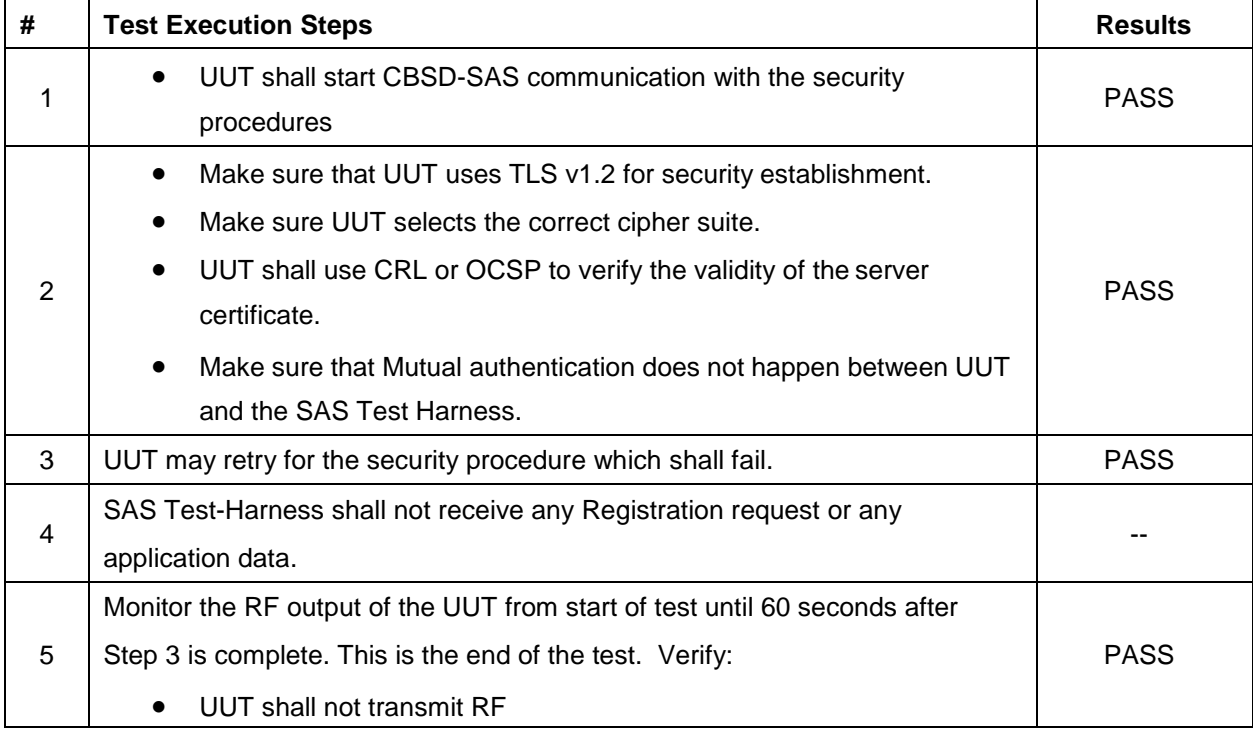

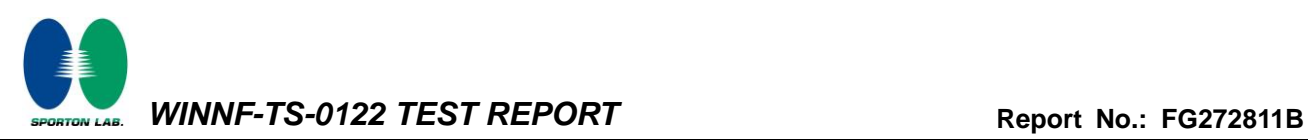

#### **4.30[WINNF.FT.C.SCS.4] TLS failure when SAS Test Harness certificate is issued by an unknown CA**

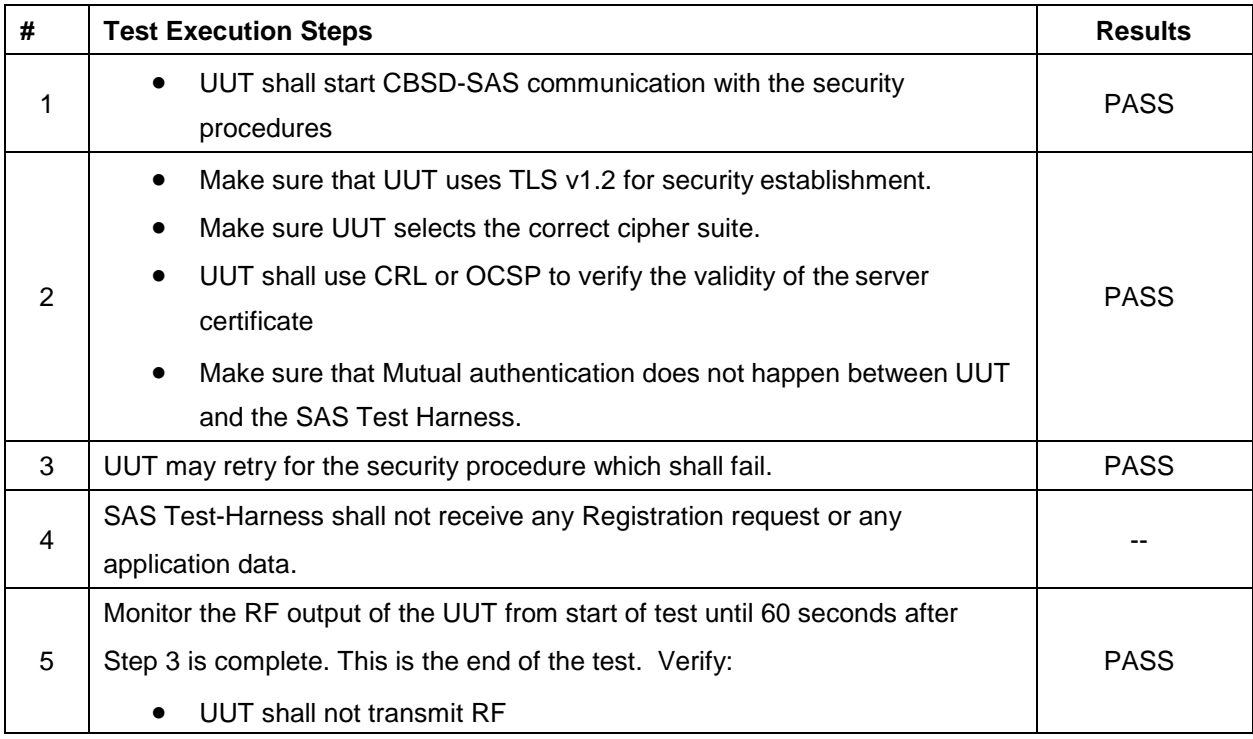

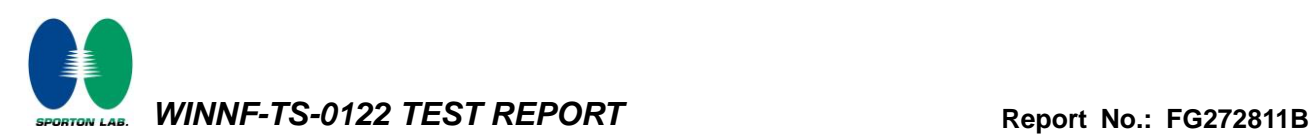

### **4.31[WINNF.FT.C.SCS.5] TLS failure when certificate at the SAS Test Harness is corrupted**

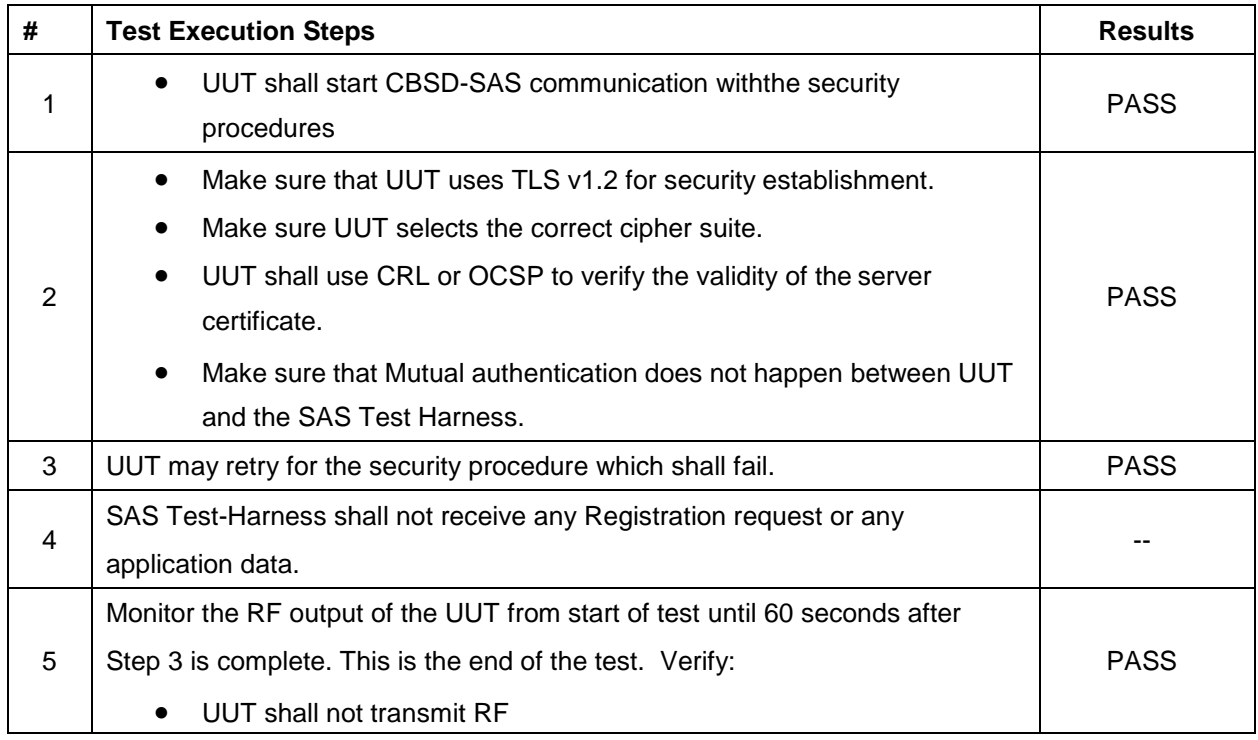

*WINNF-TS-0122 TEST REPORT* **Report No.: [FG272811B](#page-2-2)**

### **4.32[WINNF.PT.C.HBT] UUT RF Transmit Power Measurement**

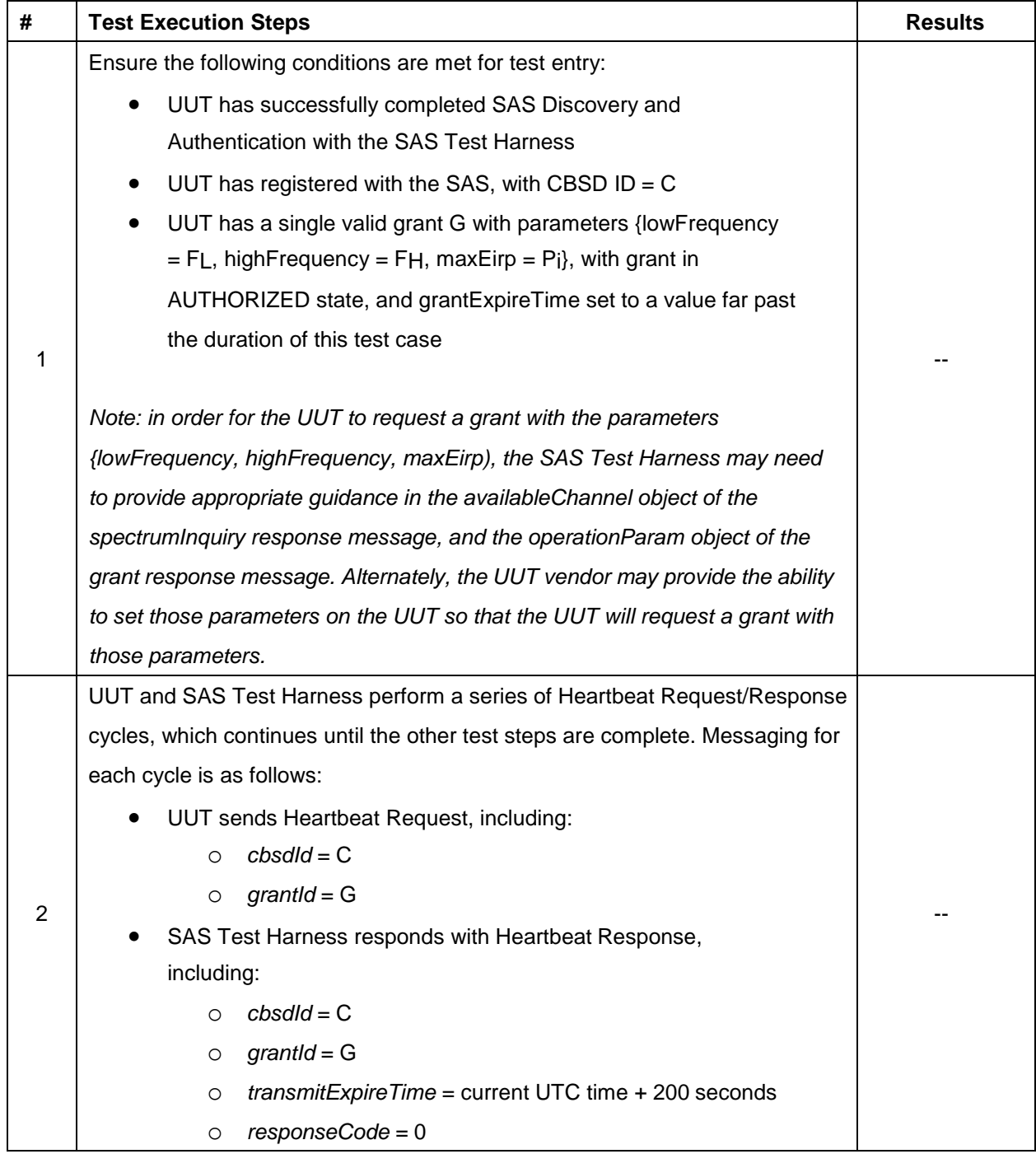

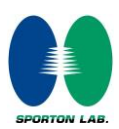

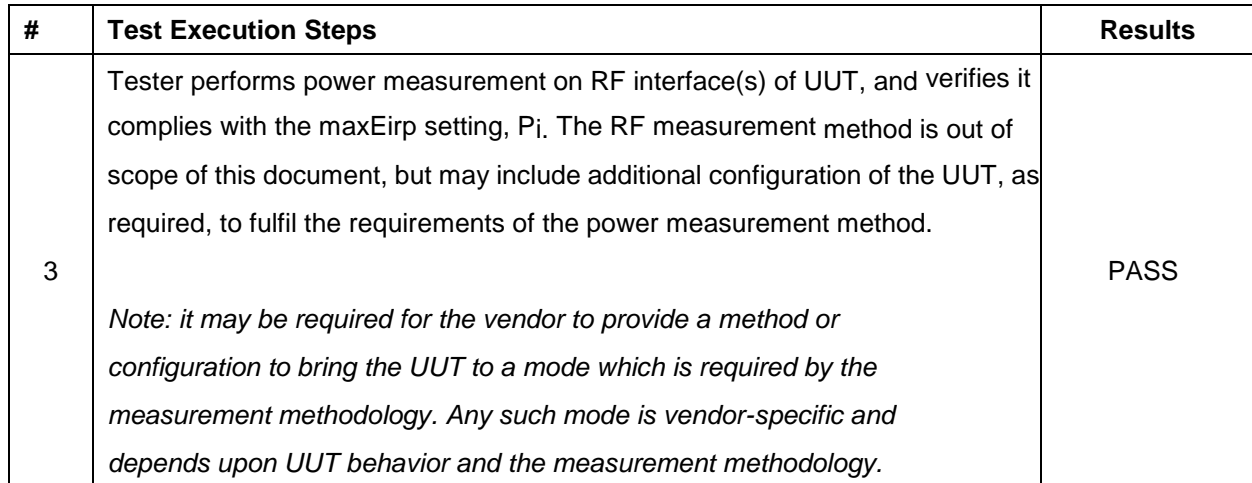

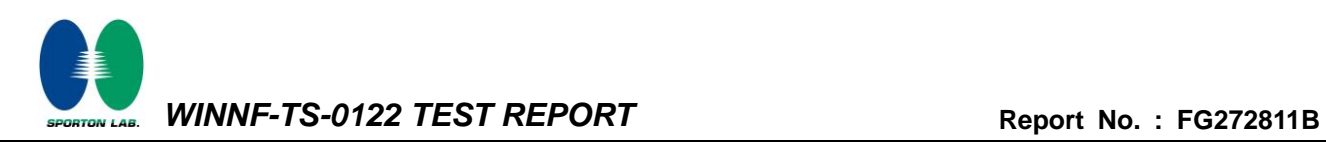

### **Appendix B. RF measurement plots**

#### **Appendix B.1 [WINNF.PT.C.HBT] UUT RF Transmit Power Measurement**

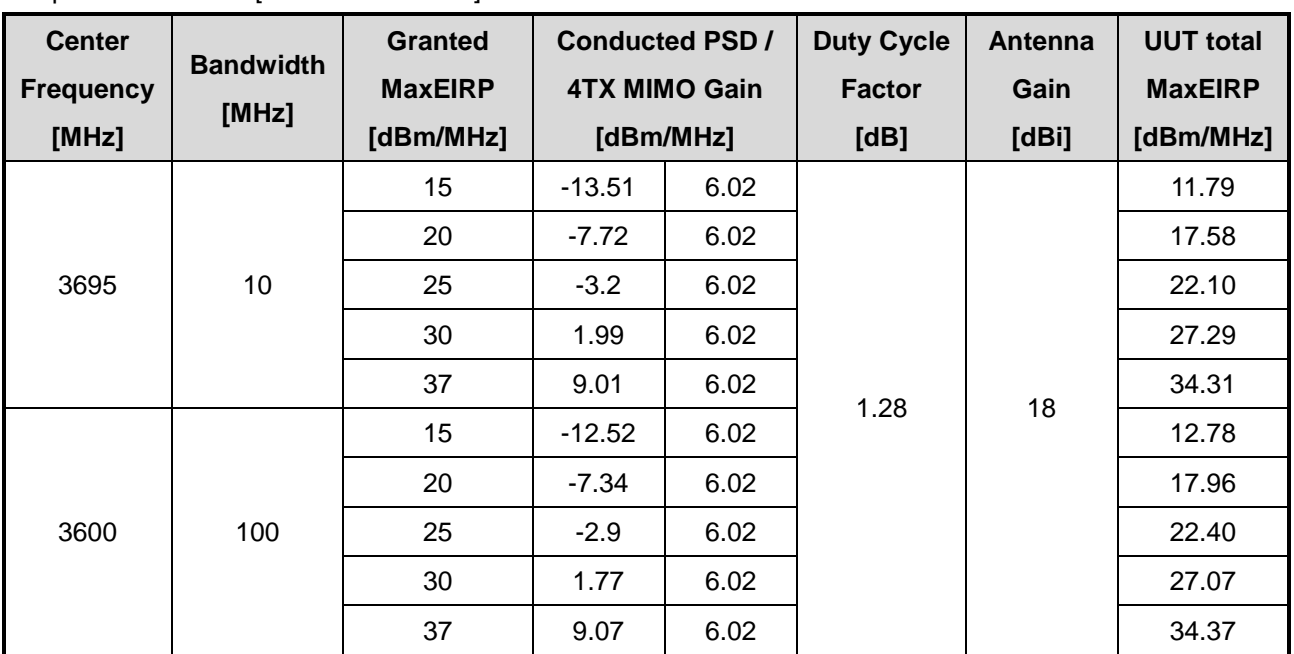

Report Clause 4.32 [WINNF.PT.C.HBT] UUT RF Transmit Power Measurement

Note: The total path loss for 3695MHz is offset with 12.6 dB, for 3600MHz is offset with 12.4 dB.

Duty Cycle factor:

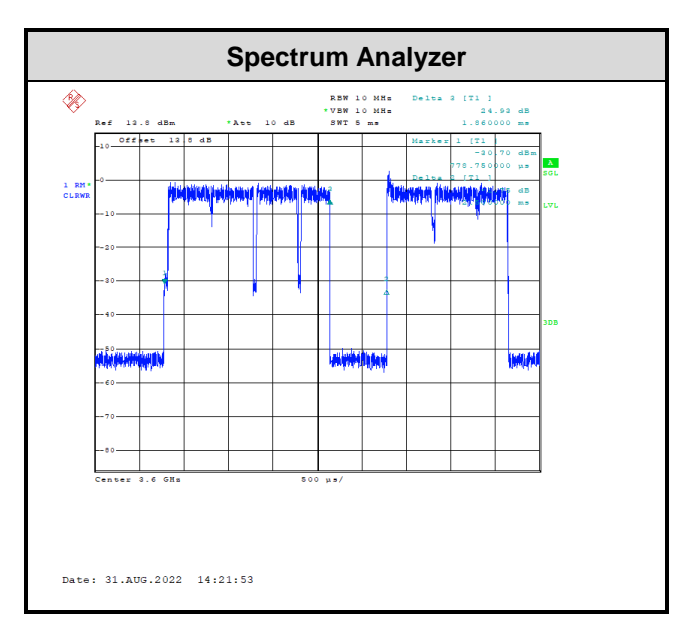

Note: The duty cycle value is 74.4%, add 10log(1/duty cycle) to the measured power level to compute the average power during continuous transmission.

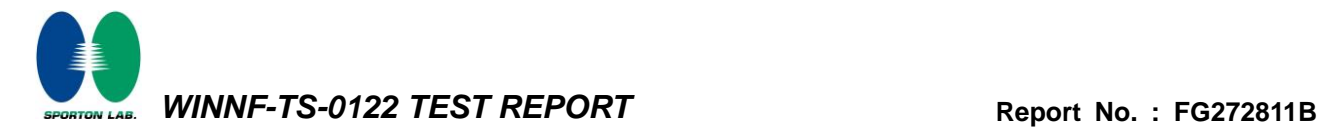

#### **Appendix B.1.1 Test Procedure**

[WINNF.PT.C.HBT] UUT RF Transmit Power Measurement defined in clause 4.32 of this test report.

#### **Appendix B.1.2 Test Result**

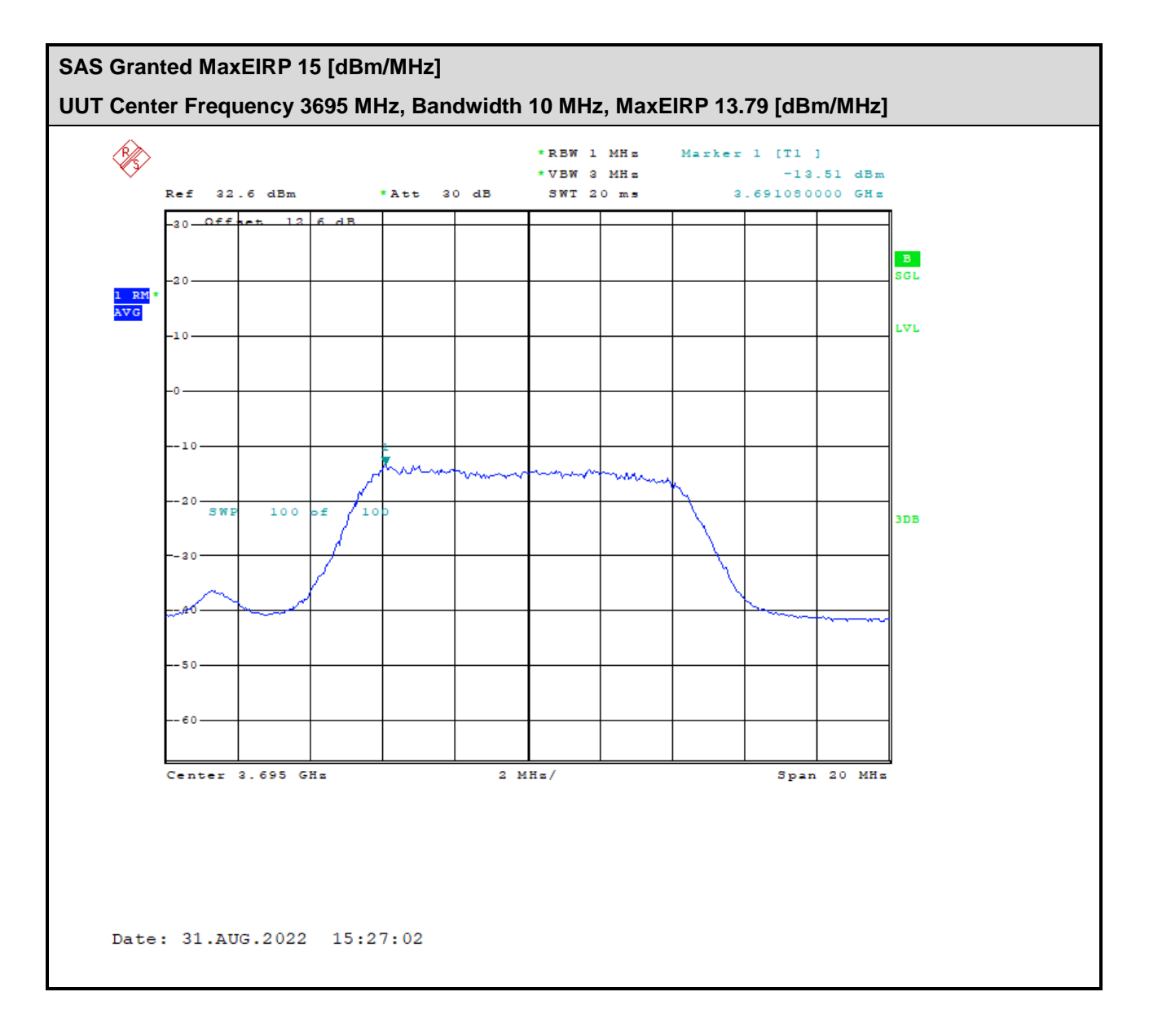

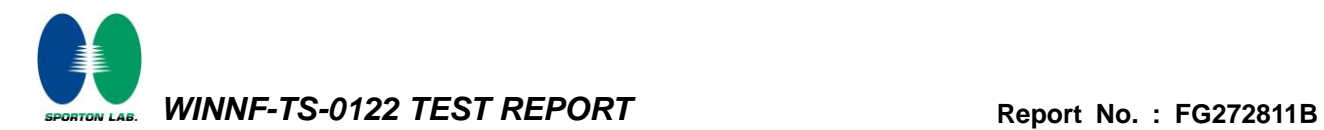

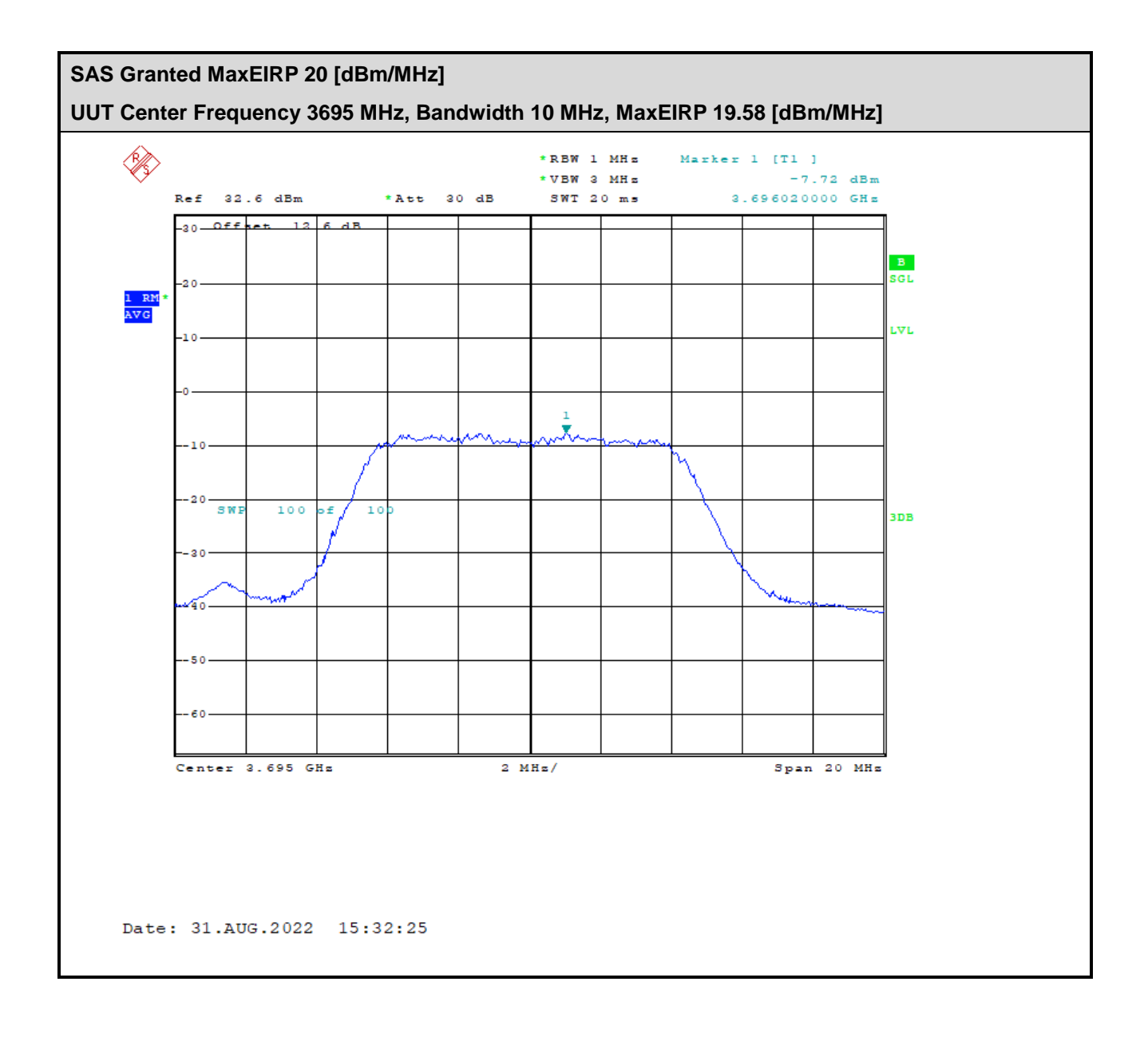

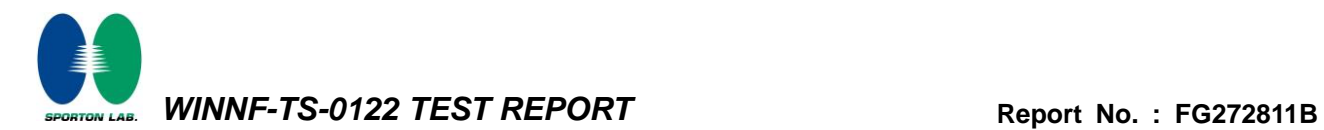

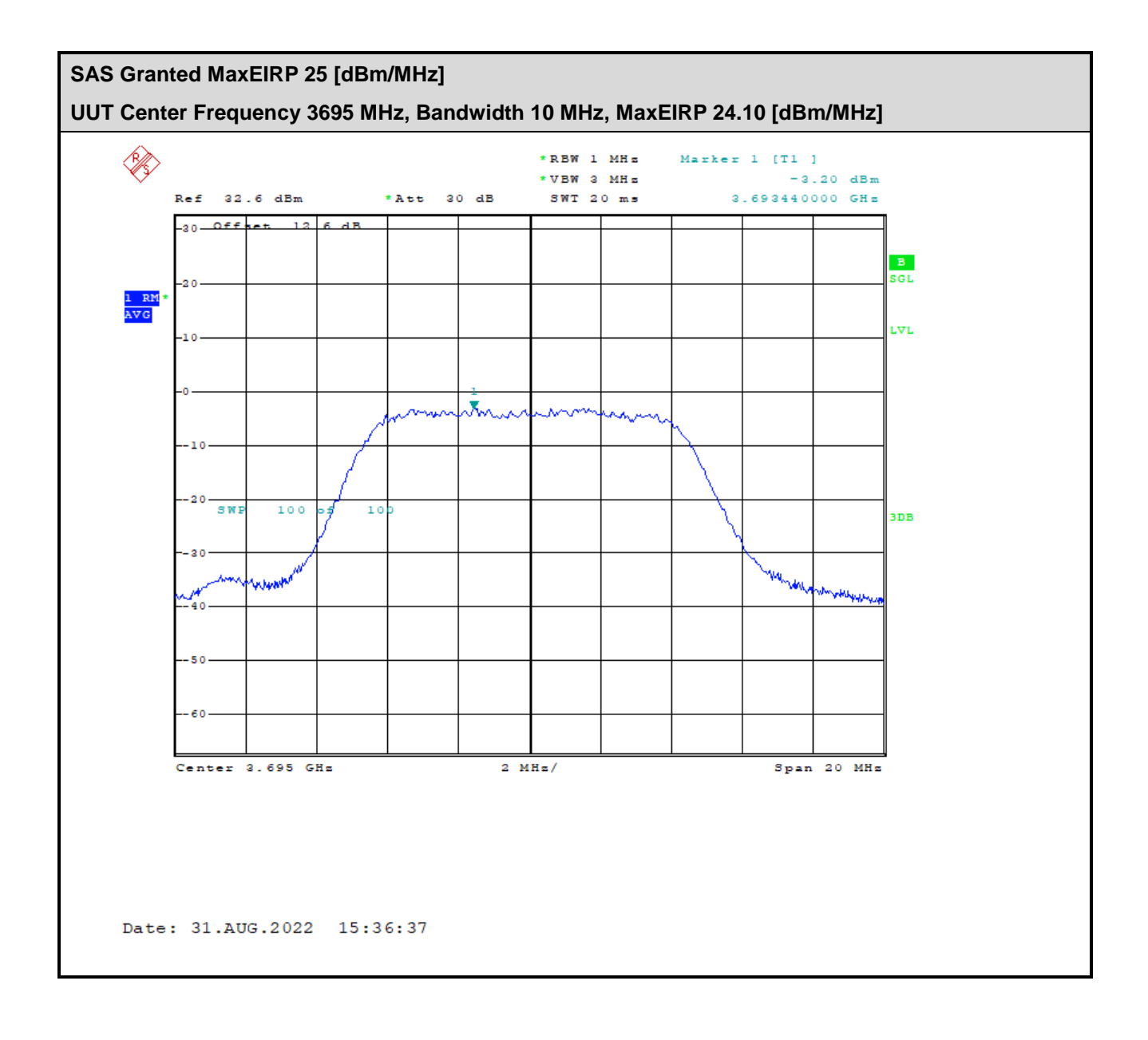

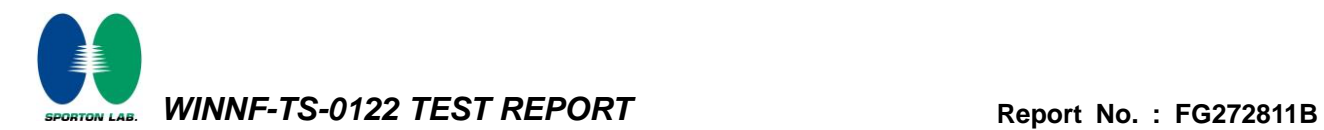

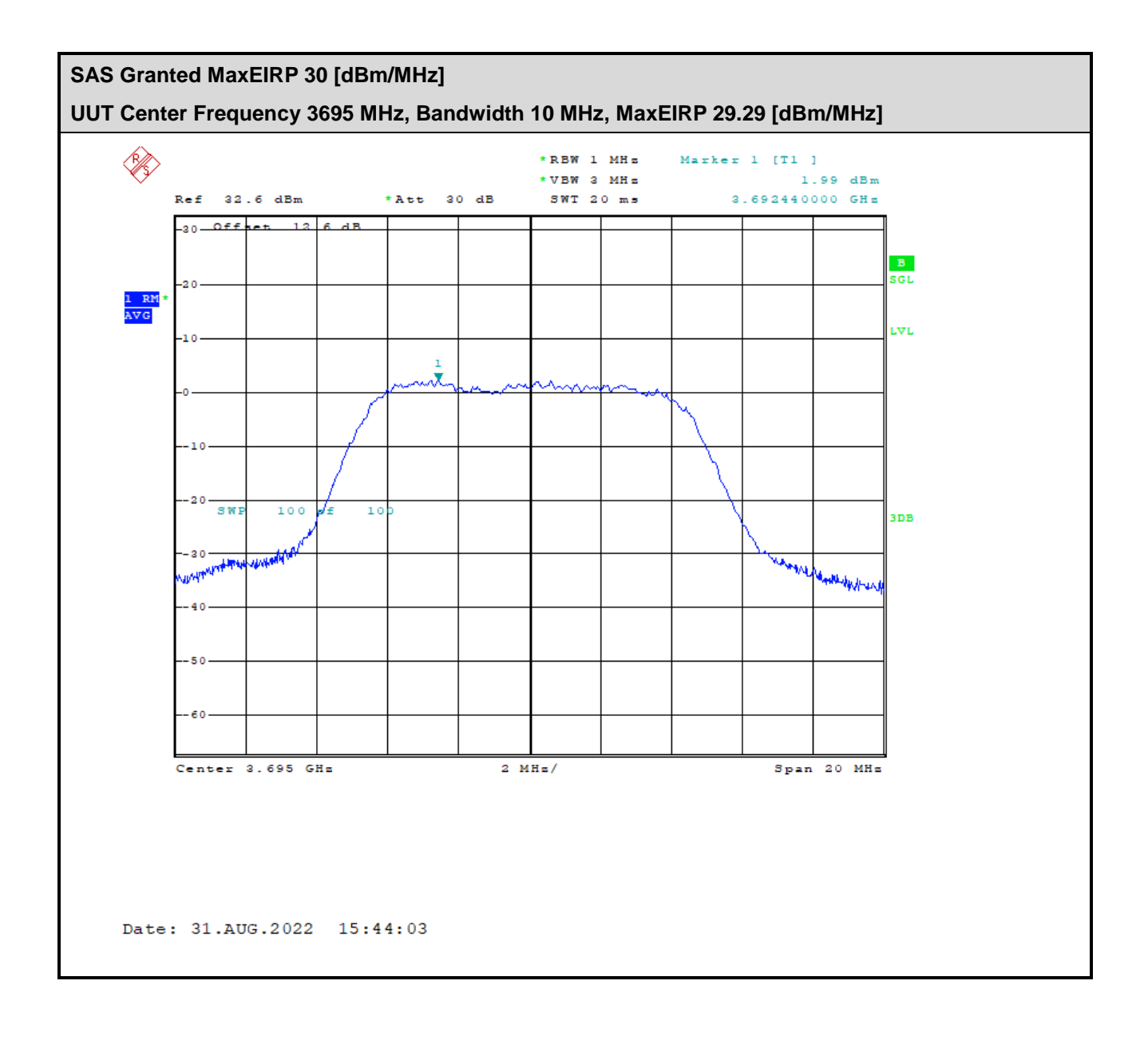

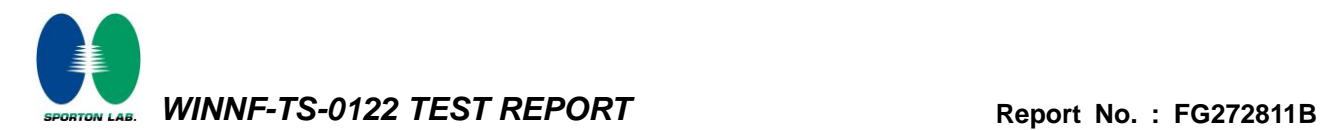

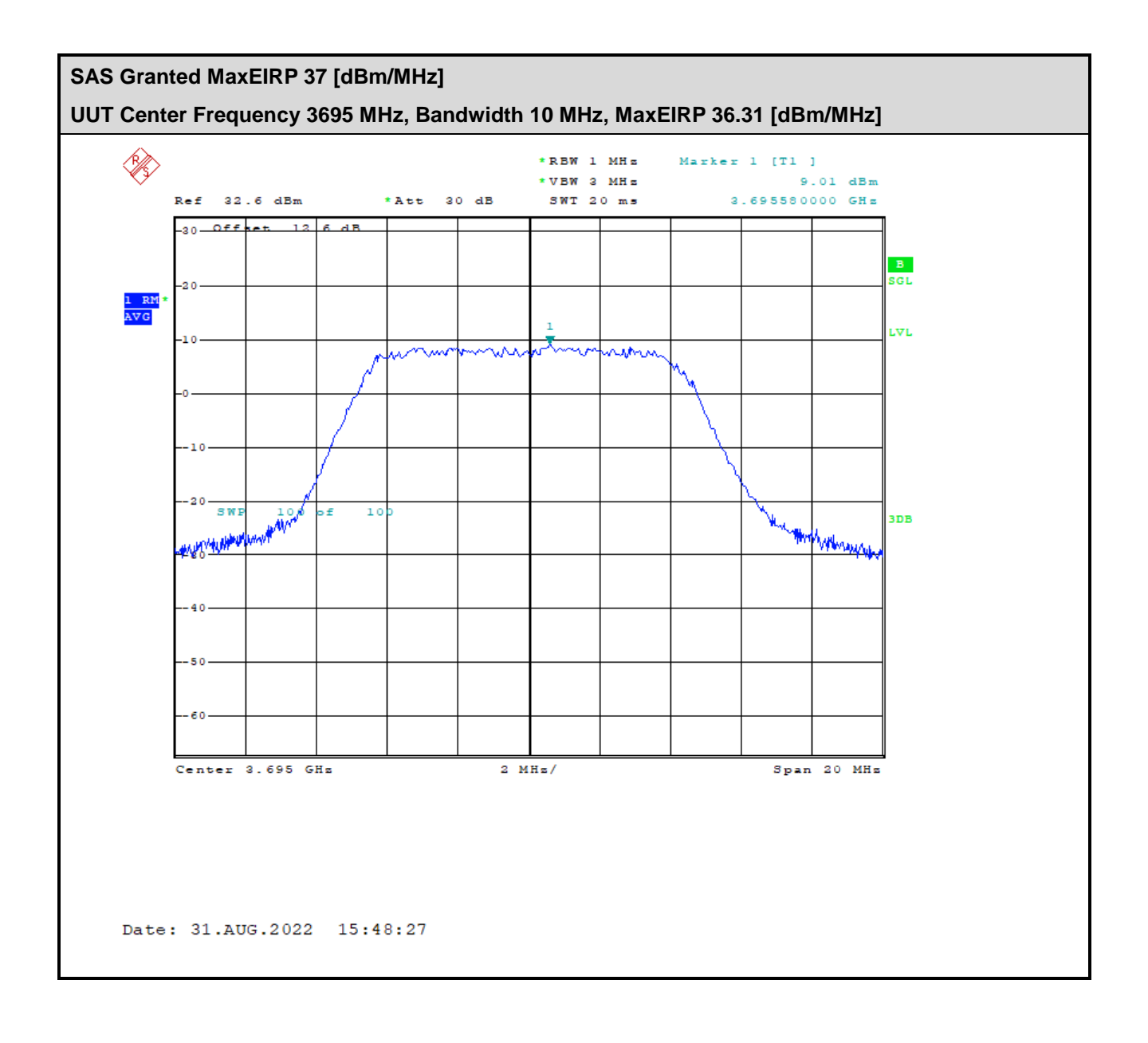

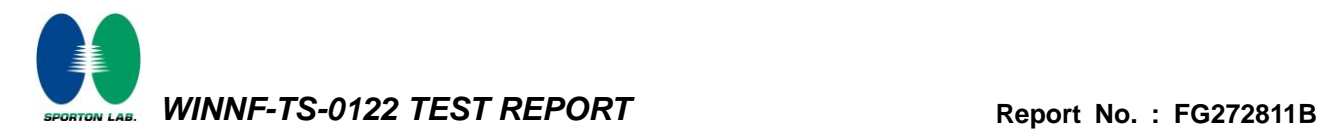

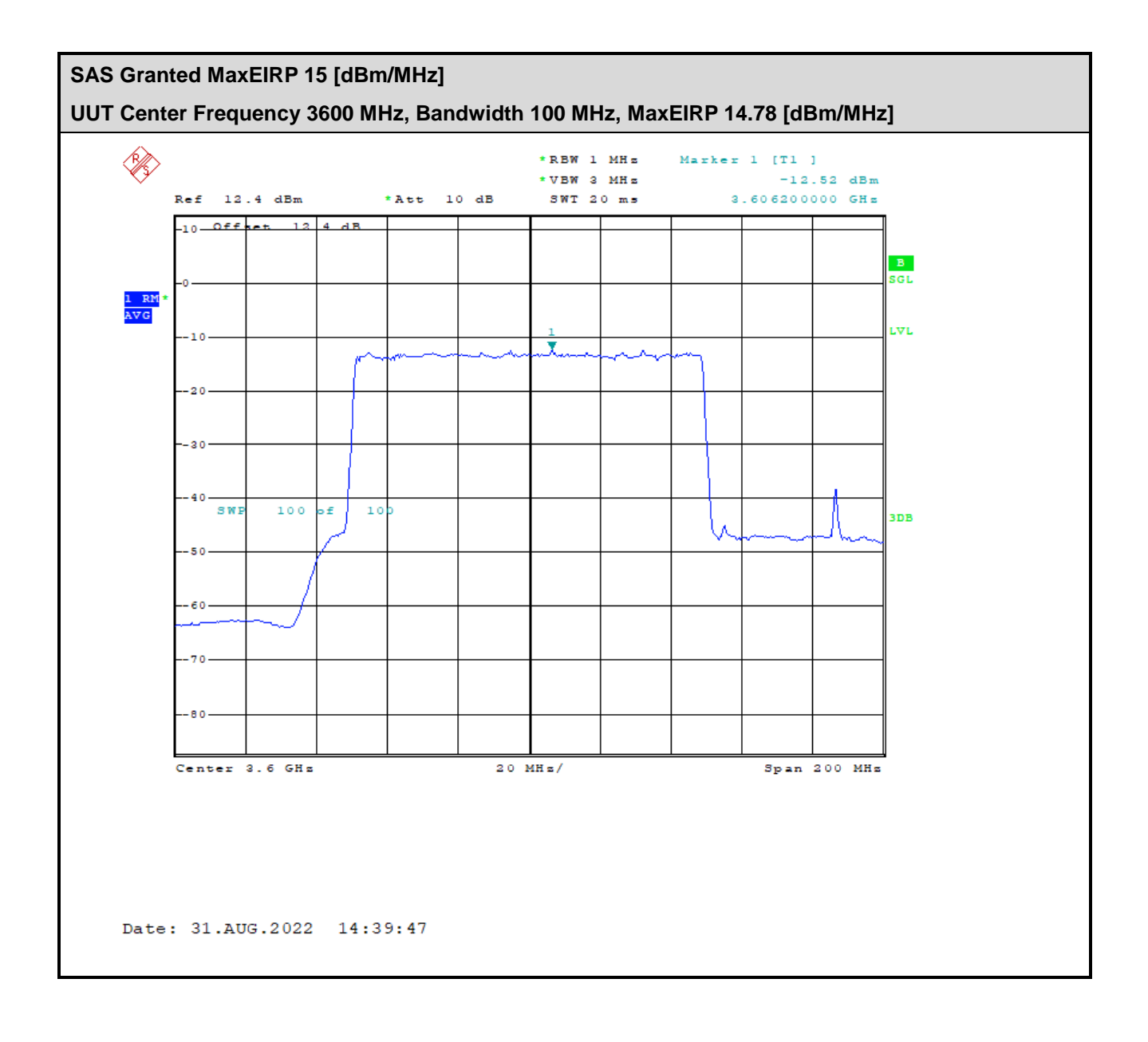

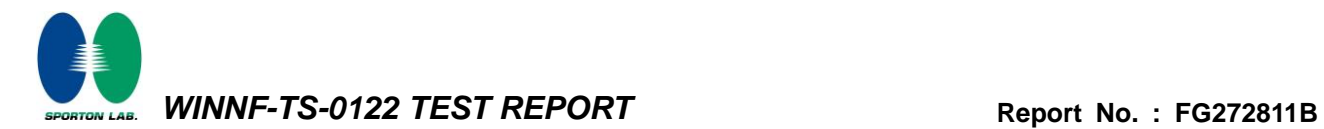

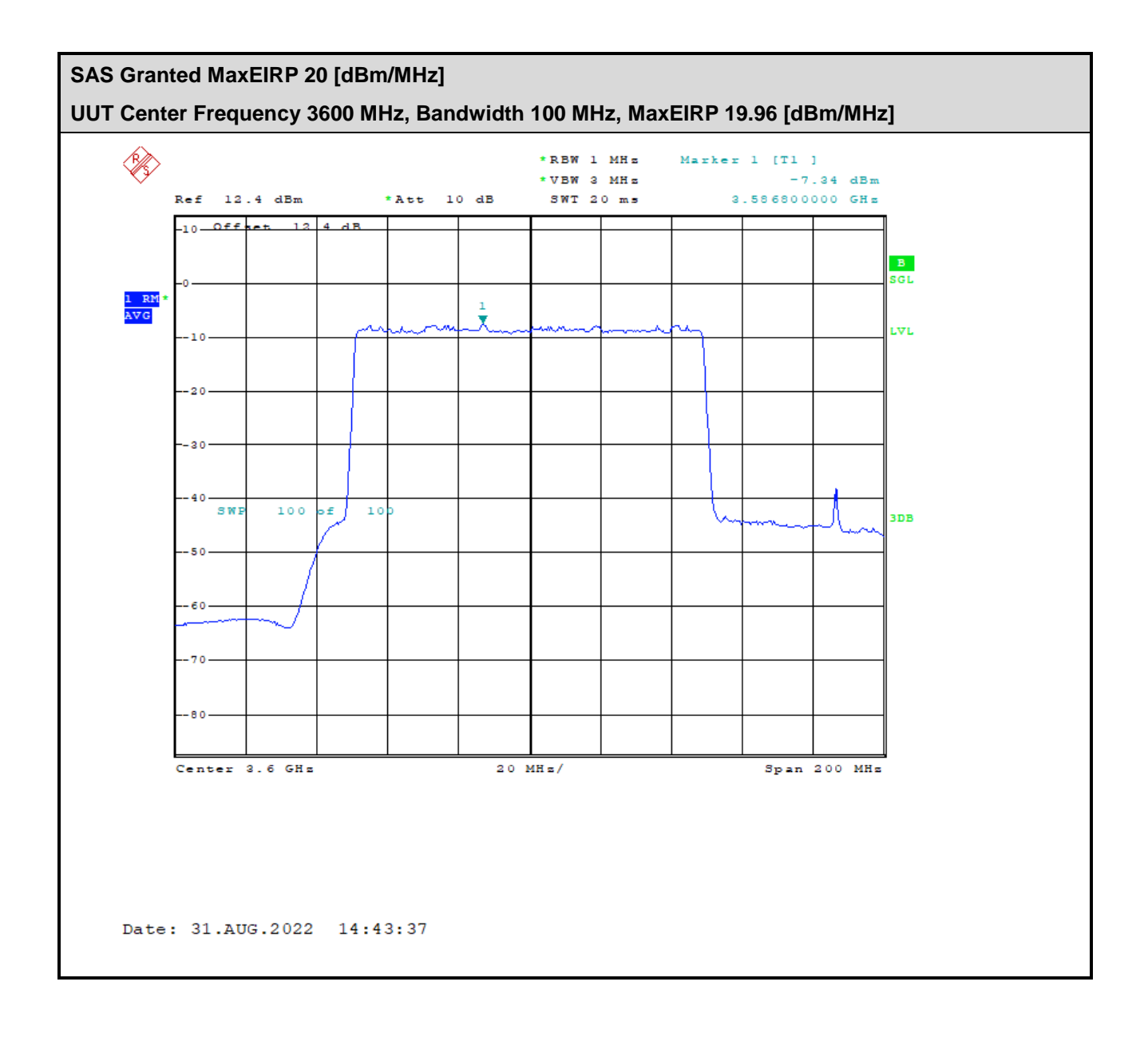

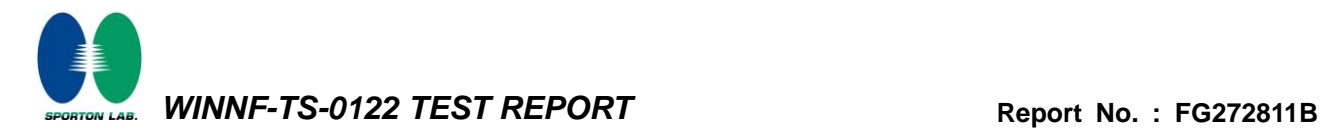

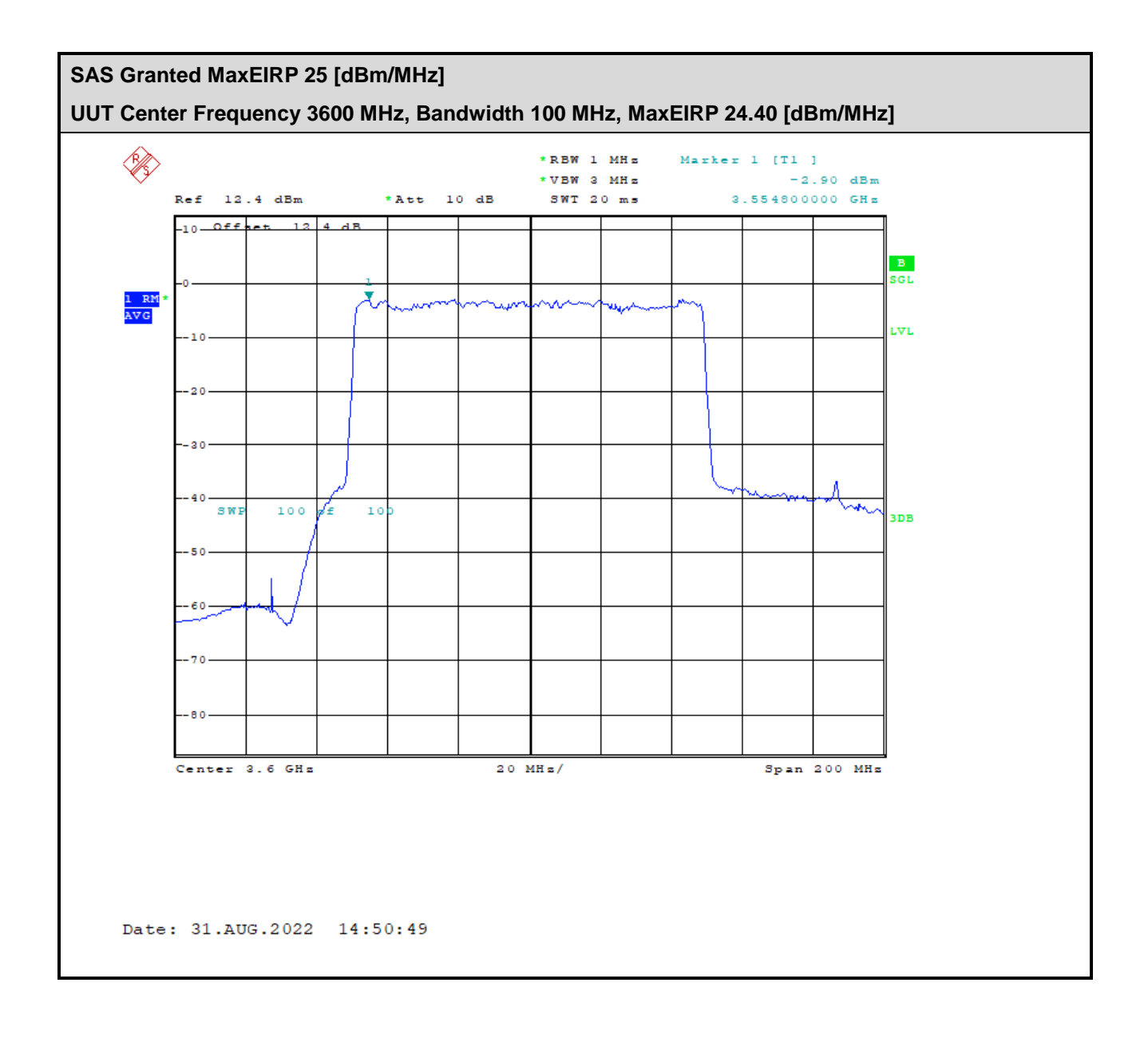

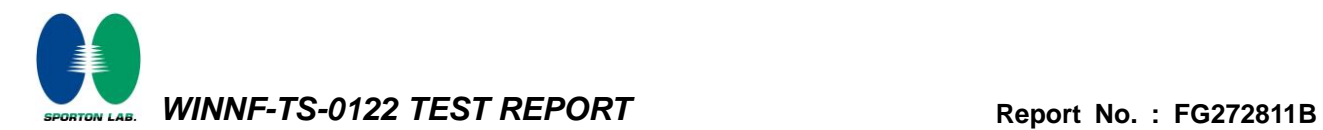

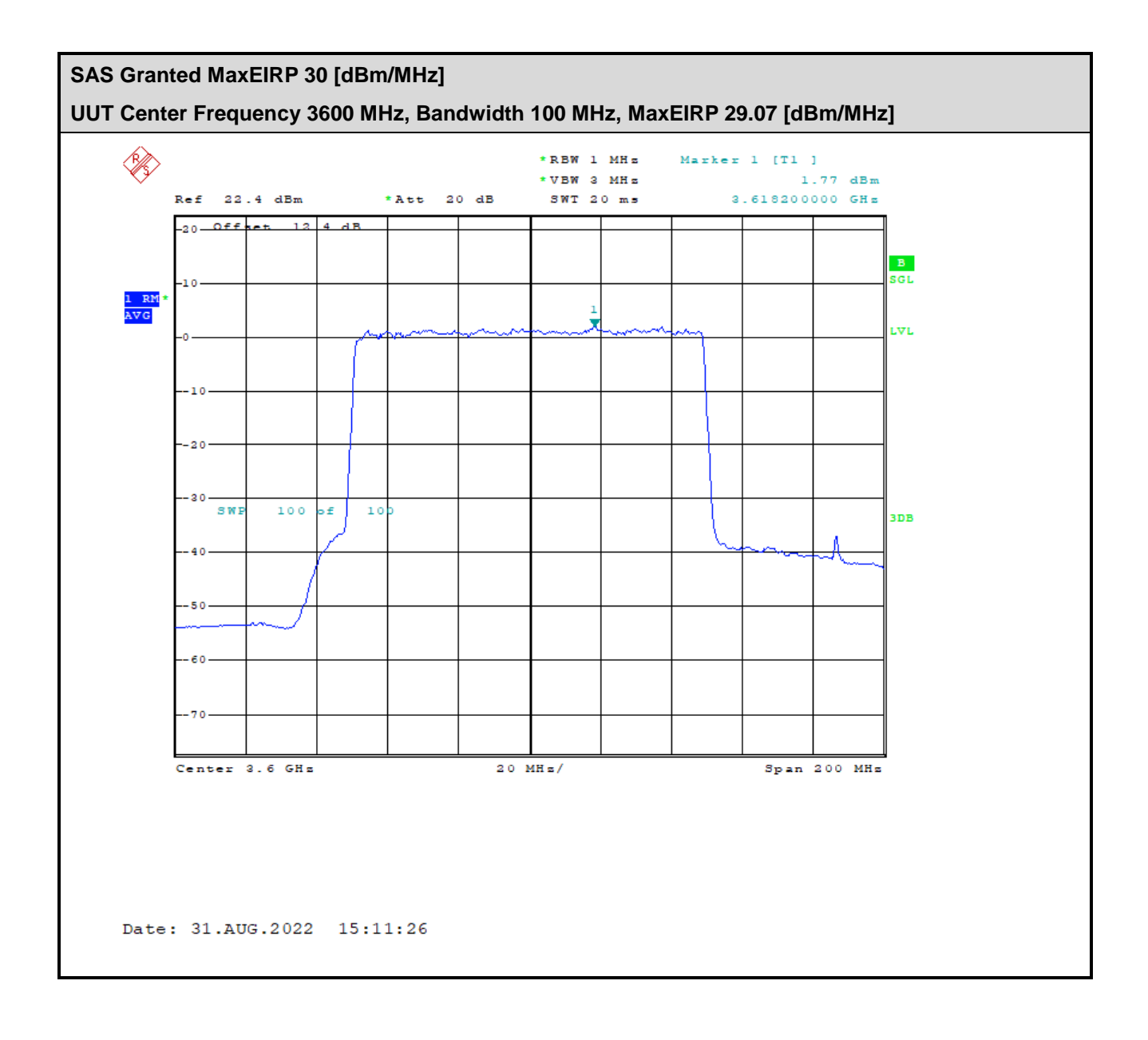

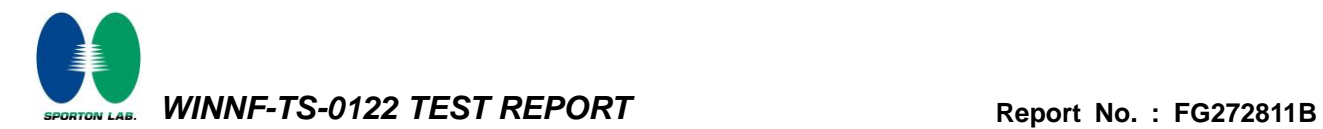

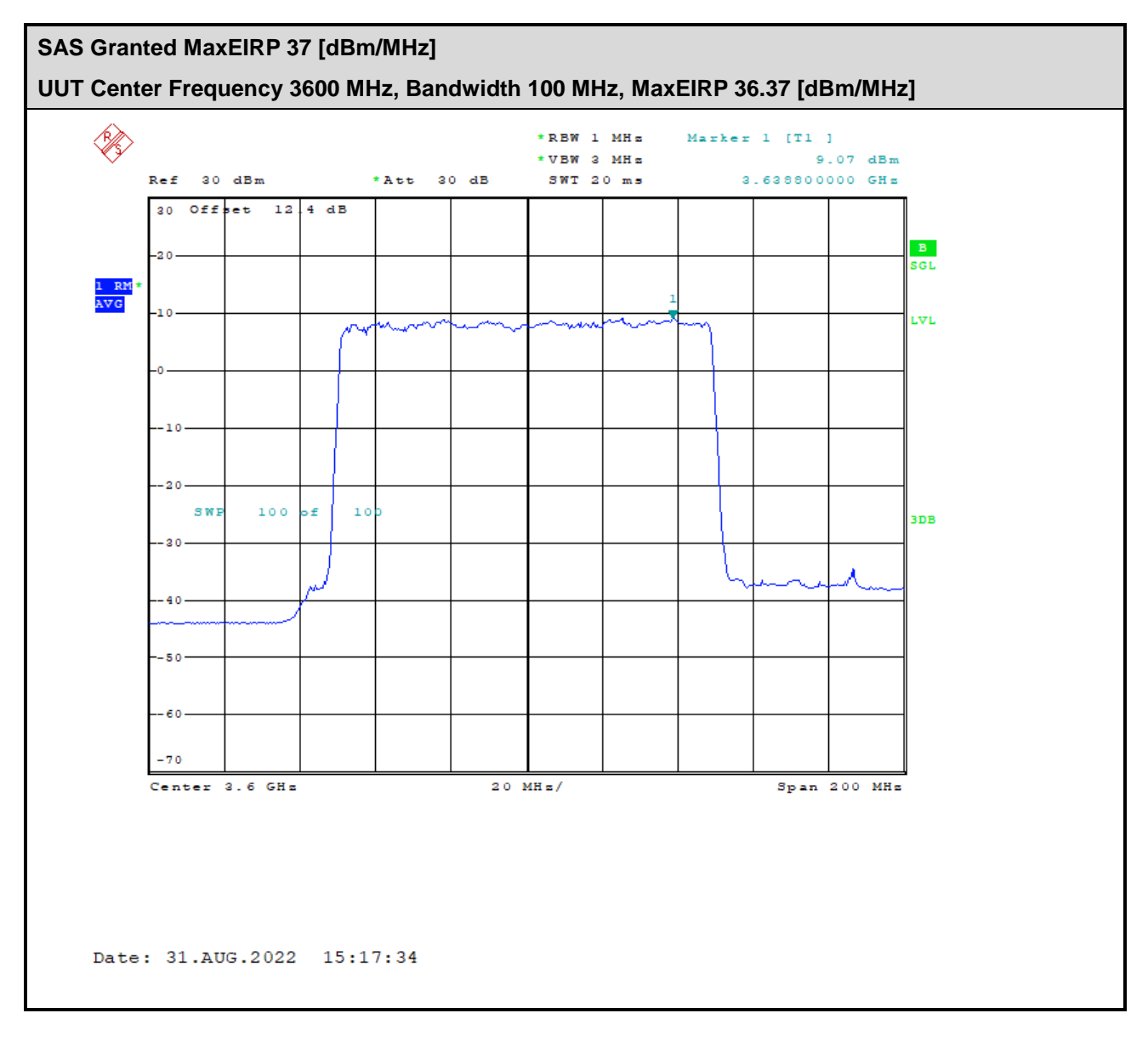

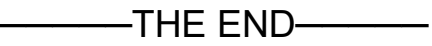